# **Table of contents**

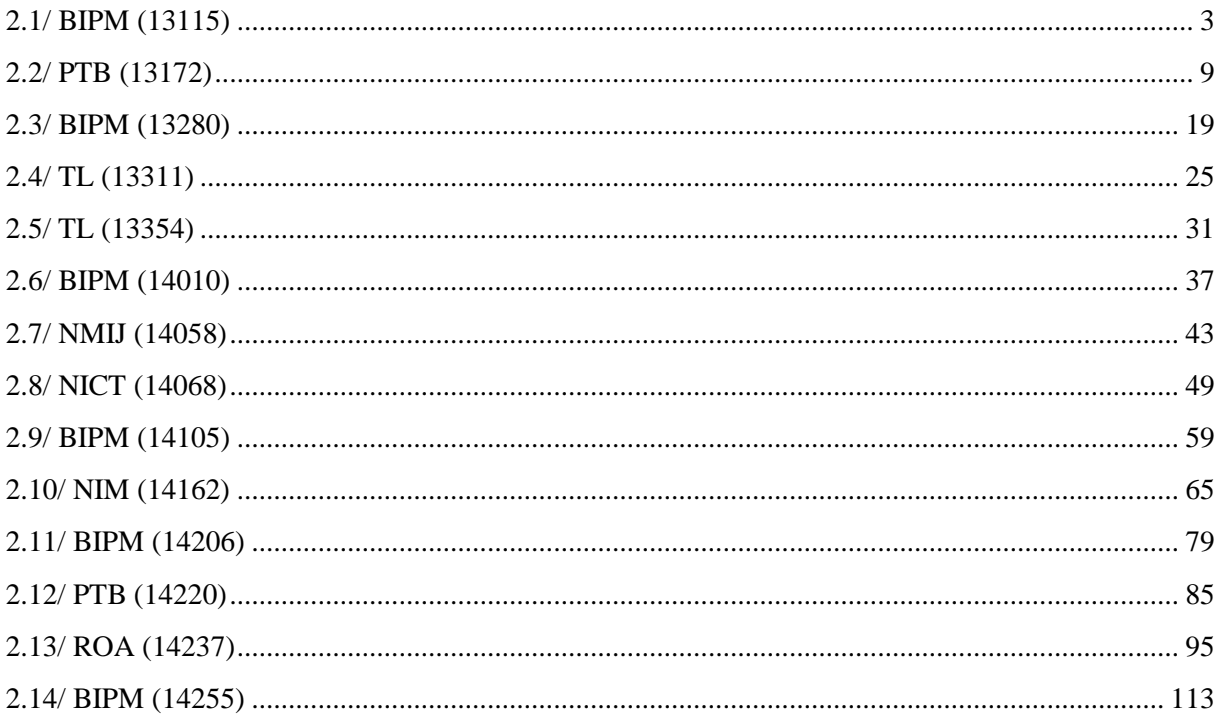

## **Notations**

As presented in [Petit et al., 2001] for the Z12-T, the calibration of a geodetic system is divided in (up to) 6 different parts (Figure 1)

- $\mathbf{P}X_P$  = Delay of the 1PPS-in with respect to the laboratory reference
- $\mathbf{P}X_0$  = Delay of the "internal reference" with respect to the 1PPS-in

 $(X_P + X_0) =$ REFDLY.

 $\bullet X_c$  = antenna cable delay

 $\bullet$ [ $X_D$  = short cable + splitter delay]

 $(X_C + X_D)$  = CABDLY. In practice,  $X_D$  is generally not used.

 $\bullet$ *X*<sub>R</sub> = receiver internal delay, measured from the "internal reference"

 $\bullet$ *X*<sub>S</sub> = antenna delay

 $(X_R + X_S) = INTDLY.$ 

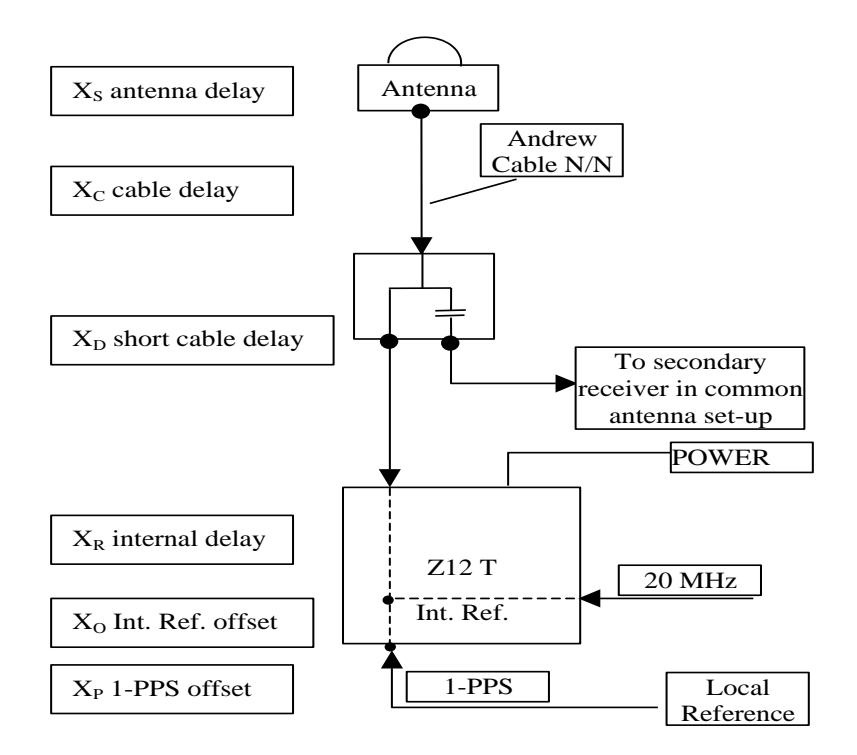

**Figure 1**: Definition of the different delays used in the most general set-up of a geodetic system (here shown for a Z12-T) from [Petit et al, 2001].

## **2/ Phase 2**

Laboratories: BIPM, PTB, TL, NMIJ, NICT, NIM, ROA

# <span id="page-2-0"></span>**2.1/ BIPM (13115)**

Period

MJD 56407 to 56412

Delays

All measurements at BIPM carried out by L. Tisserand.

Equipment used to measure internal delay of local receiver is a time interval counter (TIC), model SR620, maker Stanford Research Systems, s/n: 4680, with measurement uncertainty typically less than 0.5 ns (using external reference frequency as timebase).

Equipment used to measure internal delay of traveling receivers is a time interval counter (TIC), model SR620, maker Stanford Research Systems, s/n: 5482, with measurement uncertainty typically less than 0.5 ns (using external reference frequency as timebase).

### BP0R:

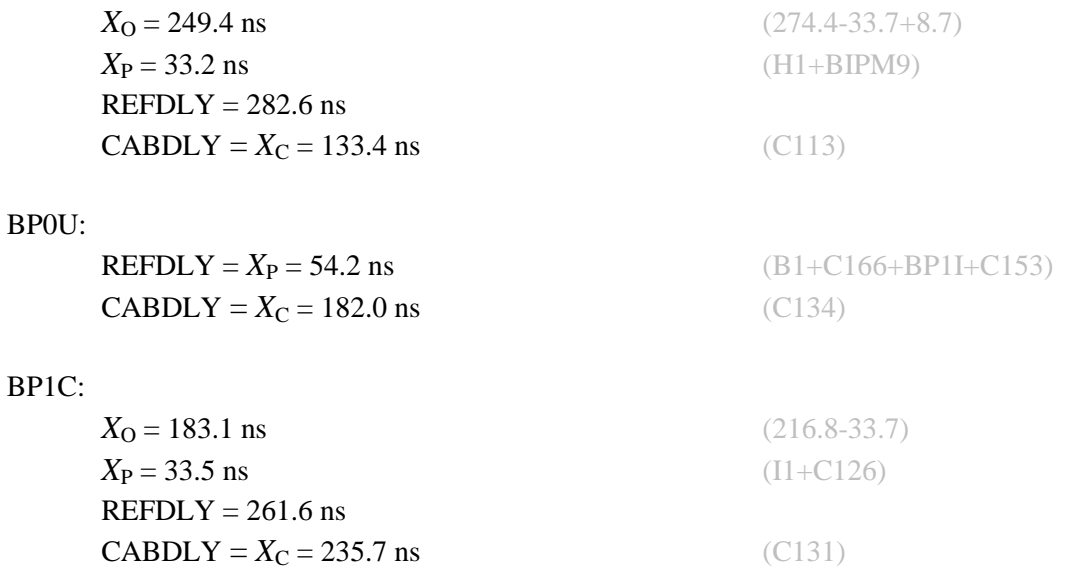

## Setup at the BIPM

1 PPS 10 MHz

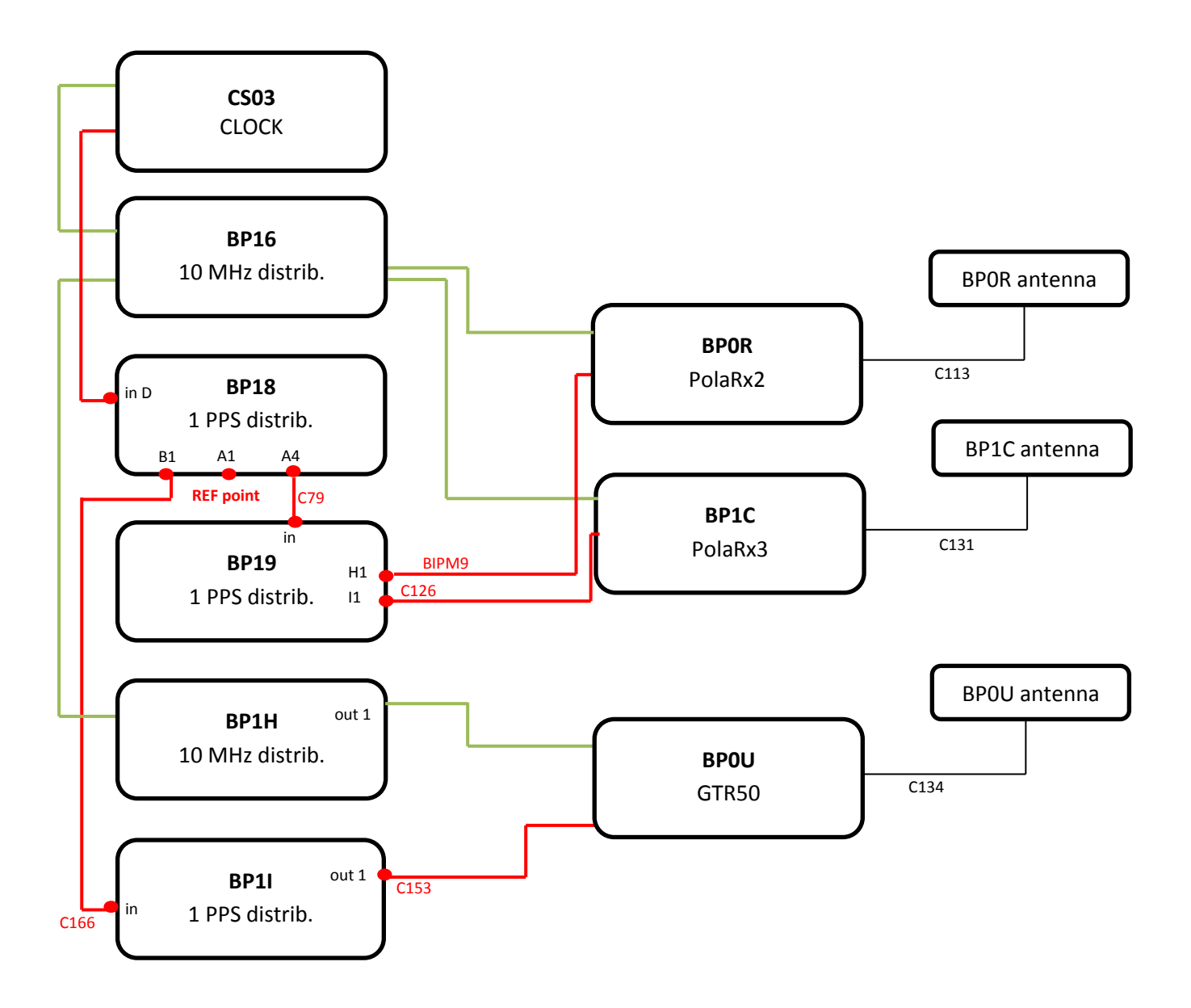

#### BP0U-BP0R

COMPUTATION OF BASELINE

Number of codes to fit baseline and biases  $= 66733$ Computed code bias  $(P1/P2)/m = -24.532 -23.608$ Computed baseline  $(X, Y, Z)/m = 3.882$  2.885 -3.853 RMS of residuals  $/m = 0.618$ 

Number of phase differences to fit baseline = 62963 A priori baseline  $(X, Y, Z)/m = 3.882$  2.885 -3.853 13088 clock jitters computed out of 13105 intervals AVE jitter  $/ps = -0.2$  RMS jitter  $/ps = 29.1$ 

Iter 1 Large residuals  $L1 = 0$ Iter 1 Large residuals L2= 0 Computed baseline L1  $(X, Y, Z)/m = 0.116$  0.016 0.184 RMS of residuals L1  $/m = 0.004$ Computed baseline L2  $(X, Y, Z)/m = 0.123$  0.018 0.194 RMS of residuals  $L2/m = 0.003$ 

Final baseline L1  $(X, Y, Z)/m = 3.999$  2.901 -3.668 Final baseline L2  $(X, Y, Z)/m = 4.005$  2.903 -3.658

#### COMPUTATION OF CODE DIFFERENCES

Number of code differences  $= 66762$ 

Global average of individual differences Code #pts, ave/ns, rms/ns C1: 66702 -85.576 1.398 C2: 0-NaN -NaN P1: 66673 -82.336 2.119 P2: 66672 -79.282 2.292

Number of  $300s$  epochs in out file =  $1325$ Code #pts, median/ns, ave/ns, rms/ns C1: 6642 -85.590 -85.573 0.788 C2: 0 0.000-NaN -NaN P1: 6640 -82.385 -82.355 1.188 P2: 6640 -79.302 -79.274 1.358

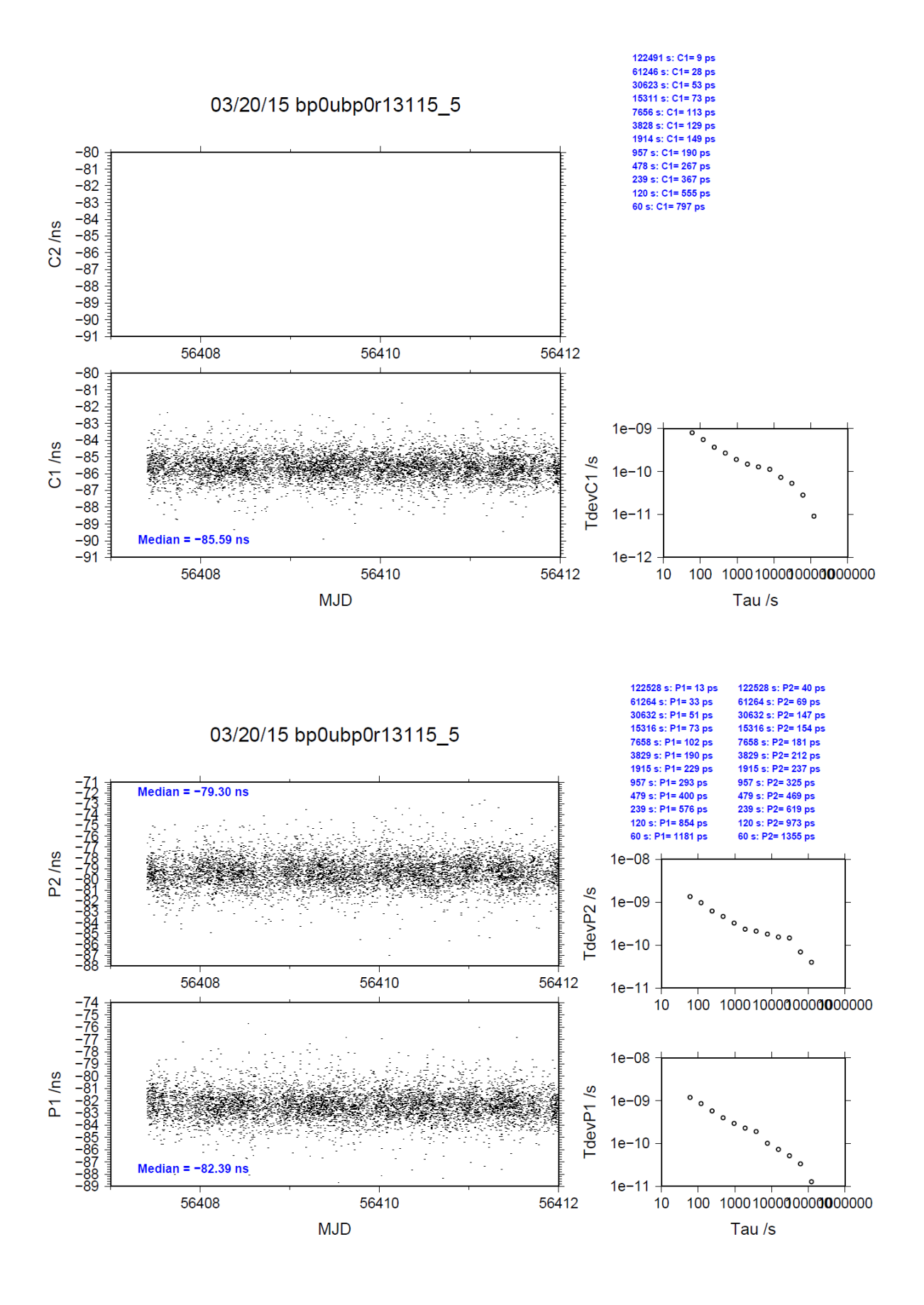

#### BP1C-BP0R

COMPUTATION OF BASELINE

Number of codes to fit baseline and biases  $= 91409$ Computed code bias  $\frac{P1}{P2}}{m} = 0.121$  0.663<br>Computed baseline  $(X, Y, Z)/m = 0.947$  0.225 -0.753 Computed baseline  $(X, Y, Z)/m =$ RMS of residuals  $/m = 0.537$ 

Number of phase differences to fit baseline = 90748 A priori baseline  $(X, Y, Z)/m = 0.947$  0.225 -0.753 14396 clock jitters computed out of 14396 intervals AVE jitter  $/ps = 0.1$  RMS jitter  $/ps = 4.6$ 

Iter 1 Large residuals  $L1 = 0$ Iter 1 Large residuals  $L2 = 1$ Computed baseline L1  $(X, Y, Z)/m = -0.054$  0.013 -0.029 RMS of residuals L1  $/m = 0.004$ Computed baseline L2  $(X, Y, Z)/m = -0.061$  0.011 -0.034 RMS of residuals  $L2/m = 0.004$ 

- Iter 2 Large residuals  $L1 = 0$ Iter 2 Large residuals  $L2 = 1$ Computed baseline L1  $(X, Y, Z)/m = -0.054$  0.013 -0.029 RMS of residuals L1  $/m = 0.004$ Computed baseline L2  $(X, Y, Z)/m = -0.061$  0.011 -0.034 RMS of residuals  $L2/m = 0.004$
- Final baseline L1  $(X, Y, Z)/m = 0.894$  0.237 -0.782 Final baseline L2  $(X, Y, Z)/m = 0.886$  0.236 -0.787

#### COMPUTATION OF CODE DIFFERENCES

Number of code differences = 92268

Global average of individual differences Code #pts, ave/ns, rms/ns C1: 92162 -2.864 1.496 C2: 0-NaN -NaN P1: 91376 0.527 1.867 P2: 91368 2.352 1.972 Number of 300s epochs in out file  $= 1440$ 

Code #pts, median/ns, ave/ns, rms/ns C1: 9191 -2.869 -2.866 0.831 C2: 0 0.000-NaN -NaN P1: 9123 0.498 0.512 1.117 P2: 9122 2.346 2.345 1.229

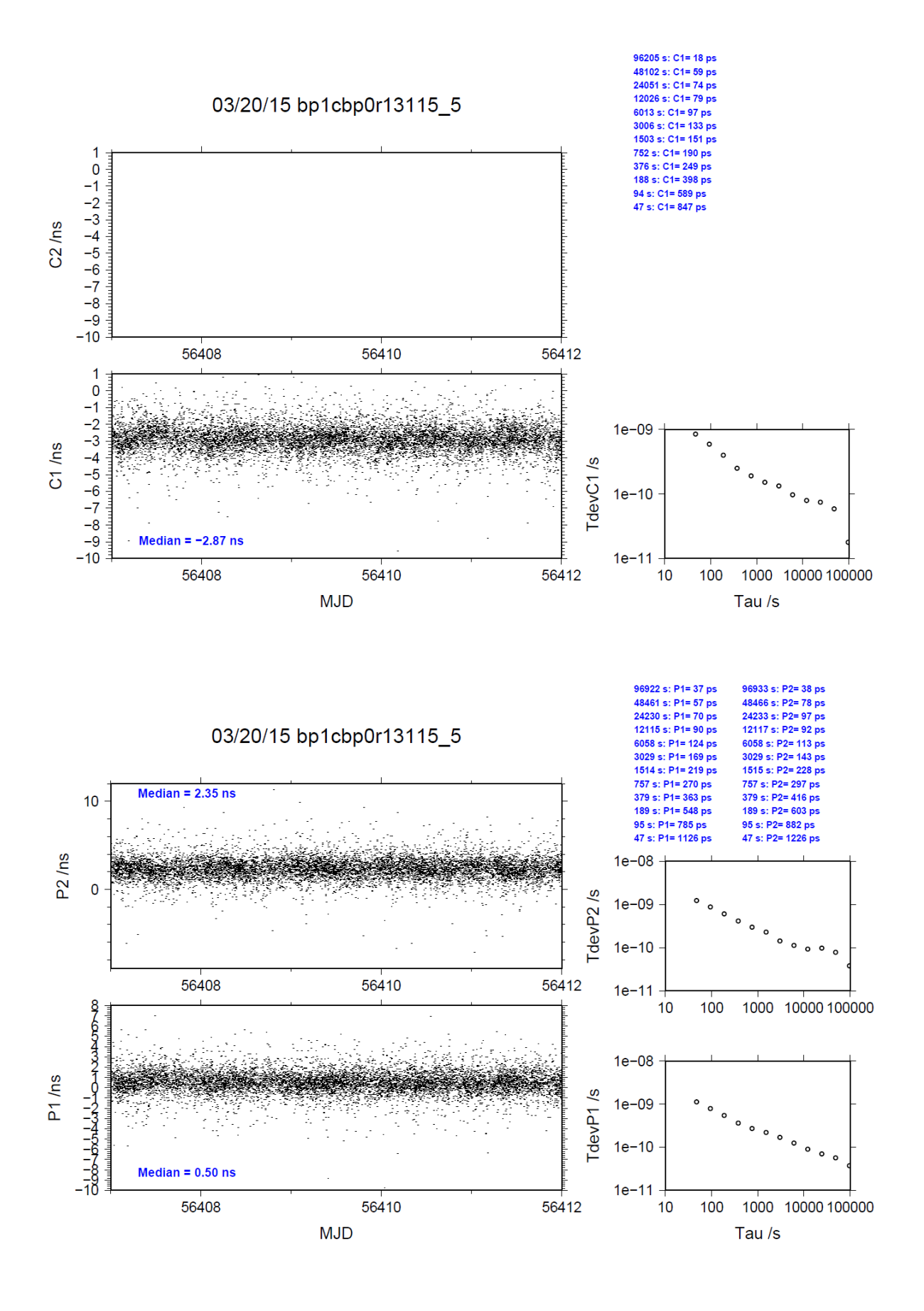

## <span id="page-8-0"></span>**2.2/ PTB (13172)**

## Period

MJD 56464 to 56470

### Delays

### BP0U:

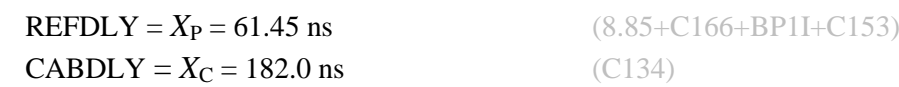

### BP1C:

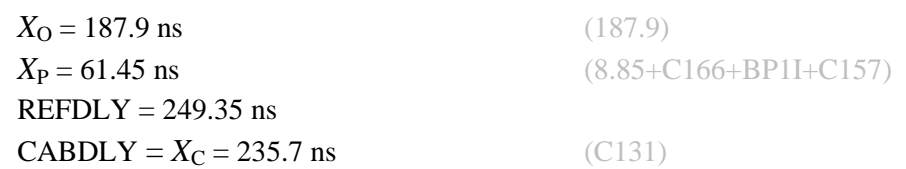

### PTBB:

 $REFDLY = 75.3$  ns  $CABDLY = 301.7$  ns

### PTBG:

 $REFDLY = 48.2$  ns  $CABDLY = 251.4$  ns

REFDLY value for PTBB documented in a message 26 Aug 2014 by A. Bauch. Measurements carried out in October 2010. Set-up unchanged since then. REFDLY value for PTBG documented in a message 11 Dec 2014 by A. Bauch Measurements carried out in October 2010. Set-up unchanged since then.

# Setup at the PTB

None

#### BP0U-PTBB

COMPUTATION OF BASELINE

Number of codes to fit baseline and biases = 87786 Computed code bias  $(P1/P2)/m = -164.379 -167.306$ Computed baseline  $(X, Y, Z)/m = -5.169$  2.738 3.253 RMS of residuals  $/m = 0.651$ 

Number of phase differences to fit baseline = 82681 A priori baseline  $(X, Y, Z)/m = -5.169$  2.738 3.253 16186 clock jitters computed out of 16196 intervals AVE jitter  $\gamma$ ps = 0.2 RMS jitter  $\gamma$ ps = 29.5

Iter 1 Large residuals L1= 1 Iter 1 Large residuals L2= 0 Computed baseline L1  $(X, Y, Z)/m = 0.110 \quad 0.023 \quad 0.119$ RMS of residuals L1  $/m = 0.004$ Computed baseline L2  $(X, Y, Z)/m = 0.103$  0.024 0.125 RMS of residuals  $L2/m = 0.003$ 

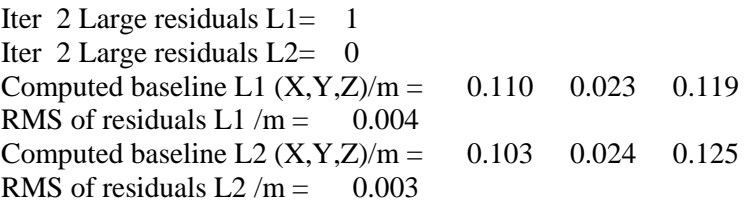

Final baseline L1  $(X, Y, Z)/m = -5.059$  2.761 3.372 Final baseline L2  $(X, Y, Z)/m = -5.066$  2.763 3.378

#### COMPUTATION OF CODE DIFFERENCES

Number of code differences = 87821

Global average of individual differences Code #pts, ave/ns, rms/ns C1: 87729 -549.363 2.384 C2: 0-NaN -NaN P1: 87702 -548.722 2.236 P2: 87704 -558.484 2.494

Number of 300s epochs in out file  $= 1629$ Code #pts, median/ns, ave/ns, rms/ns C1: 8683 -549.361 -549.370 0.992 C2: 0 0.000-NaN -NaN P1: 8683 -548.752 -548.751 1.016 P2: 8682 -558.465 -558.477 1.215

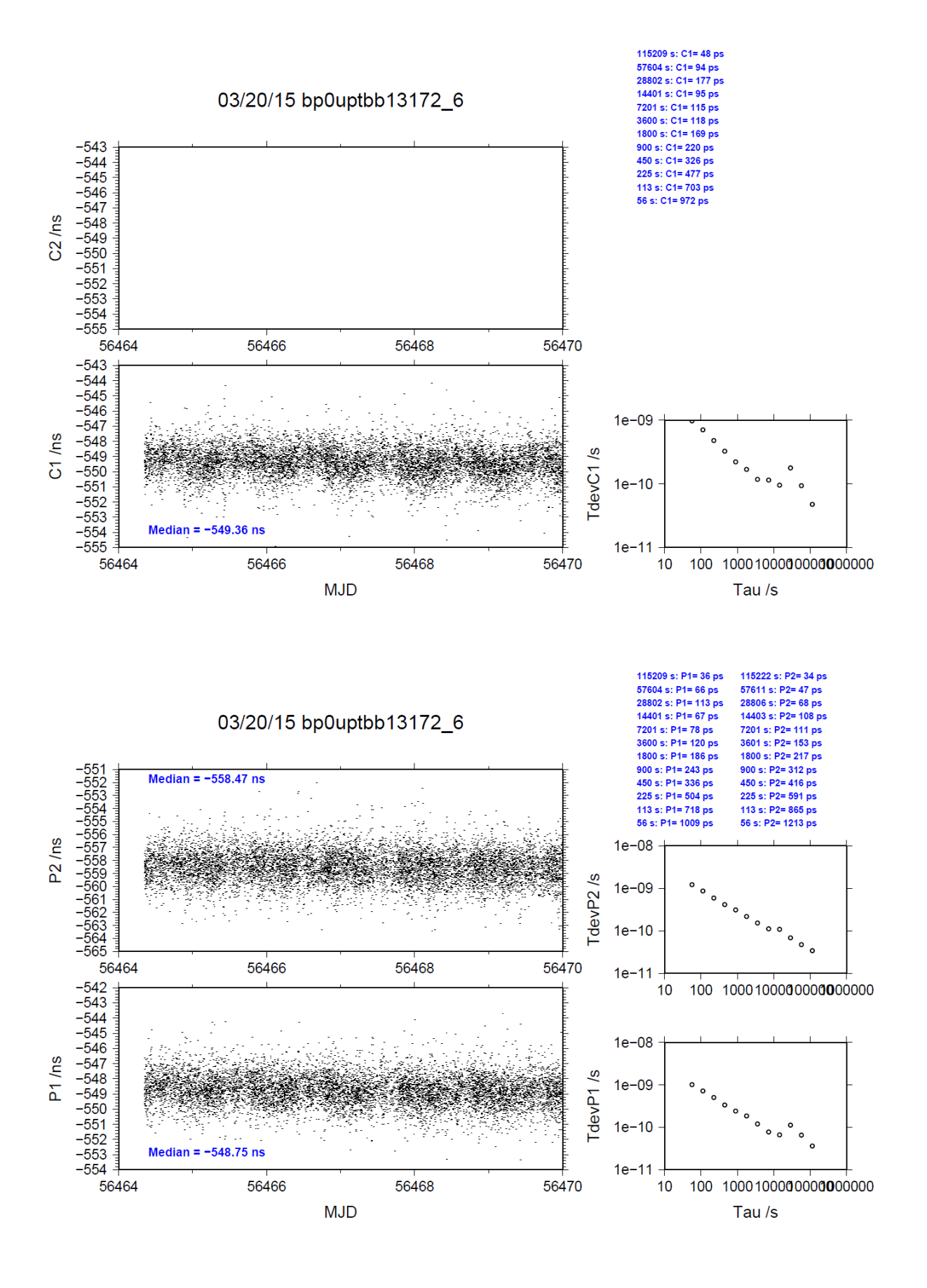

#### BP0U-PTBG

COMPUTATION OF BASELINE

Number of codes to fit baseline and biases = 87745 Computed code bias  $(P1/P2)/m = -156.682 -161.717$ Computed baseline  $(X, Y, Z)/m = -0.702 -0.961 - 0.232$ RMS of residuals  $/m = 0.654$ 

Number of phase differences to fit baseline = 82675 A priori baseline  $(X, Y, Z)/m = -0.702 -0.961 - 0.232$ 16181 clock jitters computed out of 16200 intervals AVE jitter  $\gamma$ ps = 0.2 RMS jitter  $\gamma$ ps = 29.5

Iter 1 Large residuals  $L1 = 0$ Iter 1 Large residuals L2= 0 Computed baseline L1  $(X, Y, Z)/m = 0.058$  0.017 0.107 RMS of residuals L1  $/m = 0.004$ Computed baseline L2  $(X, Y, Z)/m = 0.059$  0.020 0.116 RMS of residuals  $L2/m = 0.003$ 

Final baseline L1  $(X, Y, Z)/m = -0.644 - 0.944 - 0.339$ Final baseline L2  $(X, Y, Z)/m = -0.643 - 0.941 - 0.348$ 

#### COMPUTATION OF CODE DIFFERENCES

Number of code differences  $= 87782$ 

Global average of individual differences Code #pts, ave/ns, rms/ns C1: 87700 -523.207 2.322 C2: 0-NaN -NaN P1: 87664 -522.921 2.222 P2: 87672 -539.735 2.466

Number of  $300s$  epochs in out file =  $1629$ Code #pts, median/ns, ave/ns, rms/ns C1: 8679 -523.222 -523.237 1.005 C2: 0 0.000-NaN -NaN P1: 8677 -522.941 -522.941 1.041 P2: 8678 -539.731 -539.731 1.206

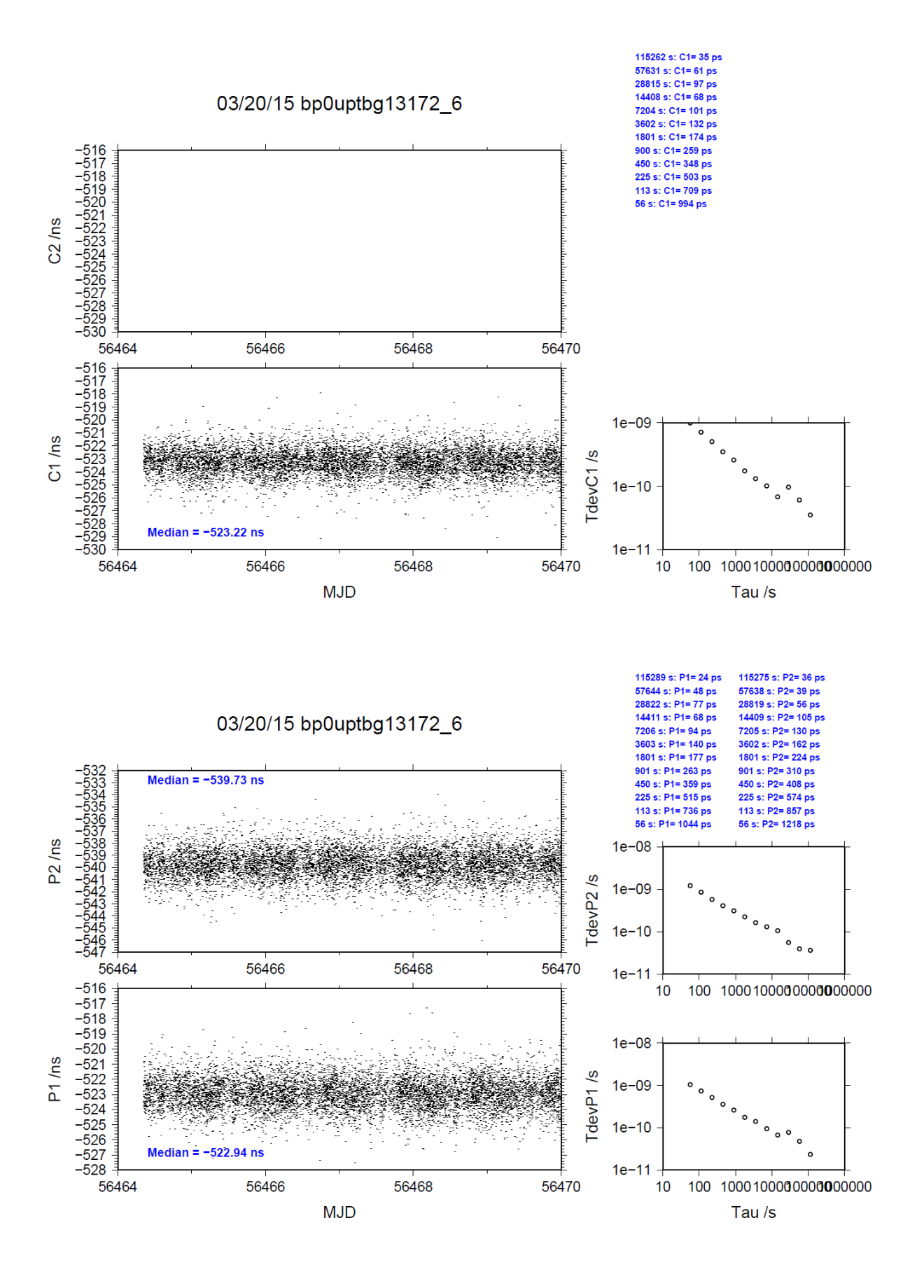

### BP1C-PTBB

COMPUTATION OF BASELINE

Number of codes to fit baseline and biases  $= 116609$ Computed code bias  $(P1/P2)/m = -147.853 -151.076$ Computed baseline  $(X, Y, Z)/m = -5.271$  2.369 3.424 RMS of residuals  $/m = 0.602$ 

Number of phase differences to fit baseline = 116356 A priori baseline  $(X, Y, Z)/m = -5.271$  2.369 3.424 16335 clock jitters computed out of 16335 intervals AVE jitter  $/ps = 0.2$  RMS jitter  $/ps = 4.8$ 

Iter 1 Large residuals L1= 3 Iter 1 Large residuals L2= 4 Computed baseline L1  $(X, Y, Z)/m = 0.056$  0.031 0.046 RMS of residuals L1  $/m = 0.004$ Computed baseline L2  $(X, Y, Z)/m = 0.053$  0.031 0.041 RMS of residuals  $L2/m = 0.004$ 

Iter 2 Large residuals  $L1 = 3$ Iter 2 Large residuals  $L2 = 4$ Computed baseline L1  $(X, Y, Z)/m = 0.056$  0.031 0.046 RMS of residuals L1  $/m = 0.004$ Computed baseline L2  $(X, Y, Z)/m = 0.053$  0.031 0.041 RMS of residuals  $L2/m = 0.004$ 

Final baseline L1  $(X, Y, Z)/m = -5.215$  2.400 3.470 Final baseline L2  $(X, Y, Z)/m = -5.218$  2.400 3.466

COMPUTATION OF CODE DIFFERENCES

Number of code differences = 120207

Global average of individual differences Code #pts, ave/ns, rms/ns C1: 119426 -494.155 3.042  $C2: 0-NaN$  -NaN P1: 116900 -493.349 2.381 P2: 116755 -504.091 2.496

Number of 300s epochs in out file  $= 1635$ Code #pts, median/ns, ave/ns, rms/ns C1: 11935 -494.157 -494.177 1.180 C2: 0 0.000-NaN -NaN P1: 11690 -493.378 -493.373 0.961 P2: 11677 -504.136 -504.111 1.091

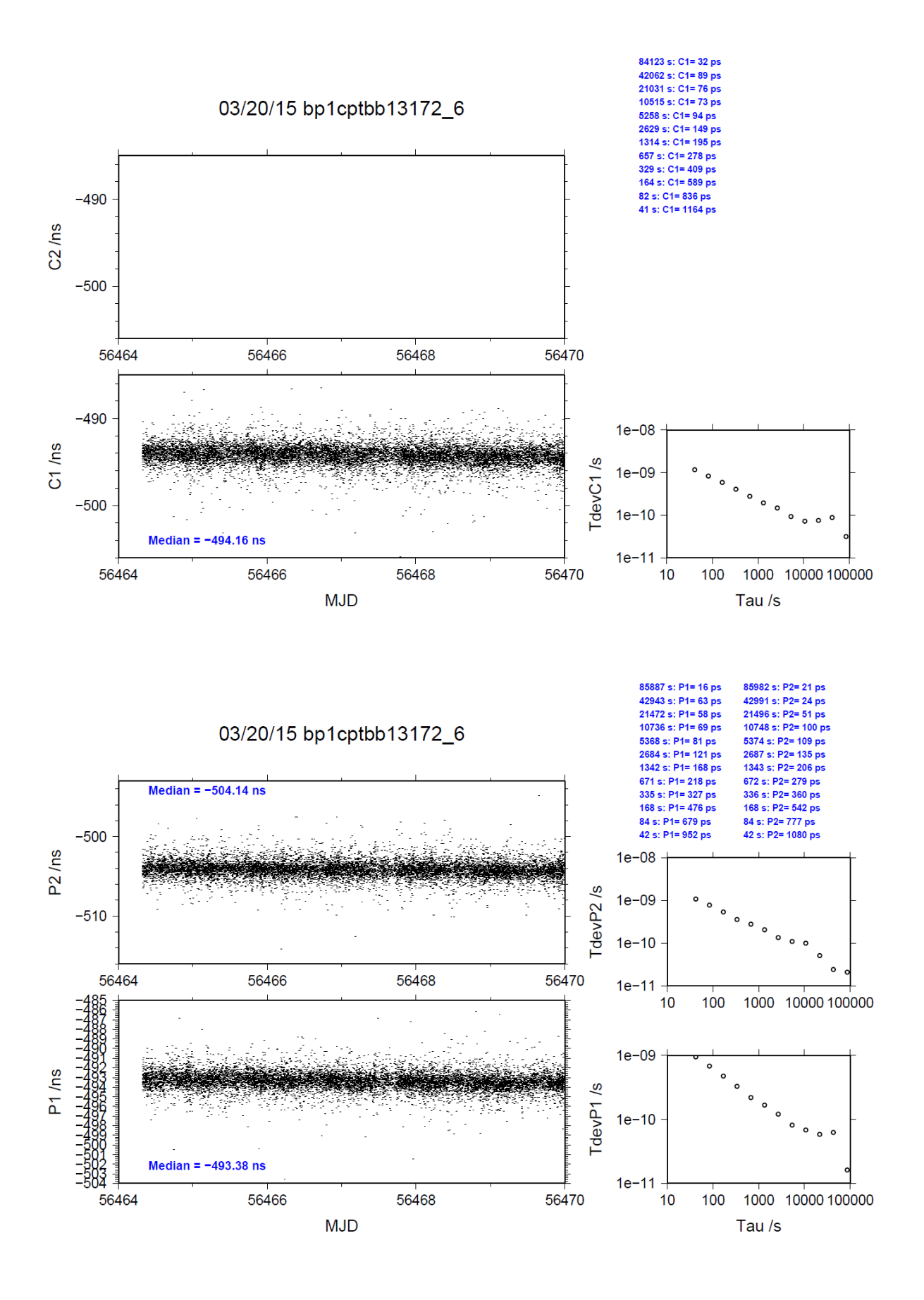

### BP1C-PTBG

COMPUTATION OF BASELINE

Number of codes to fit baseline and biases  $= 117786$ Computed code bias (P1/P2)/m = -140.122 -145.460 Computed baseline  $(X, Y, Z)/m = -0.837 -1.351 -0.386$ RMS of residuals  $/m = 0.609$ 

Number of phase differences to fit baseline = 117344 A priori baseline  $(X, Y, Z)/m = -0.837 -1.351 -0.386$ 16335 clock jitters computed out of 16335 intervals AVE jitter  $/ps = 0.2$  RMS jitter  $/ps = 4.7$ 

Iter 1 Large residuals  $L1 = 0$ Iter 1 Large residuals L2= 2 Computed baseline L1  $(X, Y, Z)/m = 0.037$  0.043 0.056 RMS of residuals L1  $/m = 0.004$ Computed baseline L2  $(X, Y, Z)/m = 0.037$  0.042 0.055 RMS of residuals  $L2/m = 0.004$ 

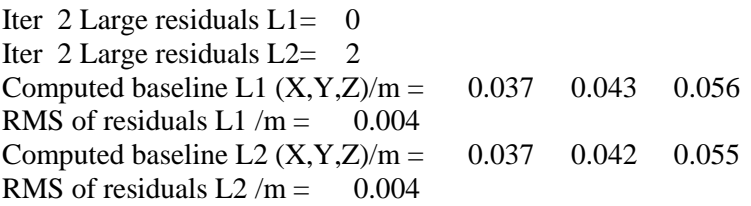

Final baseline L1  $(X, Y, Z)/m = -0.800 -1.308 - 0.442$ Final baseline L2  $(X, Y, Z)/m = -0.800 -1.309 -0.441$ 

#### COMPUTATION OF CODE DIFFERENCES

Number of code differences = 120801

Global average of individual differences Code #pts, ave/ns, rms/ns C1: 120112 -468.000 2.943  $C2: 0-NaN$  -NaN P1: 118038 -467.542 2.413 P2: 117893 -485.352 2.543

Number of 300s epochs in out file  $= 1635$ Code #pts, median/ns, ave/ns, rms/ns C1: 12008 -468.031 -468.032 1.179 C2: 0 0.000-NaN -NaN P1: 11804 -467.585 -467.563 1.033 P2: 11793 -485.375 -485.364 1.128

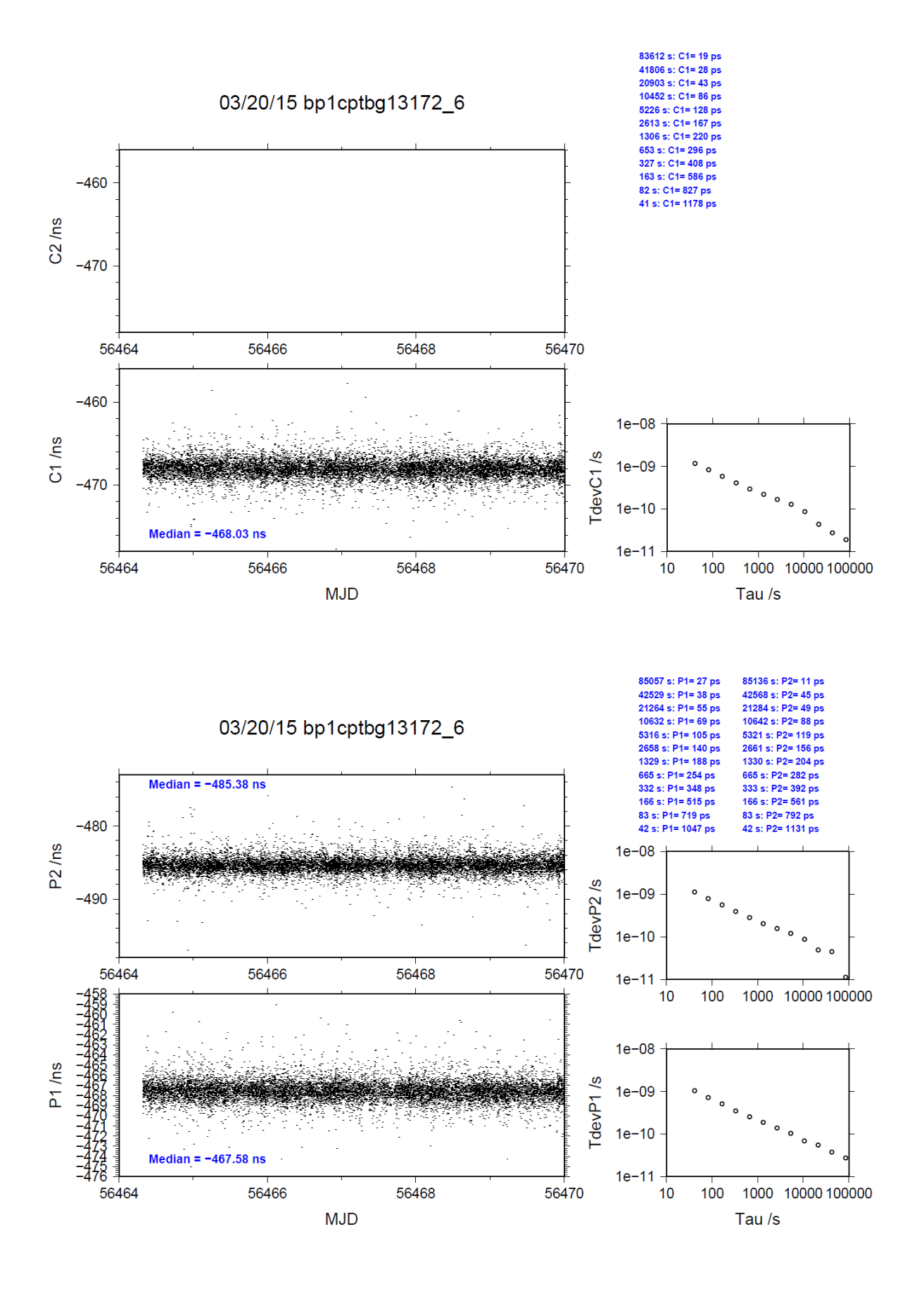

## <span id="page-18-0"></span>**2.3/ BIPM (13280)**

Period

MJD 56572 to 56579

Delays

All measurements at BIPM carried out by L. Tisserand.

Equipment used to measure internal delay of local receiver is a time interval counter (TIC), model SR620, maker Stanford Research Systems, s/n: 4680, with measurement uncertainty typically less than 0.5 ns (using external reference frequency as timebase).

Equipment used to measure internal delay of traveling receivers is a time interval counter (TIC), model SR620, maker Stanford Research Systems, s/n: 5482, with measurement uncertainty typically less than 0.5 ns (using external reference frequency as timebase).

### BP0R:

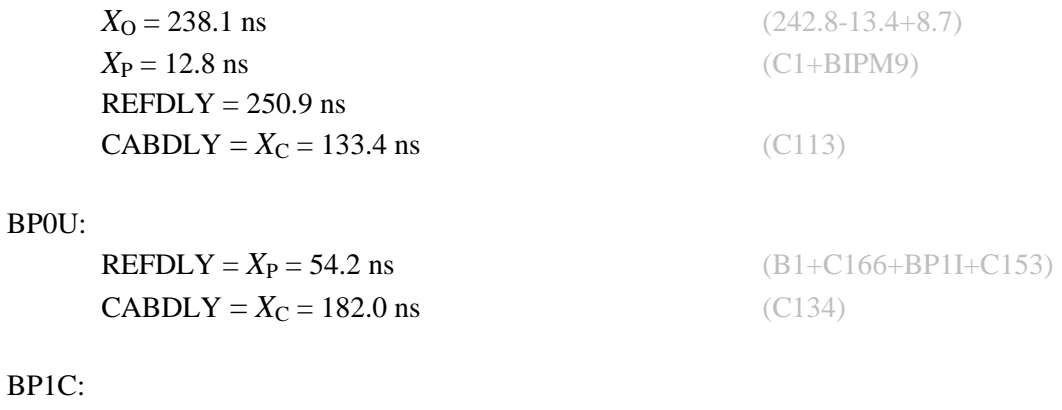

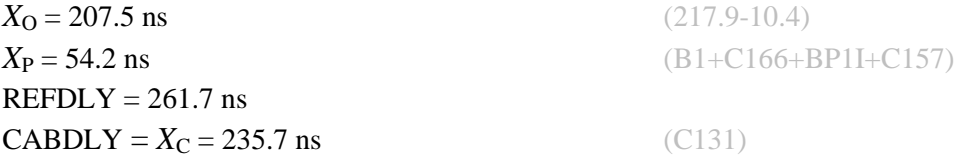

## Setup at the BIPM

1 PPS 10 MHz

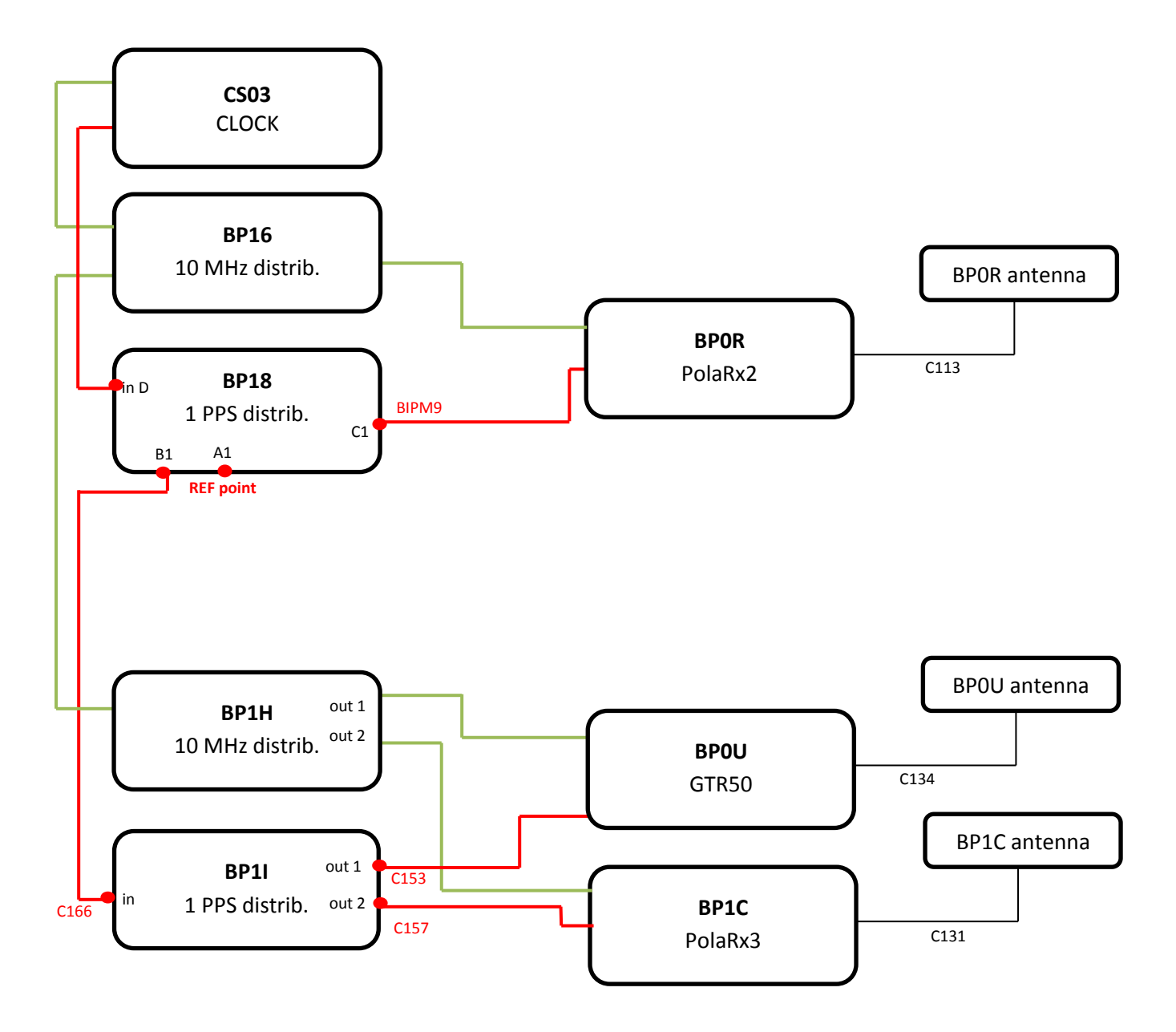

#### BP0U-BP0R

COMPUTATION OF BASELINE

Number of codes to fit baseline and biases  $= 104929$ Computed code bias  $(P1/P2)/m = -34.139 -33.118$ Computed baseline  $(X, Y, Z)/m = 0.678$  0.204 -0.948 RMS of residuals  $/m = 0.597$ 

Number of phase differences to fit baseline = 98779 A priori baseline  $(X, Y, Z)/m = 0.678$  0.204 -0.948 19628 clock jitters computed out of 19647 intervals AVE jitter  $/ps = 0.0$  RMS jitter  $/ps = 28.3$ 

Iter 1 Large residuals  $L1 = 0$ Iter 1 Large residuals L2= 0 Computed baseline L1  $(X, Y, Z)/m = 0.051$  0.018 0.183 RMS of residuals L1  $/m = 0.004$ Computed baseline L2  $(X, Y, Z)/m = 0.064$  0.017 0.189 RMS of residuals  $L2/m = 0.003$ 

Final baseline L1  $(X, Y, Z)/m = 0.730$  0.221 -0.765 Final baseline L2  $(X, Y, Z)/m = 0.742$  0.221 -0.759

#### COMPUTATION OF CODE DIFFERENCES

Number of code differences = 104973

Global average of individual differences Code #pts, ave/ns, rms/ns C1: 104920 -117.668 1.384 C2: 0-NaN -NaN P1: 104874 -114.271 2.023 P2: 104873 -110.897 2.252

Number of 300s epochs in out file  $= 2016$ Code #pts, median/ns, ave/ns, rms/ns C1: 10439 -117.684 -117.671 0.756 C2: 0 0.000-NaN -NaN P1: 10437 -114.310 -114.295 1.085 P2: 10437 -110.904 -110.889 1.319

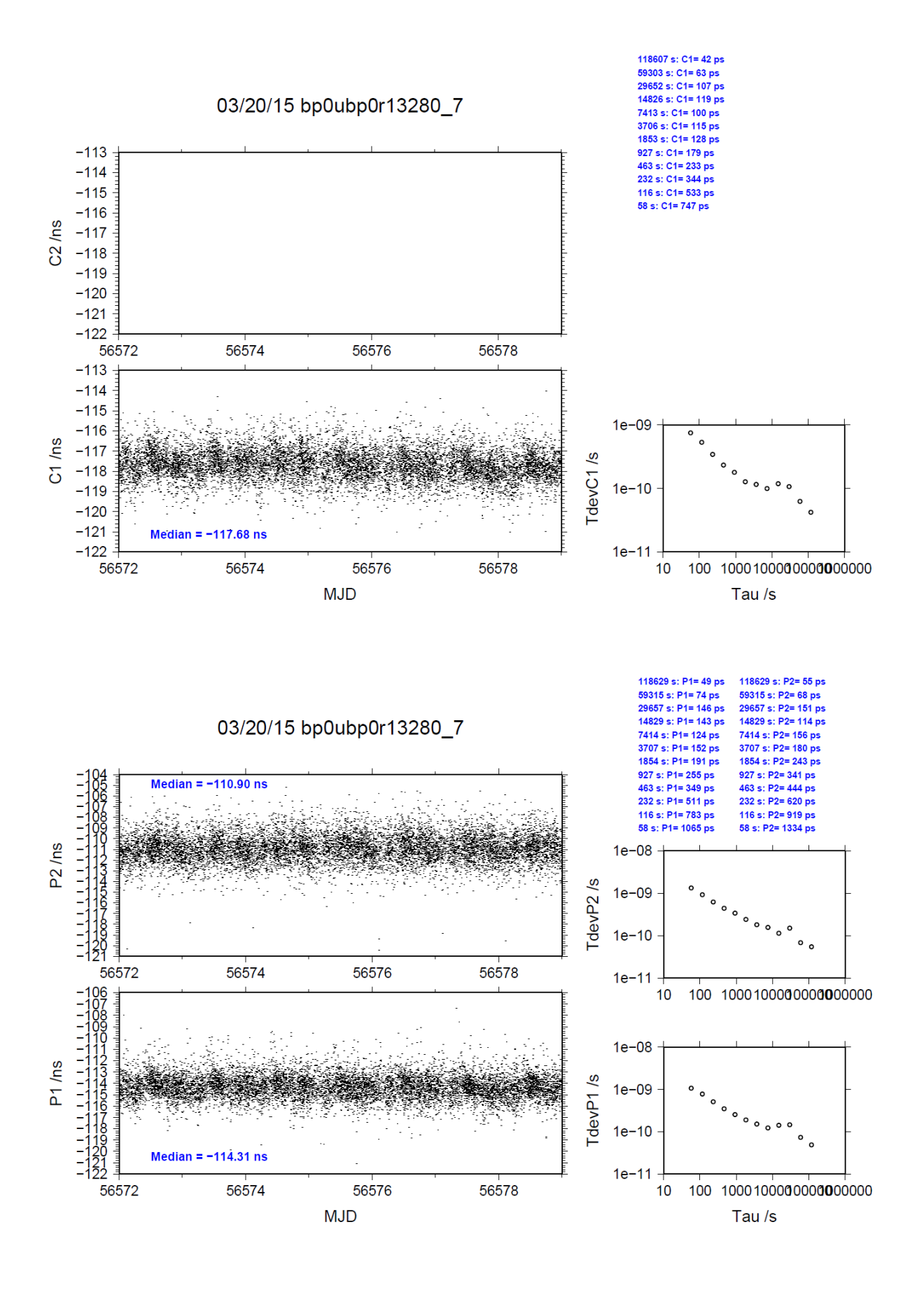

#### BP1C-BP0R

COMPUTATION OF BASELINE

Number of codes to fit baseline and biases  $= 133166$ Computed code bias  $(P1/P2)/m = -23.570 -22.913$ Computed baseline  $(X, Y, Z)/m = 3.533 - 0.773 -3.150$ RMS of residuals  $/m = 0.527$ 

Number of phase differences to fit baseline = 131837 A priori baseline  $(X, Y, Z)/m = 3.533 - 0.773 - 3.150$ 20153 clock jitters computed out of 20153 intervals AVE jitter  $/ps = 0.1$  RMS jitter  $/ps = 4.7$ 

Iter 1 Large residuals  $L1 = 0$ Iter 1 Large residuals L2= 0 Computed baseline L1  $(X, Y, Z)/m = -0.094$  0.016 -0.015 RMS of residuals L1  $/m = 0.004$ Computed baseline L2  $(X, Y, Z)/m = -0.088$  0.016 -0.016 RMS of residuals  $L2/m = 0.004$ 

Final baseline L1  $(X, Y, Z)/m = 3.438 - 0.757 -3.166$ Final baseline L2  $(X, Y, Z)/m = 3.445 - 0.757 -3.167$ 

#### COMPUTATION OF CODE DIFFERENCES

Number of code differences = 134931

Global average of individual differences Code #pts, ave/ns, rms/ns C1: 134658 -81.997 1.498 C2: 0-NaN -NaN P1: 133126 -78.451 1.813 P2: 133111 -76.269 1.967

Number of  $300s$  epochs in out file =  $2016$ Code #pts, median/ns, ave/ns, rms/ns C1: 13405 -81.983 -82.003 0.765 C2: 0 0.000-NaN -NaN P1: 13288 -78.437 -78.459 1.011 P2: 13287 -76.260 -76.278 1.108

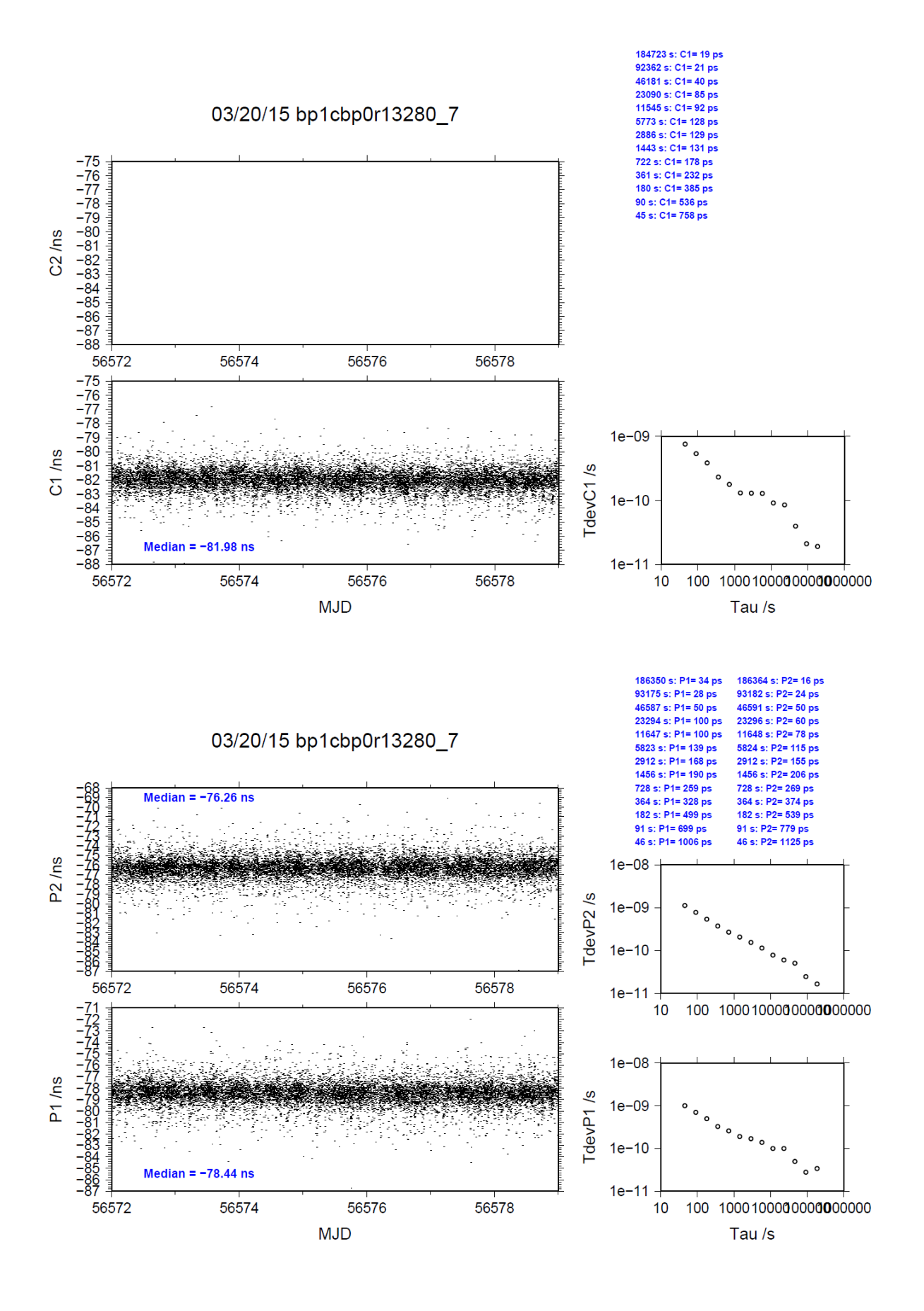

# <span id="page-24-0"></span>**2.4/ TL (13311)**

## Period

MJD 56603 to 56609

### Delays

### BP0U:

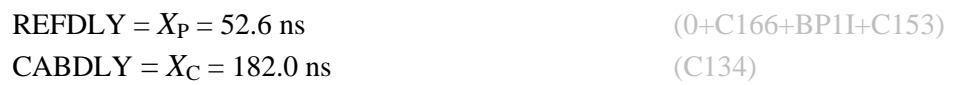

### BP1C:

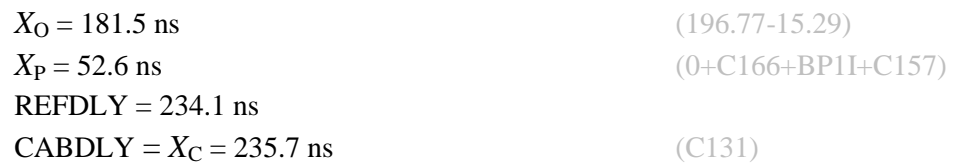

### TWTF:

 $REFDLY = 52.0$  ns  $CABDLY = 119.8$  ns

### **Source of measurements: TBD**

**REFDLY value not valid since a change of set-up due to change of master clock in July 2007 on MJD 54290 (info from C. Lin reported by Z. Jiang)..**

## Setup at the TL

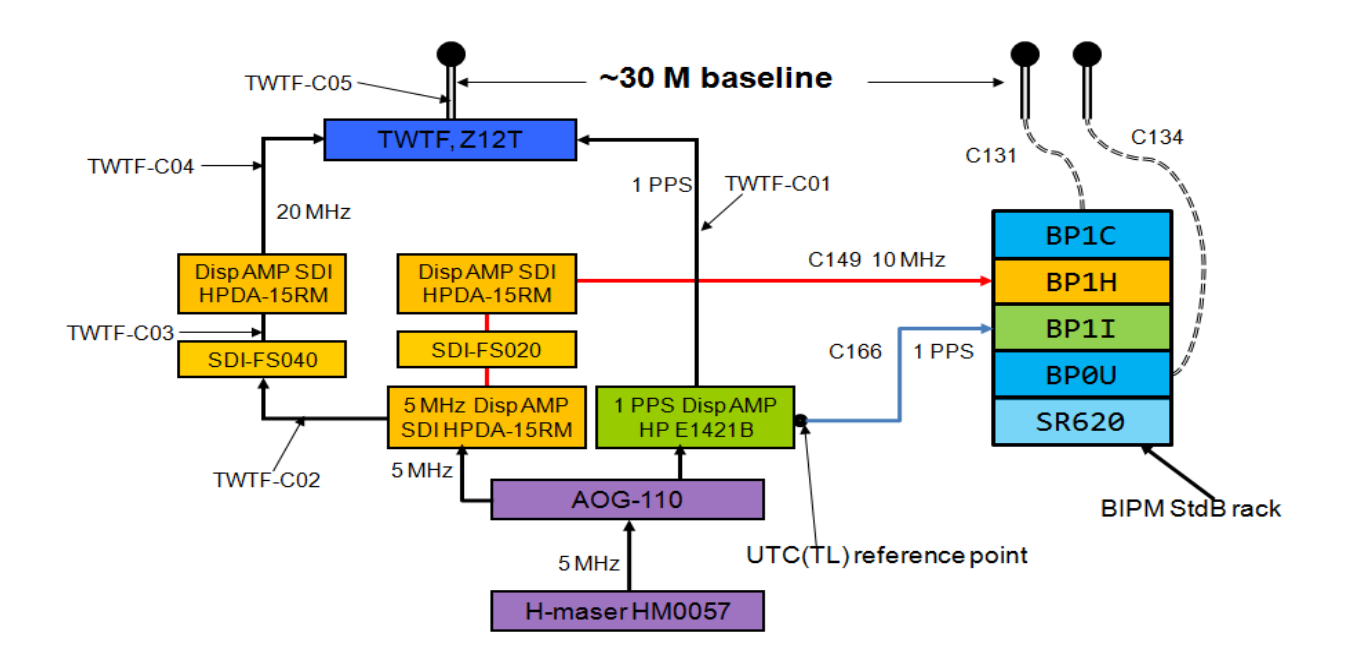

#### BP0U-TWTF

COMPUTATION OF BASELINE

Number of codes to fit baseline and biases = 96609 Computed code bias  $(P1/P2)/m = -114.604 -115.460$ Computed baseline  $(X, Y, Z)/m = 7.434$  7.222 2.382 RMS of residuals  $/m = 0.882$ 

Number of phase differences to fit baseline = 51450 A priori baseline  $(X, Y, Z)/m = 7.434$  7.222 2.382 9594 clock jitters computed out of 10678 intervals AVE jitter  $\gamma$ ps = 1.8 RMS jitter  $\gamma$ ps = 70.6

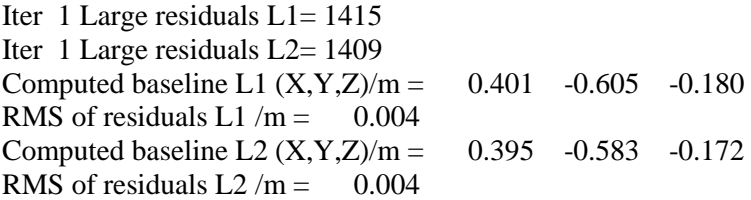

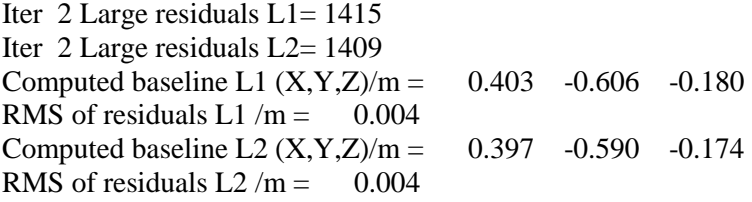

Final baseline L1  $(X, Y, Z)/m = 7.836$  6.617 2.201 Final baseline L2  $(X, Y, Z)/m = 7.830$  6.633 2.208

#### COMPUTATION OF CODE DIFFERENCES

Number of code differences = 107555

Global average of individual differences Code #pts, ave/ns, rms/ns C1: 96505 -381.290 1.686  $C2: 0-NaN$  -NaN P1: 96425 -381.132 2.029 P2: 96418 -384.024 5.463

Number of 300s epochs in out file  $= 1934$ Code #pts, median/ns, ave/ns, rms/ns C1: 9524 -381.362 -381.295 1.352 C2: 0 0.000-NaN -NaN P1: 9515 -381.229 -381.165 1.485 P2: 9515 -384.575 -384.101 4.860

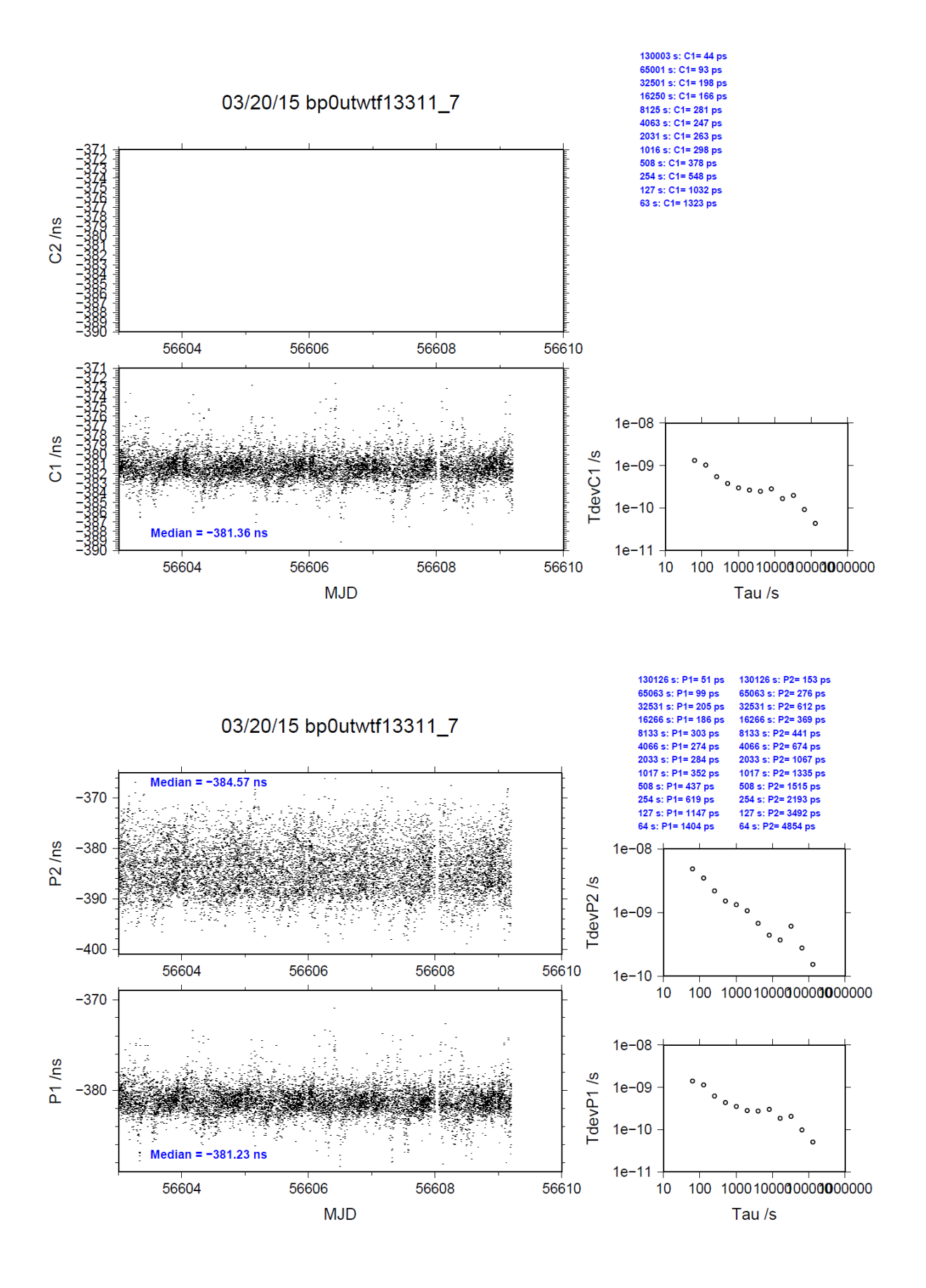

### BP1C-TWTF

COMPUTATION OF BASELINE

Number of codes to fit baseline and biases  $= 139328$ Computed code bias (P1/P2)/m = -95.993 -97.229 Computed baseline  $(X, Y, Z)/m = 8.658$  7.855 2.143 RMS of residuals  $/m = 0.870$ 

Number of phase differences to fit baseline = 140726 A priori baseline  $(X, Y, Z)/m = 8.658$  7.855 2.143 17672 clock jitters computed out of 18987 intervals AVE jitter  $/ps = 0.1$  RMS jitter  $/ps = 8.6$ 

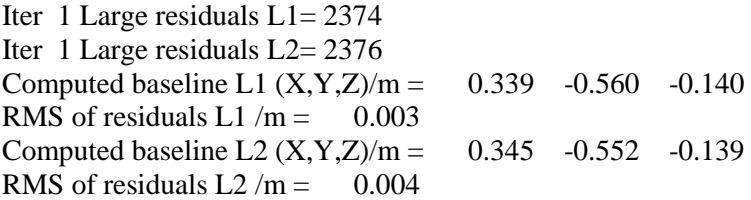

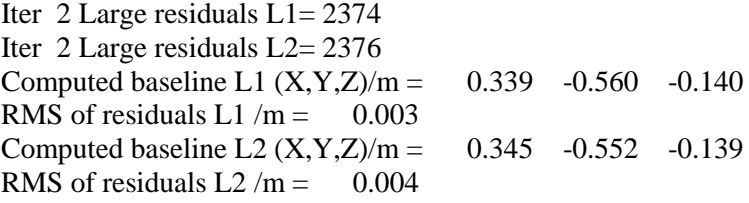

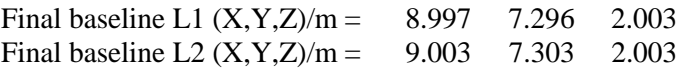

#### COMPUTATION OF CODE DIFFERENCES

Number of code differences = 158015

Global average of individual differences Code #pts, ave/ns, rms/ns C1: 141807 -319.585 2.333  $C2: 0-NaN$  -NaN P1: 139228 -319.241 2.212 P2: 139002 -323.360 5.703

Number of 300s epochs in out file  $= 1958$ Code #pts, median/ns, ave/ns, rms/ns C1: 14148 -319.625 -319.597 1.938 C2: 0 0.000-NaN -NaN P1: 13903 -319.267 -319.258 1.855 P2: 13879 -323.918 -323.443 5.194

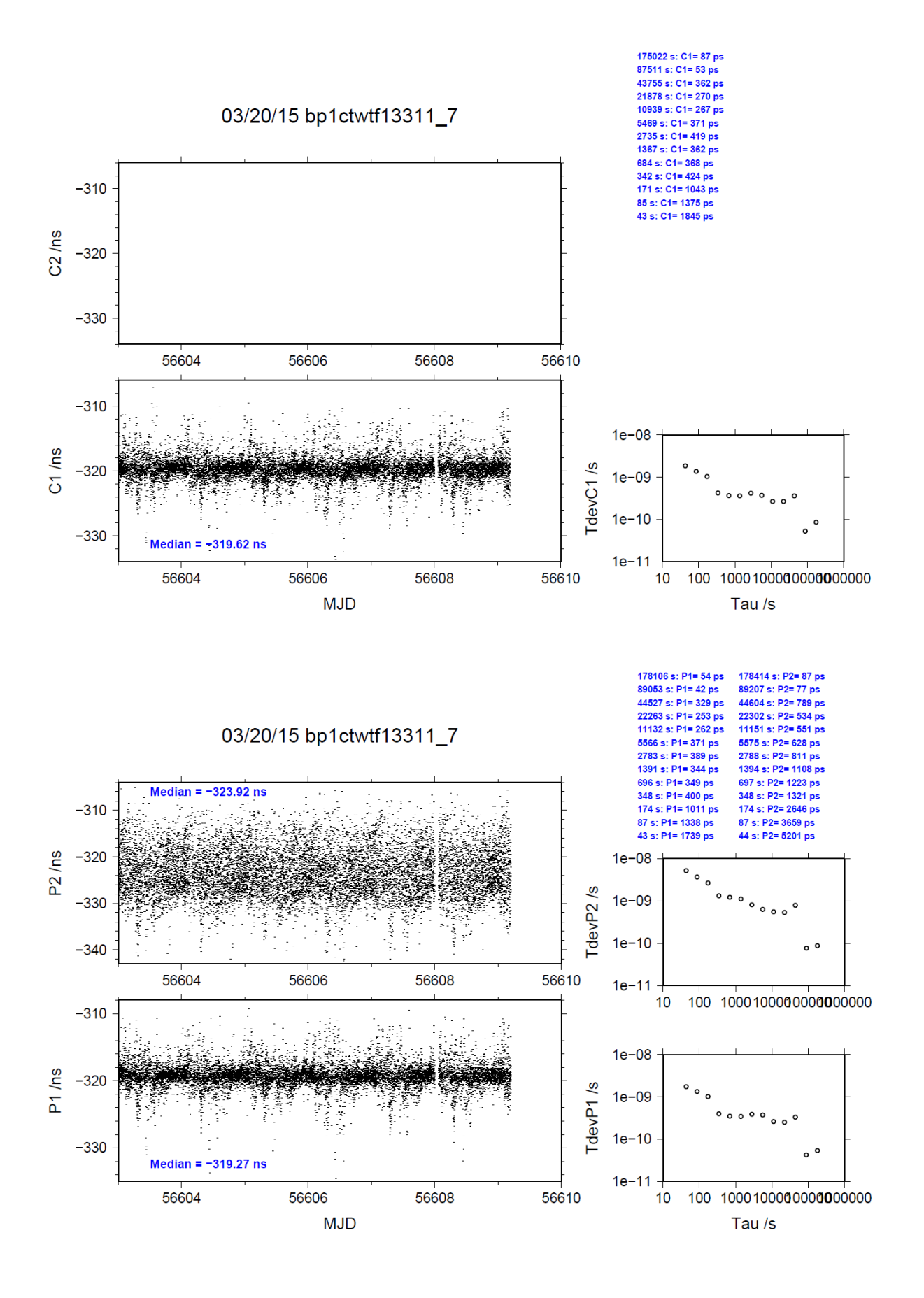

# <span id="page-30-0"></span>**2.5/ TL (13354)**

# Period

MJD 56646 to 56650

# Delays

### BP0U:

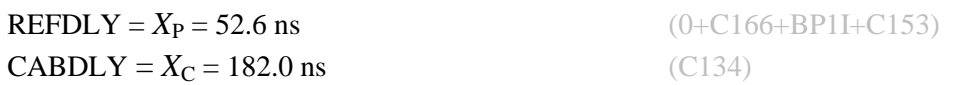

## BP1C:

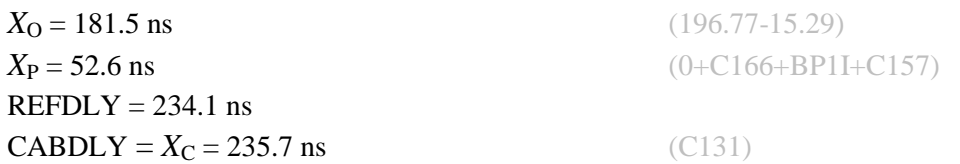

### TWTF:

 $REFDLY = 52.0$  ns  $CABDLY = 119.8$  ns

## Setup at the TL

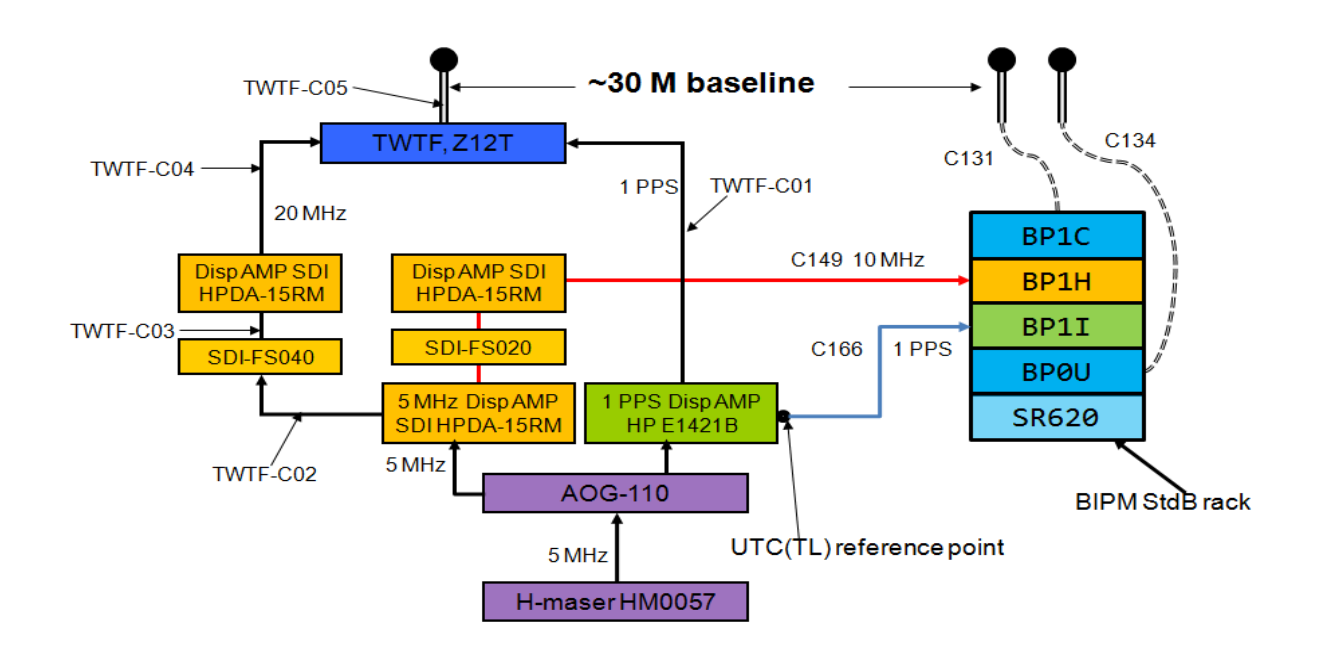

#### BP0U-TWTF

COMPUTATION OF BASELINE

Number of codes to fit baseline and biases  $= 64252$ Computed code bias  $(P1/P2)/m = -114.054 - 114.889$ Computed baseline  $(X, Y, Z)/m = 8.893$  6.858 1.852 RMS of residuals  $/m = 0.574$ 

Number of phase differences to fit baseline = 31628 A priori baseline  $(X, Y, Z)/m = 8.893$  6.858 1.852 6035 clock jitters computed out of 6352 intervals AVE jitter /ps =  $0.9$  RMS jitter /ps =  $68.4$ 

Iter 1 Large residuals L1= 171 Iter 1 Large residuals  $L2 = 172$ Computed baseline L1  $(X, Y, Z)/m = -0.121$  0.215 0.039 RMS of residuals L1  $/m = 0.004$ Computed baseline L2  $(X, Y, Z)/m = -0.139$  0.233 0.051 RMS of residuals  $L2/m = 0.004$ 

Iter 2 Large residuals L1= 171 Iter 2 Large residuals L2= 172 Computed baseline L1  $(X, Y, Z)/m = -0.121$  0.215 0.039 RMS of residuals L1  $/m = 0.004$ Computed baseline L2  $(X, Y, Z)/m = -0.143$  0.235 0.052 RMS of residuals  $L2/m = 0.004$ 

Final baseline L1  $(X, Y, Z)/m = 8.772$  7.073 1.891 Final baseline L2  $(X, Y, Z)/m = 8.750$  7.093 1.905

#### COMPUTATION OF CODE DIFFERENCES

Number of code differences = 64290

Global average of individual differences Code #pts, ave/ns, rms/ns C1: 63725 -381.165 3.469 C2: 0-NaN -NaN P1: 63615 -380.995 3.579 P2: 63533 -383.854 3.765

Number of  $300s$  epochs in out file = 1144 Code #pts, median/ns, ave/ns, rms/ns C1: 6340 -381.243 -381.218 1.281 C2: 0 0.000-NaN -NaN P1: 6333 -381.098 -381.077 1.426 P2: 6335 -383.844 -383.903 1.897

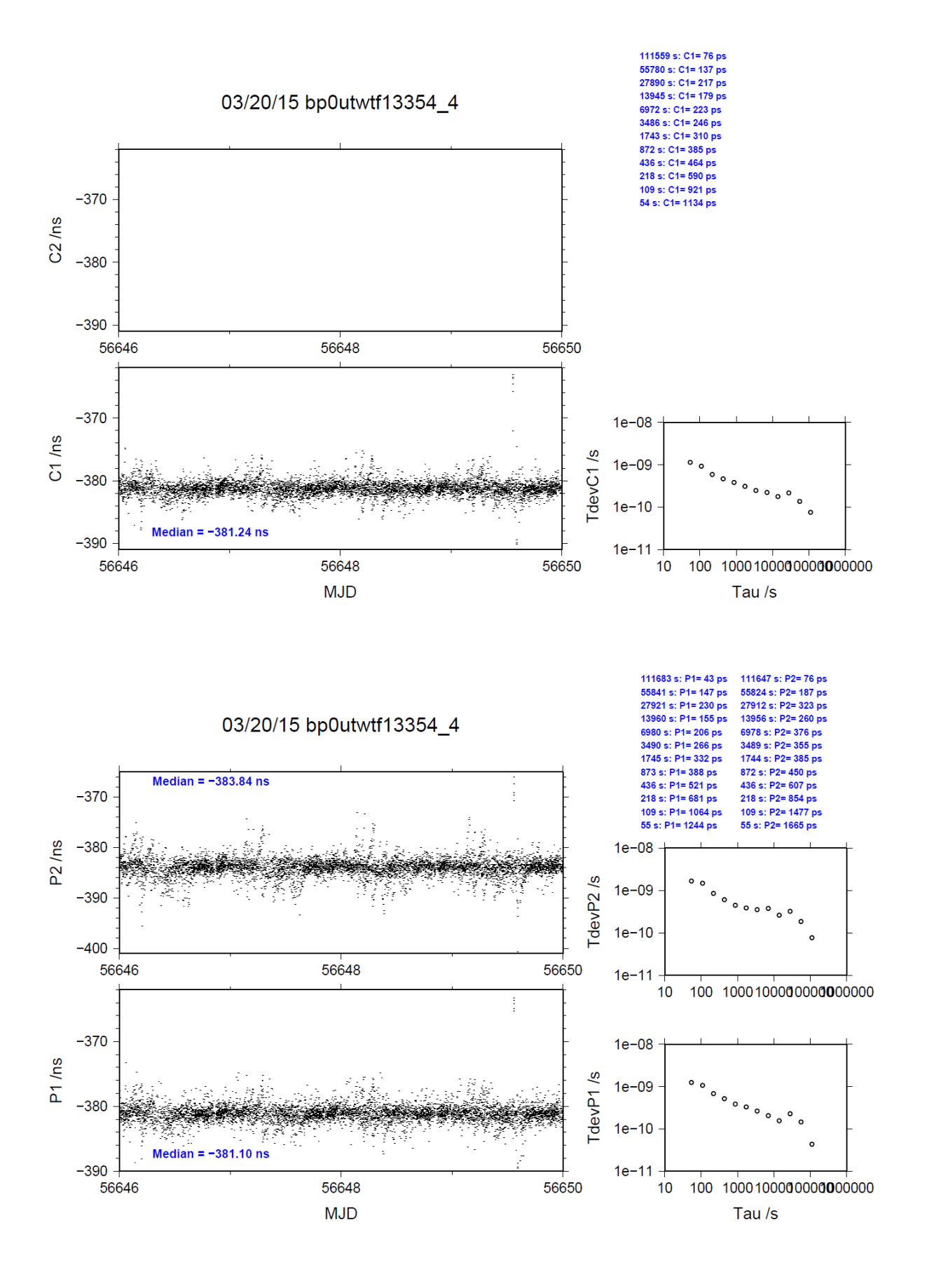

### BP1C-TWTF

COMPUTATION OF BASELINE

Number of codes to fit baseline and biases  $= 92311$ Computed code bias  $(P1/P2)/m = -95.632 - 96.818$ Computed baseline  $(X, Y, Z)/m = 7.892$  6.369 2.176 RMS of residuals  $/m = 0.591$ 

Number of phase differences to fit baseline = 91685 A priori baseline  $(X, Y, Z)/m = 7.892$  6.369 2.176 11516 clock jitters computed out of 11516 intervals AVE jitter  $/ps = -0.1$  RMS jitter  $/ps = 6.9$ 

Iter 1 Large residuals L1= 1 Iter 1 Large residuals  $L2 = 0$ Computed baseline L1  $(X, Y, Z)/m = -0.077$  0.128 0.007 RMS of residuals L1  $/m = 0.003$ Computed baseline L2  $(X, Y, Z)/m = -0.076$  0.135 0.012 RMS of residuals  $L2/m = 0.004$ 

Iter 2 Large residuals  $L1 = 1$ Iter 2 Large residuals  $L2 = 0$ Computed baseline L1  $(X, Y, Z)/m = -0.077$  0.128 0.007 RMS of residuals L1  $/m = 0.003$ Computed baseline L2  $(X, Y, Z)/m = -0.076$  0.135 0.012 RMS of residuals  $L2/m = 0.004$ 

Final baseline L1  $(X, Y, Z)/m = 7.815$  6.497 2.183 Final baseline L2  $(X, Y, Z)/m = 7.816$  6.505 2.188

#### COMPUTATION OF CODE DIFFERENCES

Number of code differences = 94114

Global average of individual differences Code #pts, ave/ns, rms/ns C1: 93682 -319.595 2.125 C2: 0-NaN -NaN P1: 92289 -319.261 2.004 P2: 92242 -323.246 2.962

Number of 300s epochs in out file  $= 1152$ Code #pts, median/ns, ave/ns, rms/ns C1: 9338 -319.611 -319.611 1.667 C2: 0 0.000-NaN -NaN P1: 9216 -319.286 -319.270 1.599 P2: 9210 -323.158 -323.242 2.515

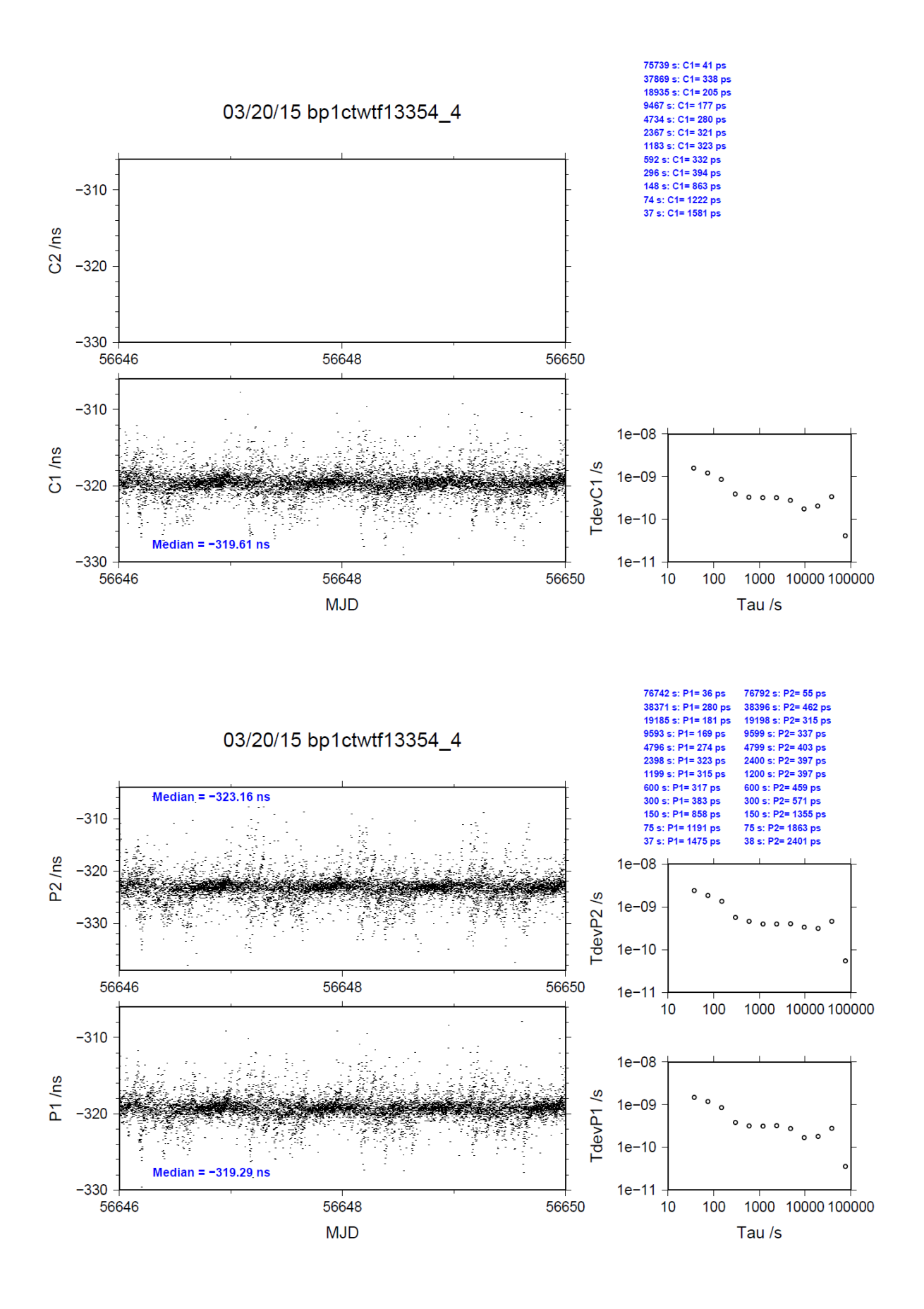
## **2.6/ BIPM (14010)**

Period

MJD 56667 to 56674

Delays

All measurements at BIPM carried out by L. Tisserand.

Equipment used to measure internal delay of local receiver is a time interval counter (TIC), model SR620, maker Stanford Research Systems, s/n: 4680, with measurement uncertainty typically less than 0.5 ns (using external reference frequency as timebase).

Equipment used to measure internal delay of traveling receivers is a time interval counter (TIC), model SR620, maker Stanford Research Systems, s/n: 5482, with measurement uncertainty typically less than 0.5 ns (using external reference frequency as timebase).

### BP0R:

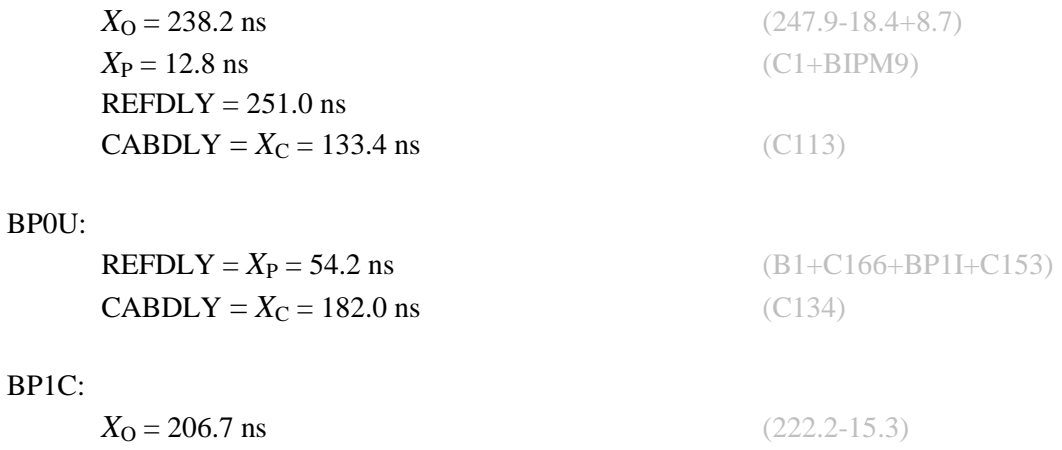

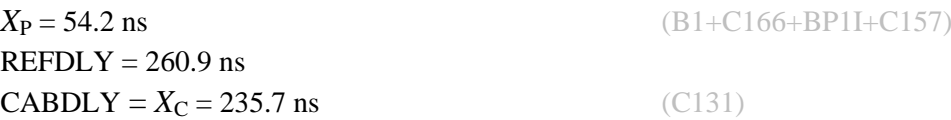

## Setup at the BIPM

1 PPS 10 MHz

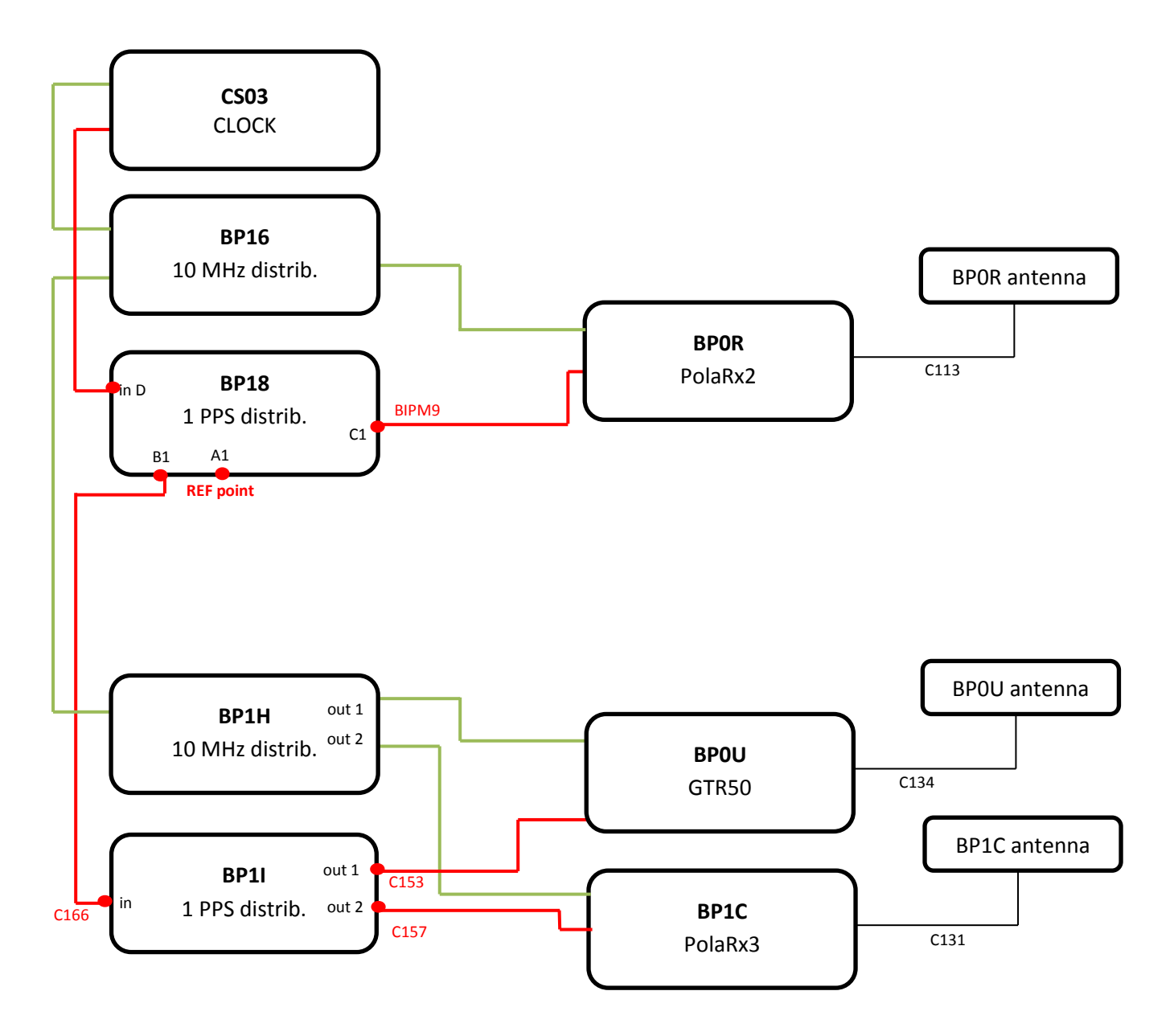

#### BP0U-BP0R

COMPUTATION OF BASELINE

Number of codes to fit baseline and biases = 82759 Computed code bias  $(P1/P2)/m = -34.175 -33.176$ Computed baseline  $(X, Y, Z)/m = 2.654$  0.813 -2.705 RMS of residuals  $/m = 0.616$ 

Number of phase differences to fit baseline = 78263 A priori baseline  $(X, Y, Z)/m = 2.654$  0.813 -2.705 15463 clock jitters computed out of 15590 intervals AVE jitter  $/ps = -0.2$  RMS jitter  $/ps = 28.9$ 

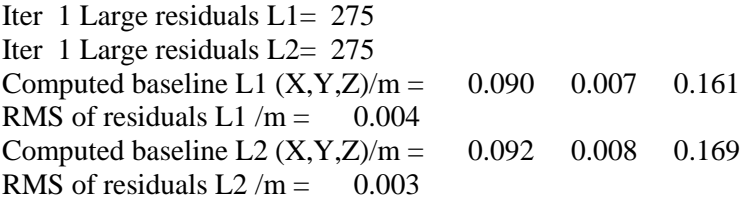

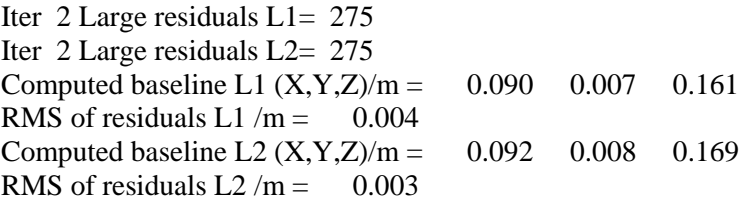

Final baseline L1  $(X, Y, Z)/m = 2.744$  0.821 -2.544 Final baseline L2  $(X, Y, Z)/m = 2.746$  0.821 -2.536

#### COMPUTATION OF CODE DIFFERENCES

Number of code differences = 87641

Global average of individual differences Code #pts, ave/ns, rms/ns C1: 82751 -117.870 1.408  $C2: 0-NaN$  -NaN P1: 82713 -114.431 2.081 P2: 82715 -111.113 2.287

Number of 300s epochs in out file  $= 1677$ Code #pts, median/ns, ave/ns, rms/ns C1: 8238 -117.878 -117.867 0.786 C2: 0 0.000-NaN -NaN P1: 8236 -114.457 -114.452 1.105 P2: 8234 -111.110 -111.097 1.316

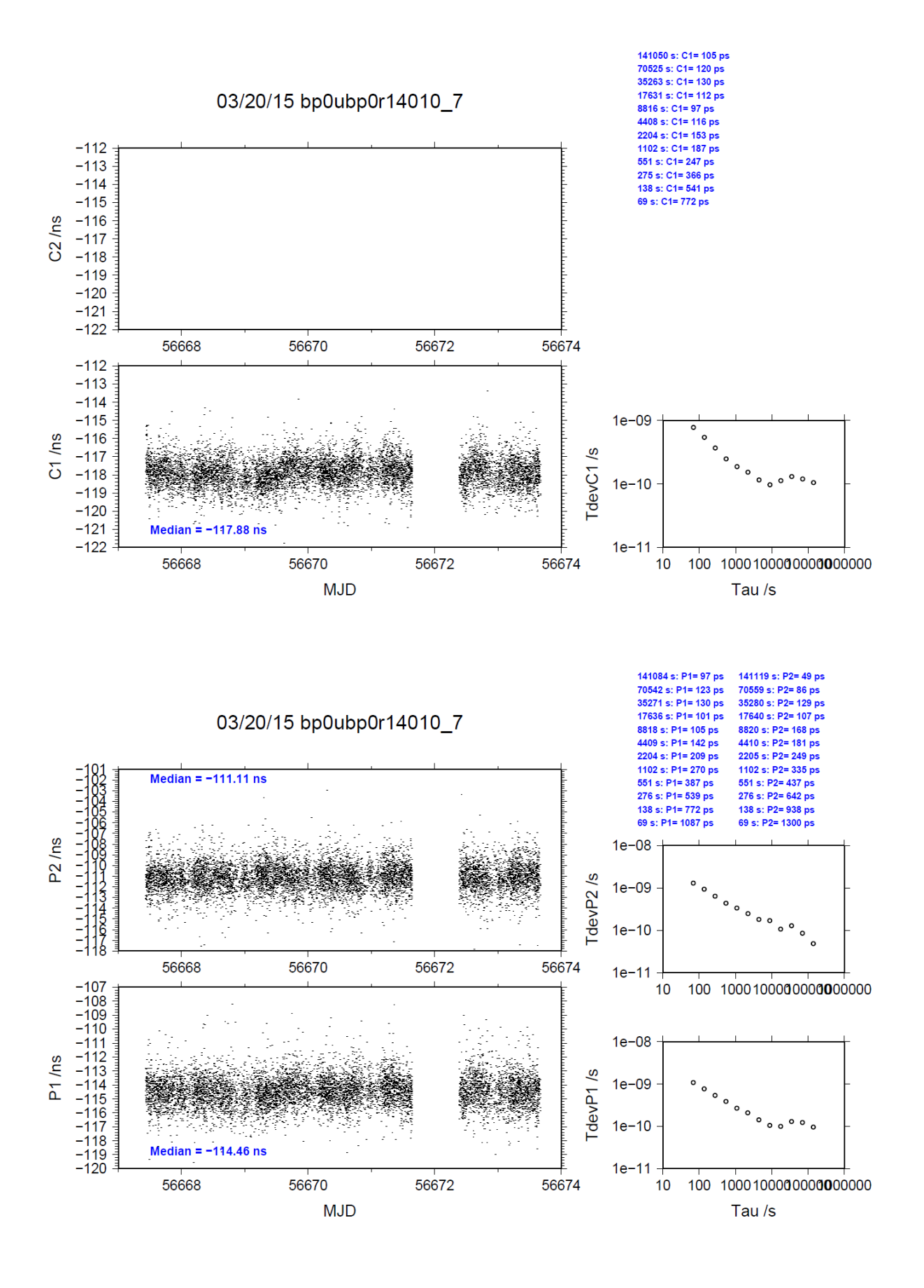

### BP1C-BP0R

COMPUTATION OF BASELINE

Number of codes to fit baseline and biases  $= 112318$ Computed code bias  $(P1/P2)/m = -23.277 -22.632$ Computed baseline  $(X, Y, Z)/m = 0.754$  0.185 -0.811 RMS of residuals  $/m = 0.542$ 

Number of phase differences to fit baseline = 111095 A priori baseline  $(X, Y, Z)/m = 0.754$  0.185 -0.811 16816 clock jitters computed out of 16816 intervals AVE jitter  $/ps = 0.2$  RMS jitter  $/ps = 5.0$ 

Iter 1 Large residuals  $L1 = 0$ Iter 1 Large residuals L2= 0 Computed baseline L1  $(X, Y, Z)/m = -0.033$  0.018 0.034 RMS of residuals L1  $/m = 0.004$ Computed baseline L2  $(X, Y, Z)/m = -0.040$  0.020 0.037 RMS of residuals  $L2/m = 0.004$ 

Final baseline L1  $(X, Y, Z)/m = 0.721$  0.203 -0.777 Final baseline L2  $(X, Y, Z)/m = 0.713$  0.205 -0.774

#### COMPUTATION OF CODE DIFFERENCES

Number of code differences  $= 113662$ 

Global average of individual differences Code #pts, ave/ns, rms/ns C1: 113390 -81.165 1.752 C2: 0-NaN -NaN P1: 112232 -77.648 2.027 P2: 112232 -75.483 2.059

Number of  $300s$  epochs in out file =  $1685$ Code #pts, median/ns, ave/ns, rms/ns C1: 11310 -81.199 -81.171 1.131 C2: 0 0.000-NaN -NaN P1: 11198 -77.680 -77.662 1.305 P2: 11196 -75.528 -75.486 1.184

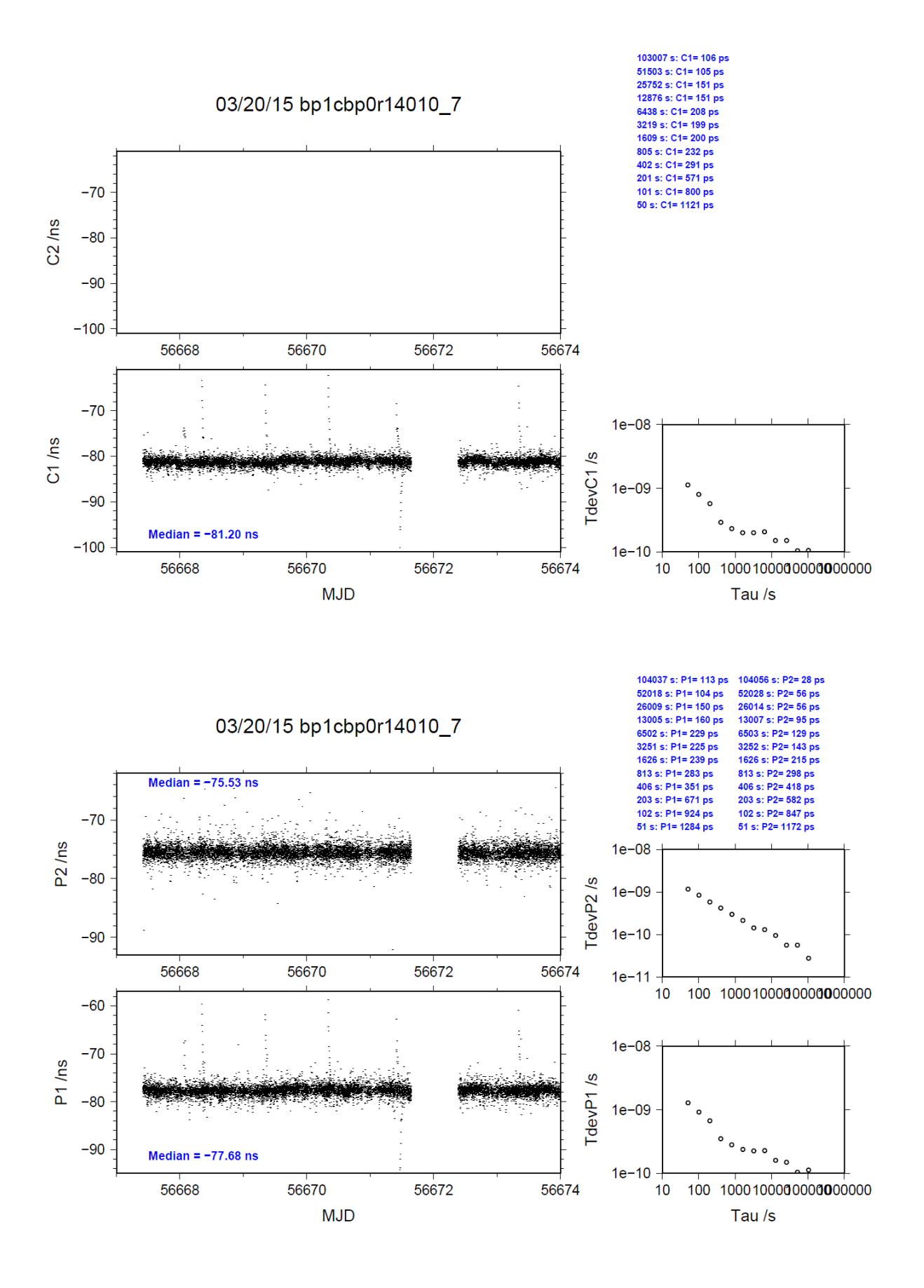

# **2.7/ NMIJ (14058)**

# Period

MJD 56715 to 56722

# Delays

# BP0U:

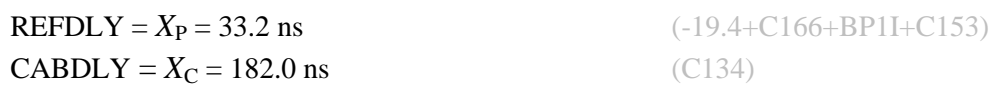

# BP1C:

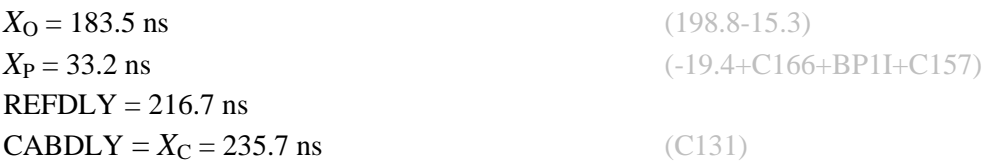

REFDLY value for NM0C documented in a message 23 June 2014 by T. Suzuyama.

Measurements carried out in March 2011. Set-up unchanged.

# NM0C:

 $X_{\text{O}} = 10.6 + 15.8 = 26.4$  ns  $X_{\rm P} = 6.0 \text{ ns}$  $REFDLY = 32.4$  ns  $CABDLY = 234.1$  ns

### Setup at the NMIJ

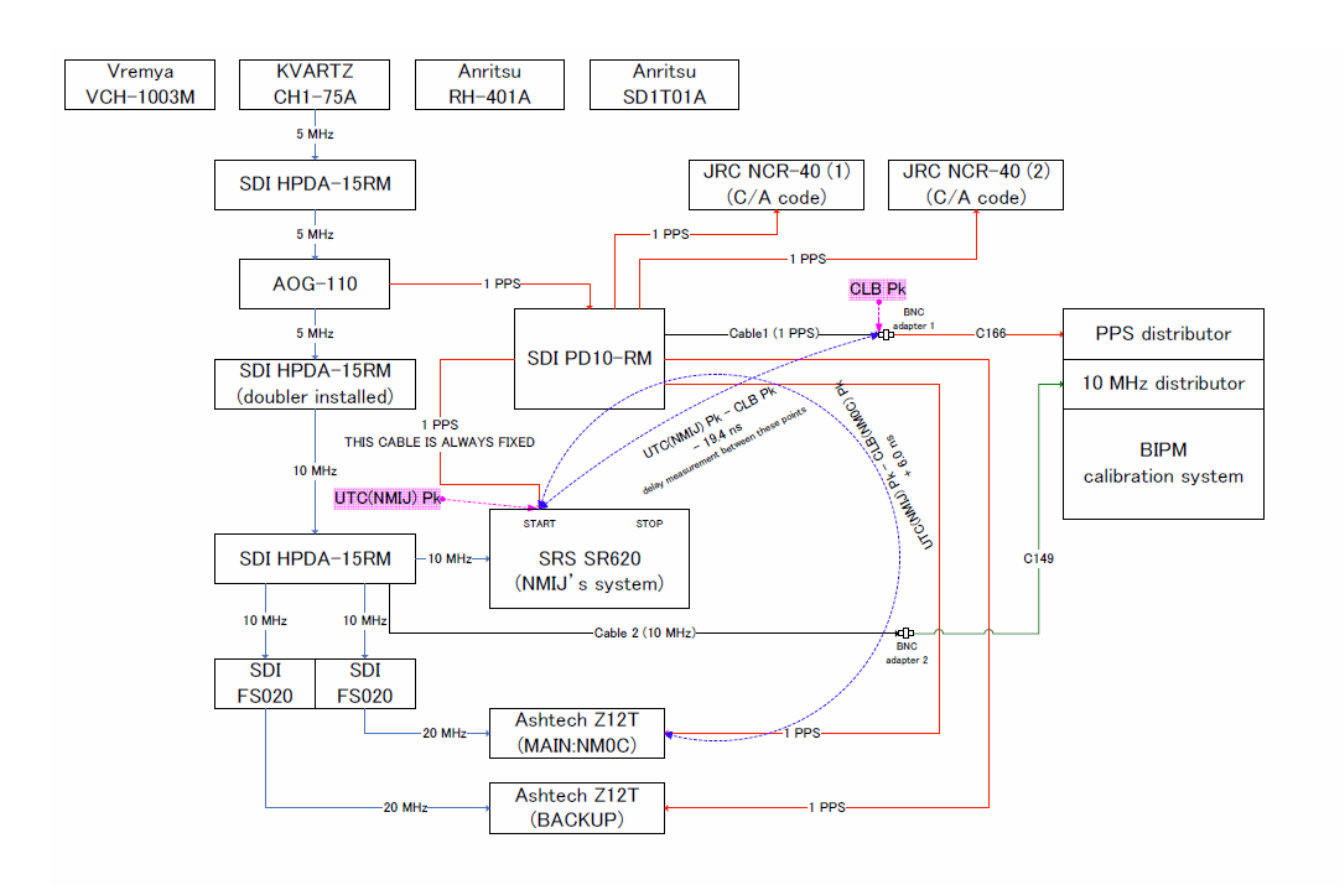

### BP0U-NM0C

COMPUTATION OF BASELINE

Number of codes to fit baseline and biases  $= 102930$ Computed code bias  $(P1/P2)/m = -149.009 -151.117$ Computed baseline  $(X, Y, Z)/m = 3.022$  1.874 0.943 RMS of residuals  $/m = 0.684$ 

Number of phase differences to fit baseline = 55282 A priori baseline  $(X, Y, Z)/m = 3.022$  1.874 0.943 11020 clock jitters computed out of 11523 intervals AVE jitter  $\gamma$ ps = 3.9 RMS jitter  $\gamma$ ps = 65.5

Iter 1 Large residuals L1= 590 Iter 1 Large residuals L2= 591 Computed baseline L1  $(X, Y, Z)/m = -0.081$  0.093 0.167 RMS of residuals L1  $/m = 0.004$ Computed baseline L2  $(X, Y, Z)/m = -0.086$  0.093 0.182 RMS of residuals  $L2/m = 0.003$ 

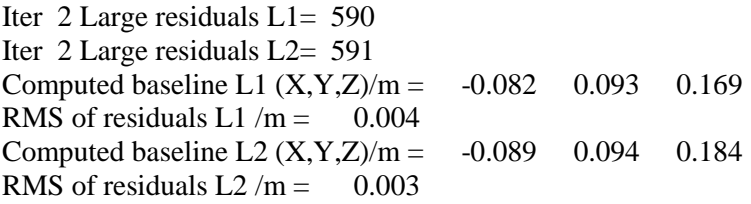

Final baseline L1  $(X, Y, Z)/m = 2.940 \quad 1.966 \quad 1.111$ Final baseline L2  $(X, Y, Z)/m = 2.933$  1.968 1.127

### COMPUTATION OF CODE DIFFERENCES

Number of code differences = 102965

Global average of individual differences Code #pts, ave/ns, rms/ns C1: 102900 -498.798 2.331 C2: 0-NaN -NaN P1: 102865 -497.513 2.414 P2: 102866 -504.581 2.720

Number of 300s epochs in out file  $= 1952$ Code #pts, median/ns, ave/ns, rms/ns C1: 10204 -498.825 -498.822 1.214 C2: 0 0.000-NaN -NaN P1: 10201 -497.570 -497.532 1.374 P2: 10203 -504.580 -504.583 1.626

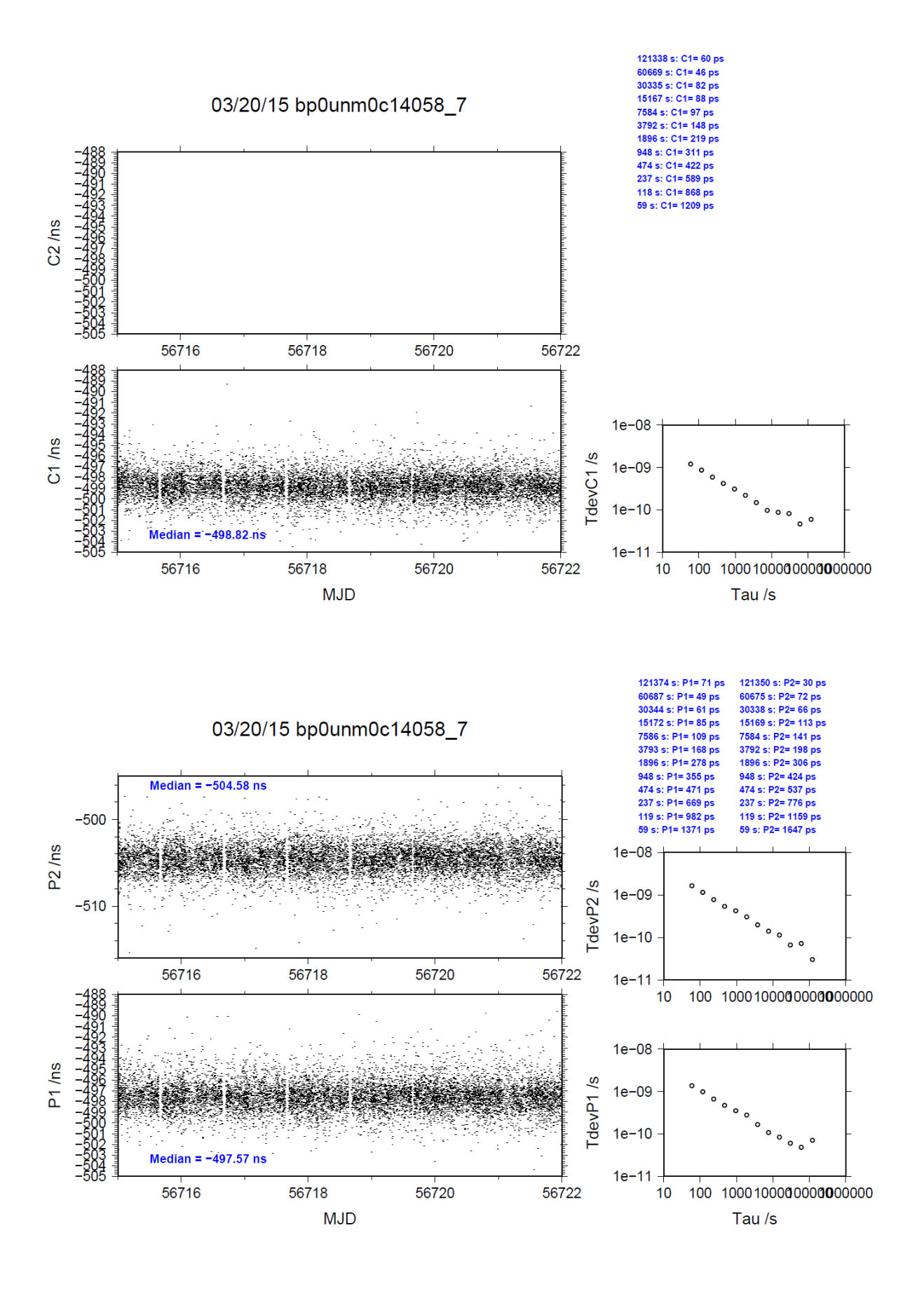

### BP1C-NM0C

COMPUTATION OF BASELINE

Number of codes to fit baseline and biases  $= 127255$ Computed code bias  $(P1/P2)/m = -131.365 -133.760$ Computed baseline  $(X, Y, Z)/m = 3.207$  2.175 1.345 RMS of residuals  $/m = 0.601$ 

Number of phase differences to fit baseline = 126656 A priori baseline  $(X, Y, Z)/m = 3.207$  2.175 1.345 20147 clock jitters computed out of 20147 intervals AVE jitter  $/ps = 0.1$  RMS jitter  $/ps = 4.4$ 

Iter 1 Large residuals L1= 2 Iter 1 Large residuals L2= 2 Computed baseline L1  $(X, Y, Z)/m = 0.013 -0.026 -0.044$ RMS of residuals L1  $/m = 0.002$ Computed baseline L2  $(X, Y, Z)/m = 0.013 -0.025 -0.044$ RMS of residuals  $L2/m = 0.002$ 

Iter 2 Large residuals  $L1 = 2$ Iter 2 Large residuals L2= 2 Computed baseline L1  $(X, Y, Z)/m = 0.013 -0.026 -0.044$ RMS of residuals  $L1/m = 0.002$ Computed baseline L2  $(X, Y, Z)/m = 0.013 -0.025 -0.044$ RMS of residuals  $L2/m = 0.002$ 

Final baseline L1  $(X, Y, Z)/m = 3.221$  2.149 1.302 Final baseline L2  $(X, Y, Z)/m = 3.221$  2.150 1.301

COMPUTATION OF CODE DIFFERENCES

Number of code differences = 127513

Global average of individual differences Code #pts, ave/ns, rms/ns C1: 127210 -439.311 2.347 C2: 0-NaN -NaN P1: 127192 -438.079 1.980 P2: 127201 -446.068 2.443

Number of 300s epochs in out file  $= 2016$ Code #pts, median/ns, ave/ns, rms/ns C1: 12710 -439.370 -439.349 1.182 C2: 0 0.000-NaN -NaN P1: 12709 -438.123 -438.100 1.052 P2: 12710 -446.036 -446.064 1.376

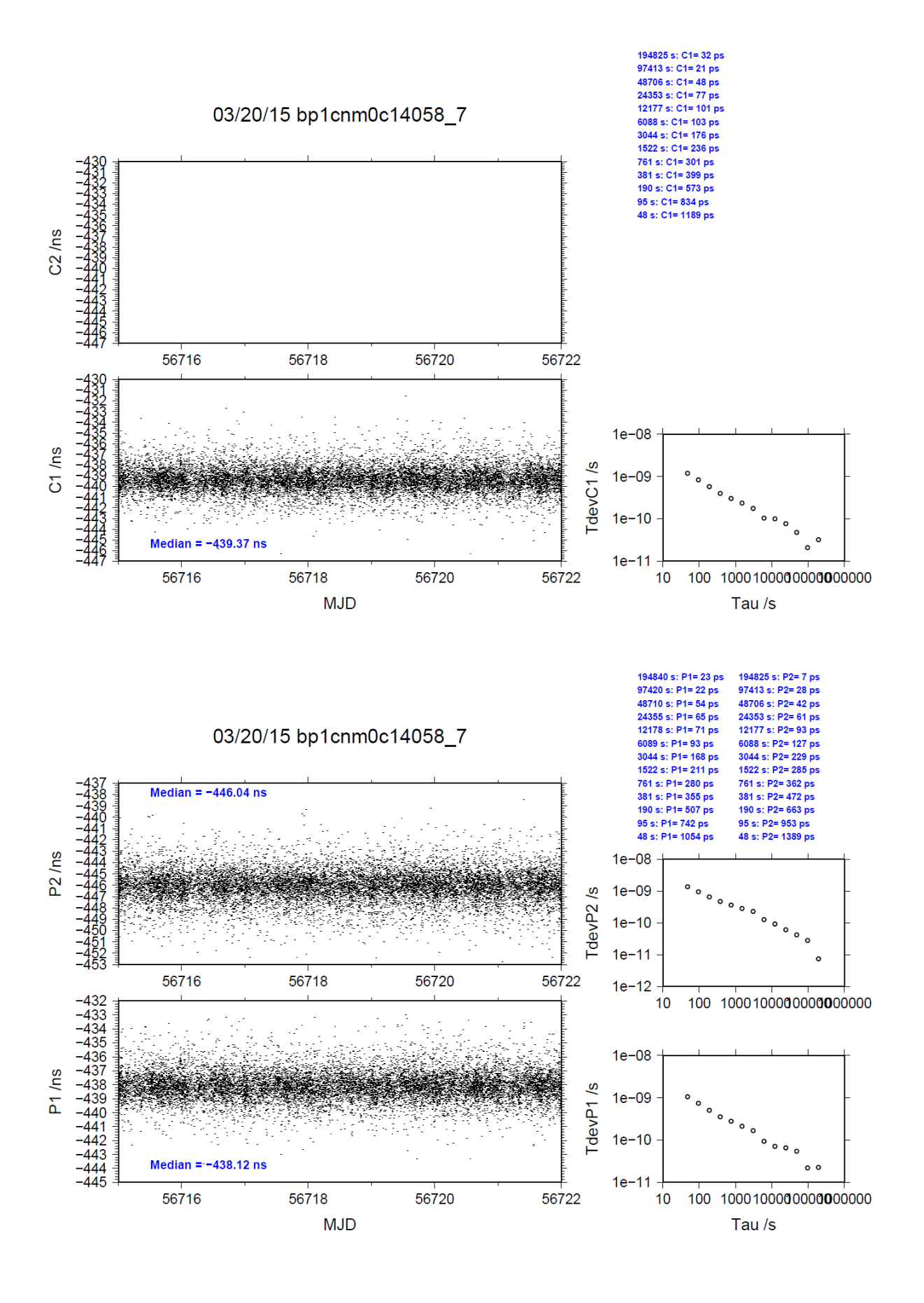

REFDLY = *X*<sup>P</sup> = 427+52.6 = 479.6 ns (427+C166+BP1I+C153)

## **2.8/ NICT (14068)**

# Period

MJD 56725 to 56731

### Delays

## BP0U:

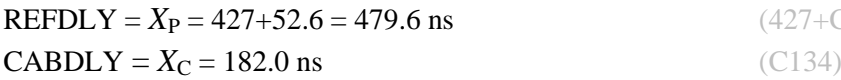

### BP1C:

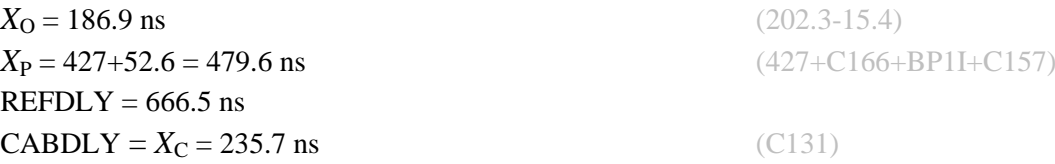

## SEPA:

 $REFDLY = 397.4$  ns  $CABDLY = 213.4$  ns

### NC02:

 $REFDLY = 421.0$  ns  $CABDLY = 248.5$  ns

REFDLY values for SEPA and NC02 documented in a message 23 June 2014 by T. Gotoh. "Yes, our receivers are PolaRx2 TR. Reported reference delays are output 1 PPS without 8.7 ns correction."

### Setup at the NICT

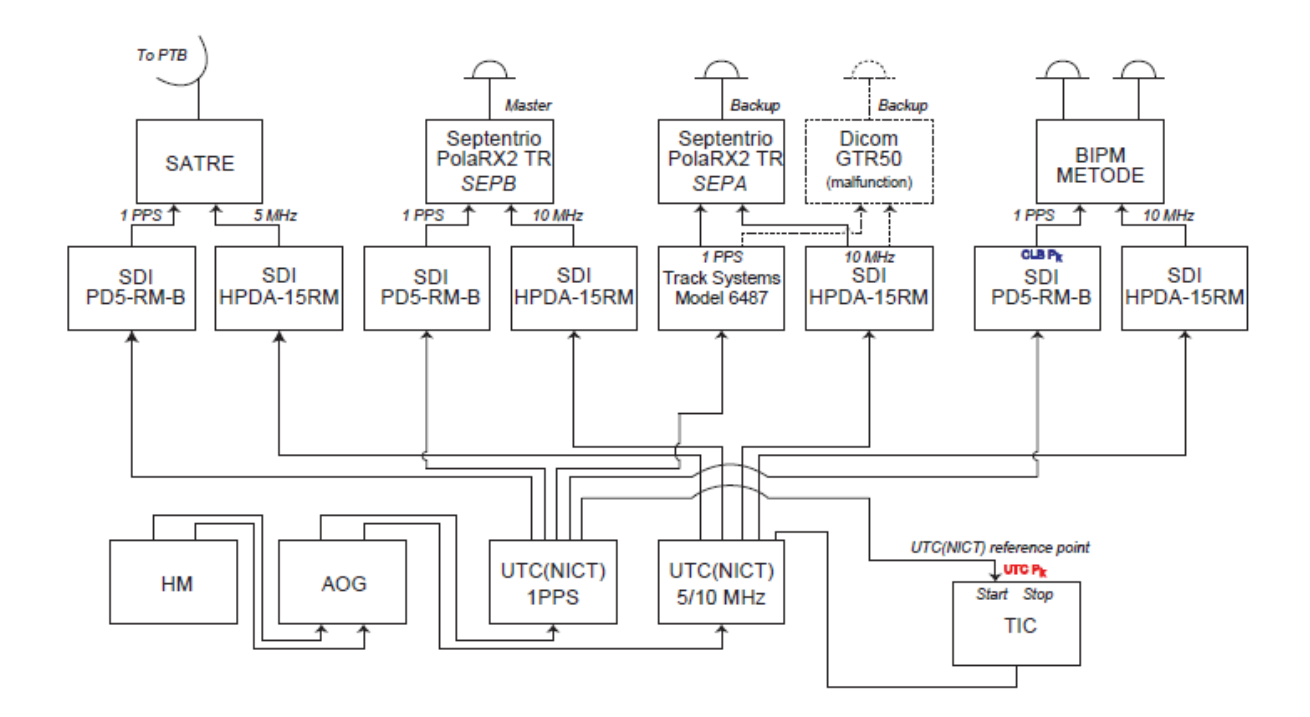

### BP0U-SEPA

COMPUTATION OF BASELINE

Number of codes to fit baseline and biases  $= 96667$ Computed code bias (P1/P2)/m = -137.300 -137.115 Computed baseline  $(X, Y, Z)/m = -5.305$  2.734 -4.722 RMS of residuals  $/m = 0.599$ 

Number of phase differences to fit baseline = 66145 A priori baseline  $(X, Y, Z)/m = -5.305$  2.734 -4.722 12510 clock jitters computed out of 12924 intervals AVE jitter  $/ps = 1.0$  RMS jitter  $/ps = 58.5$ 

Iter 1 Large residuals L1= 91 Iter 1 Large residuals L2= 93 Computed baseline L1  $(X, Y, Z)/m = -0.211$  0.169 0.248 RMS of residuals L1  $/m = 0.004$ Computed baseline L2  $(X, Y, Z)/m = -0.207$  0.174 0.257 RMS of residuals  $L2/m = 0.003$ 

Iter 2 Large residuals L1= 91 Iter 2 Large residuals L2= 93 Computed baseline L1  $(X, Y, Z)/m = -0.211$  0.170 0.248 RMS of residuals L1  $/m = 0.004$ Computed baseline L2  $(X, Y, Z)/m = -0.208$  0.174 0.257 RMS of residuals  $L2/m = 0.003$ 

Final baseline L1  $(X, Y, Z)/m = -5.516 - 2.904 -4.475$ Final baseline L2  $(X, Y, Z)/m = -5.513 - 2.908 -4.465$ 

### COMPUTATION OF CODE DIFFERENCES

Number of code differences = 96734

Global average of individual differences Code #pts, ave/ns, rms/ns C1: 95766 -462.349 2.116 C2: 0-NaN -NaN P1: 95718 -459.083 2.566 P2: 95721 -458.483 2.778

Number of  $300s$  epochs in out file = 1691 Code #pts, median/ns, ave/ns, rms/ns C1: 9447 -462.500 -462.378 1.611 C2: 0 0.000-NaN -NaN P1: 9446 -459.286 -459.125 1.805 P2: 9443 -458.622 -458.494 2.000

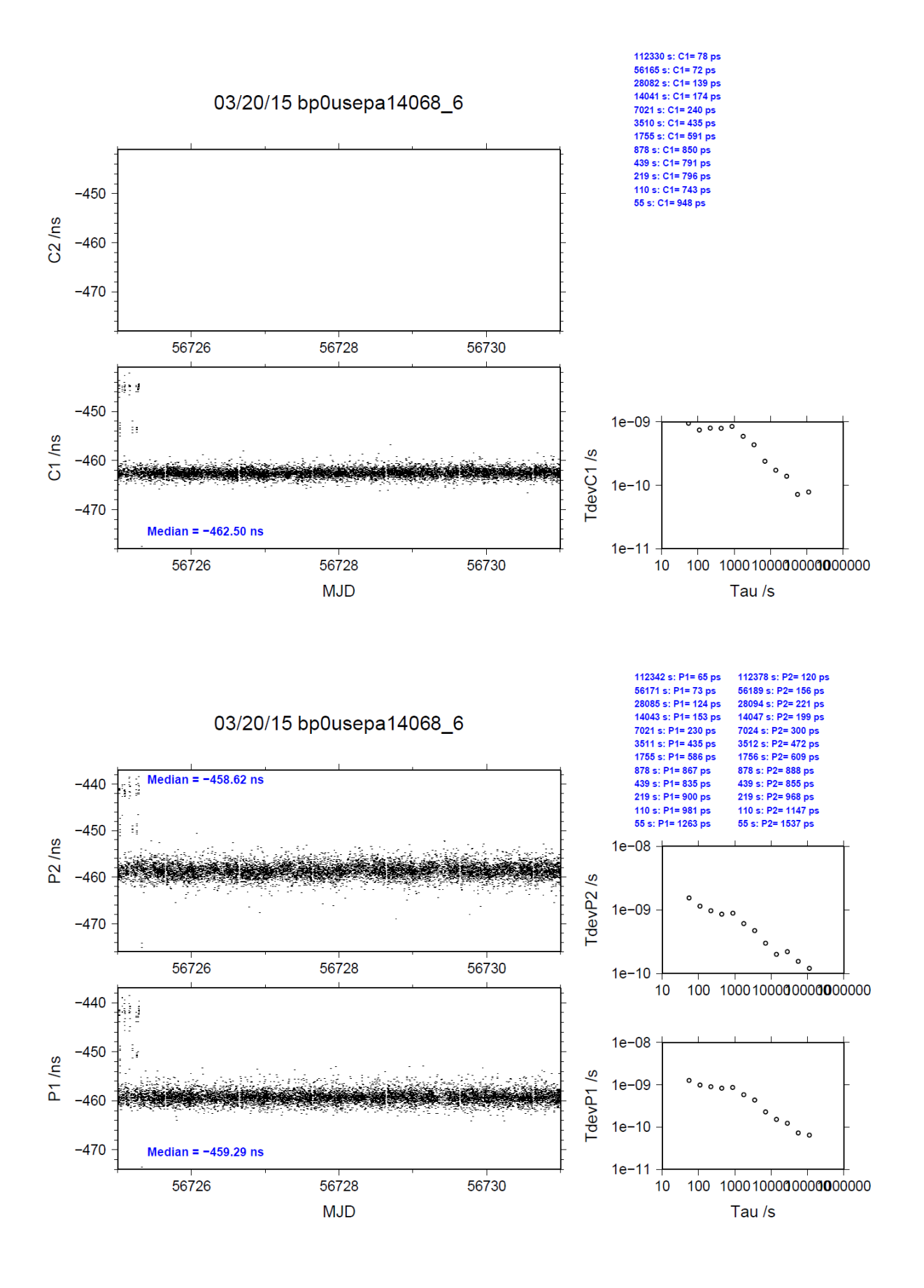

#### BP0U-NC02

COMPUTATION OF BASELINE

Number of codes to fit baseline and biases = 96606 Computed code bias  $(P1/P2)/m = -141.489 -141.706$ Computed baseline  $(X, Y, Z)/m = -6.876$  4.596 -7.793 RMS of residuals  $/m = 0.692$ 

Number of phase differences to fit baseline = 65701 A priori baseline  $(X, Y, Z)/m = -6.876$  4.596 -7.793 12537 clock jitters computed out of 13073 intervals AVE jitter  $/ps = 0.4$  RMS jitter  $/ps = 58.4$ 

Iter 1 Large residuals L1= 87 Iter 1 Large residuals  $L2 = 87$ Computed baseline L1  $(X, Y, Z)/m = -0.070$  0.148 0.251 RMS of residuals L1  $/m = 0.004$ Computed baseline L2  $(X, Y, Z)/m = -0.056$  0.140 0.251 RMS of residuals  $L2/m = 0.004$ 

Iter 2 Large residuals L1= 87 Iter 2 Large residuals L2= 87 Computed baseline L1  $(X, Y, Z)/m = -0.070$  0.148 0.251 RMS of residuals L1  $/m = 0.004$ Computed baseline L2  $(X, Y, Z)/m = -0.056$  0.140 0.251 RMS of residuals  $L2/m = 0.004$ 

Final baseline L1  $(X, Y, Z)/m = -6.946$  4.745 -7.542 Final baseline L2  $(X, Y, Z)/m = -6.932$  4.736 -7.542

#### COMPUTATION OF CODE DIFFERENCES

Number of code differences = 96696

Global average of individual differences Code #pts, ave/ns, rms/ns C1: 95729 -476.312 2.259 C2: 0-NaN -NaN P1: 95648 -472.853 2.874 P2: 95664 -473.548 3.094

Number of 300s epochs in out file  $= 1691$ Code #pts, median/ns, ave/ns, rms/ns C1: 9439 -476.436 -476.338 1.691 C2: 0 0.000-NaN -NaN P1: 9441 -473.060 -472.896 1.931 P2: 9435 -473.661 -473.561 2.109

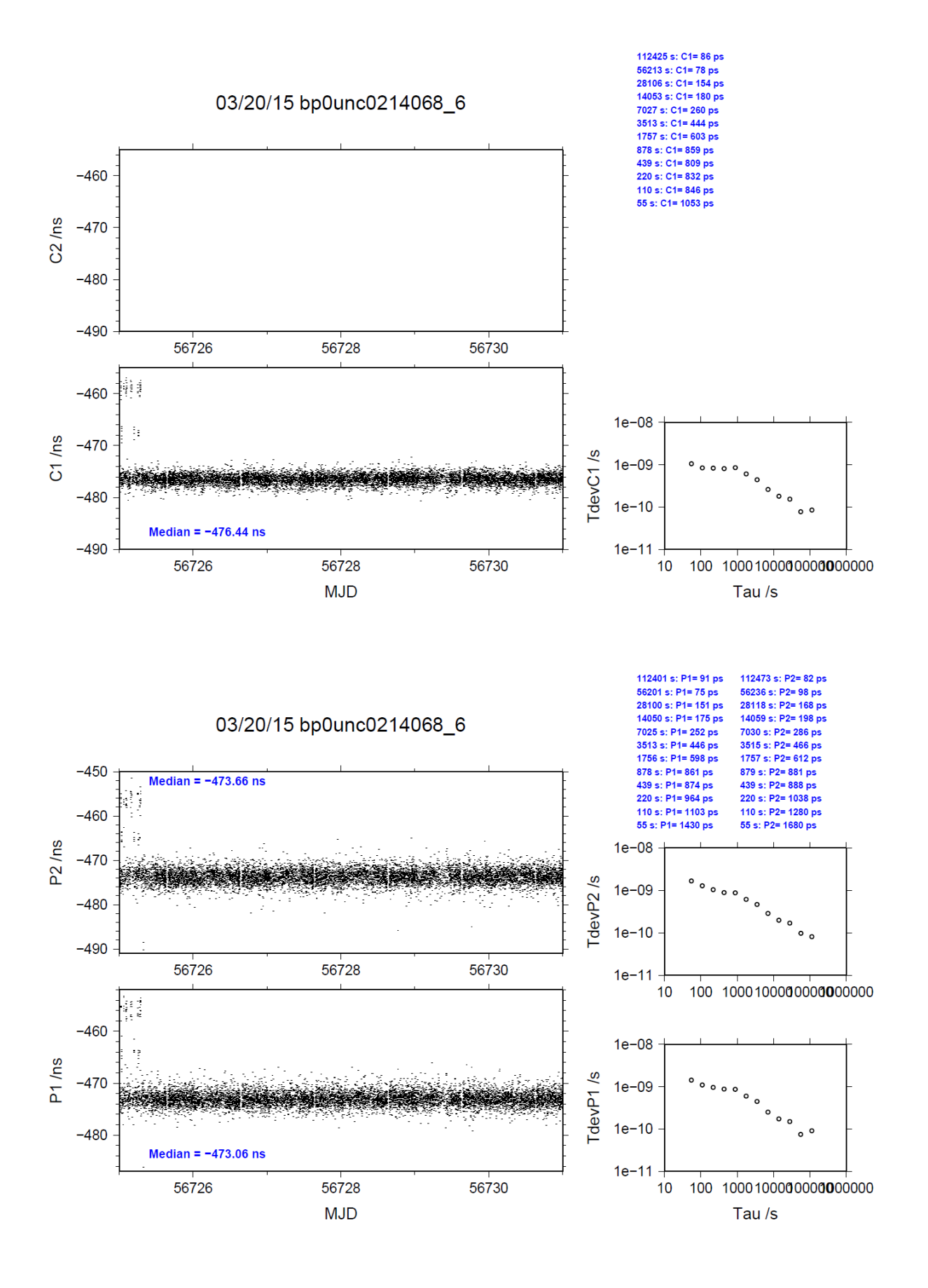

### BP1C-SEPA

COMPUTATION OF BASELINE

Number of codes to fit baseline and biases  $= 153069$ Computed code bias (P1/P2)/m = -120.849 -121.010 Computed baseline  $(X, Y, Z)/m = -6.913$  1.518 -4.686 RMS of residuals  $/m = 0.586$ 

Number of phase differences to fit baseline = 151775 A priori baseline  $(X, Y, Z)/m = -6.913$  1.518 -4.686 17270 clock jitters computed out of 17270 intervals AVE jitter  $/ps = 0.1$  RMS jitter  $/ps = 4.2$ 

Iter 1 Large residuals  $L1 = 0$ Iter 1 Large residuals L2= 3 Computed baseline L1  $(X, Y, Z)/m = -0.025 -0.018 -0.012$ RMS of residuals L1  $/m = 0.004$ Computed baseline L2  $(X, Y, Z)/m = -0.023 -0.017 -0.011$ RMS of residuals  $L2/m = 0.005$ 

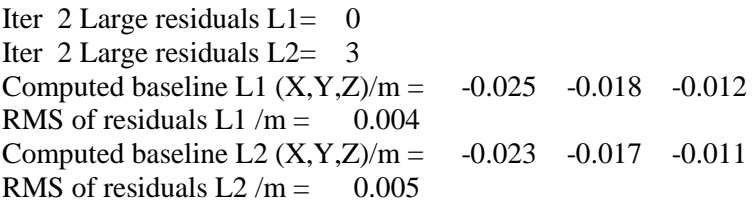

Final baseline L1  $(X, Y, Z)/m = -6.937$  1.500 -4.698 Final baseline L2  $(X, Y, Z)/m = -6.936 \quad 1.501 \quad -4.697$ 

### COMPUTATION OF CODE DIFFERENCES

Number of code differences = 155672

Global average of individual differences Code #pts, ave/ns, rms/ns C1: 155513 -406.298 1.606  $C2: 0-NaN$  -NaN P1: 153000 -403.105 1.893 P2: 152837 -403.619 2.519

Number of 300s epochs in out file  $= 1728$ Code #pts, median/ns, ave/ns, rms/ns C1: 15523 -406.316 -406.300 0.894 C2: 0 0.000-NaN -NaN P1: 15273 -403.115 -403.115 1.066 P2: 15252 -403.583 -403.626 1.802

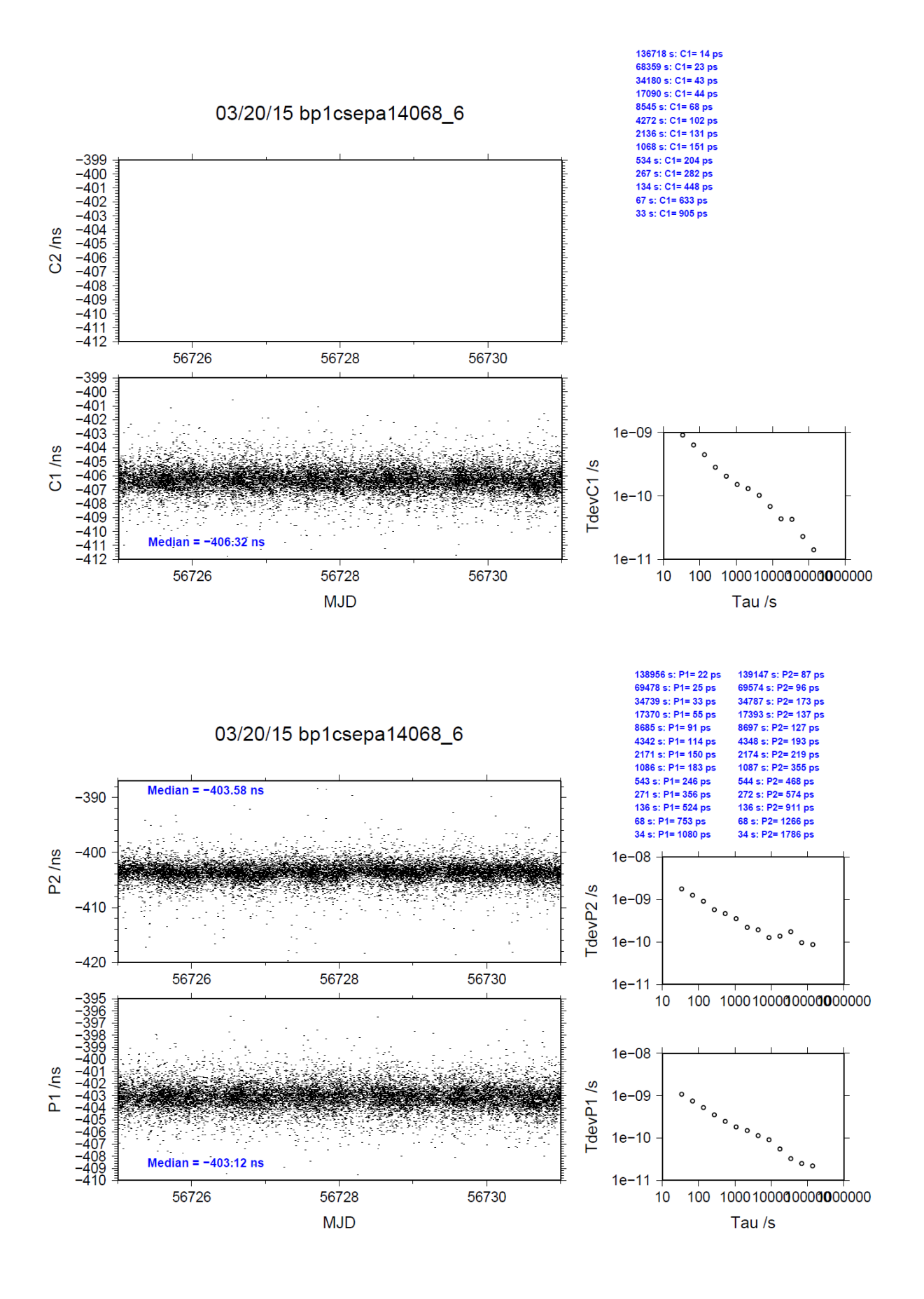

### BP1C-NC02

COMPUTATION OF BASELINE

Number of codes to fit baseline and biases  $= 154138$ Computed code bias (P1/P2)/m = -124.999 -125.546 Computed baseline  $(X, Y, Z)/m = -8.451$  3.336 -7.792 RMS of residuals  $/m = 0.684$ 

Number of phase differences to fit baseline = 152807 A priori baseline  $(X, Y, Z)/m = -8.451 - 3.336 -7.792$ 17270 clock jitters computed out of 17270 intervals AVE jitter  $/ps = -0.4$  RMS jitter  $/ps = 4.8$ 

Iter 1 Large residuals  $L1 = 0$ Iter 1 Large residuals L2= 1 Computed baseline L1  $(X, Y, Z)/m = 0.124$  0.006 0.019 RMS of residuals L1  $/m = 0.004$ Computed baseline L2  $(X, Y, Z)/m = 0.133$  0.002 0.014 RMS of residuals  $L2/m = 0.005$ 

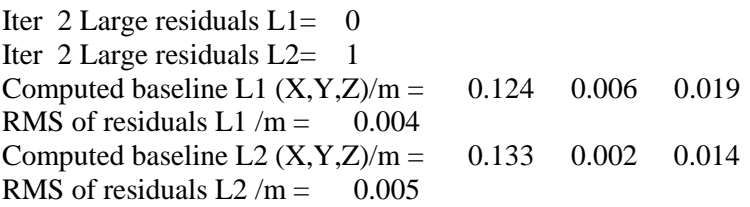

Final baseline L1  $(X, Y, Z)/m = -8.327$  3.341 -7.772 Final baseline L2  $(X, Y, Z)/m = -8.319$  3.337 -7.778

### COMPUTATION OF CODE DIFFERENCES

Number of code differences = 156266

Global average of individual differences Code #pts, ave/ns, rms/ns C1: 156100 -420.239 1.820  $C2: 0-NaN$  -NaN P1: 154061 -416.839 2.323 P2: 153872 -418.639 2.895

Number of 300s epochs in out file  $= 1728$ Code #pts, median/ns, ave/ns, rms/ns C1: 15587 -420.232 -420.248 1.051 C2: 0 0.000-NaN -NaN P1: 15384 -416.859 -416.854 1.321 P2: 15362 -418.633 -418.651 1.960

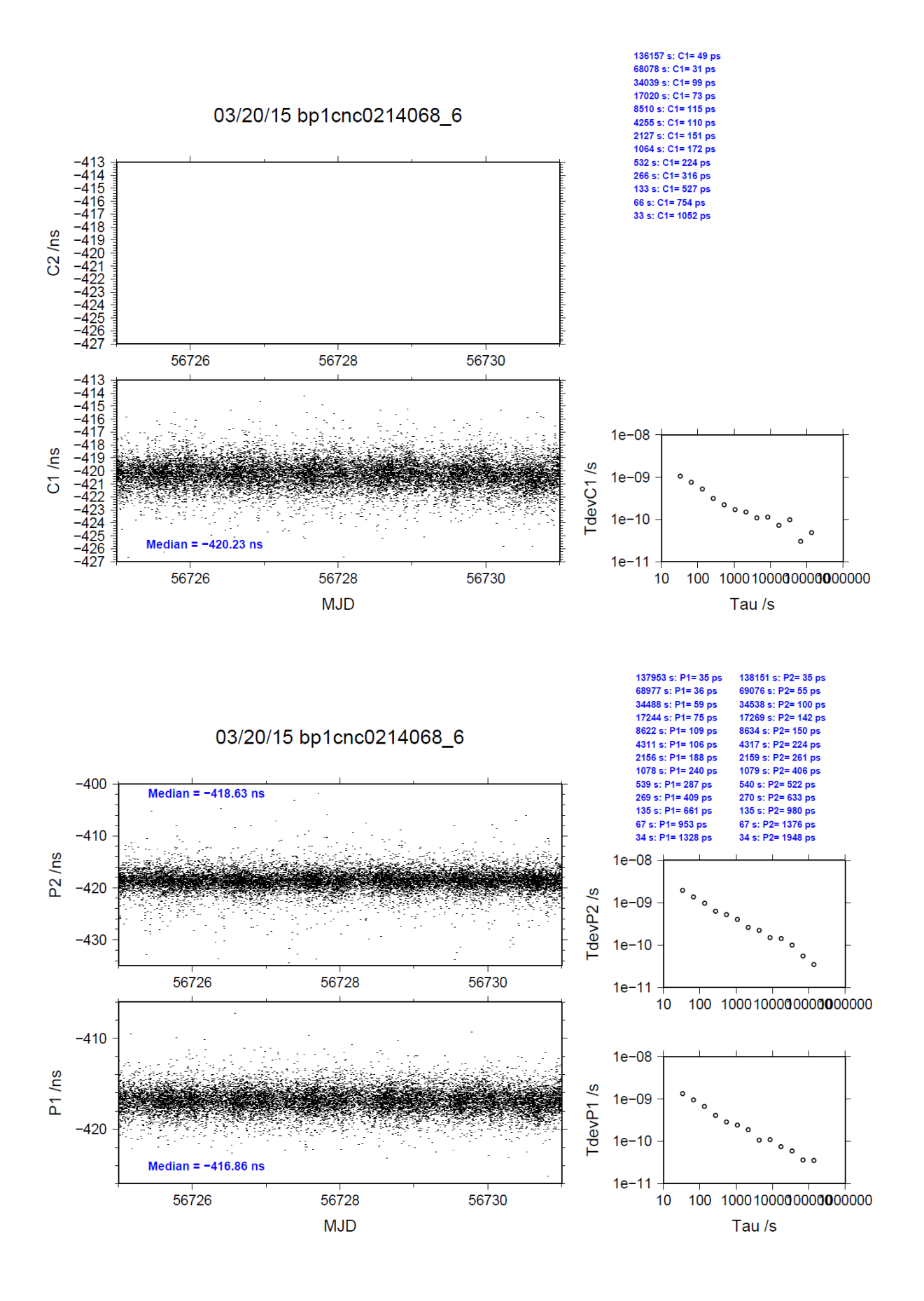

## **2.9/ BIPM (14105)**

Period

MJD 56762 to 56769

Delays

All measurements at BIPM carried out by L. Tisserand.

Equipment used to measure internal delay of local receiver is a time interval counter (TIC), model SR620, maker Stanford Research Systems, s/n: 4680, with measurement uncertainty typically less than 0.5 ns (using external reference frequency as timebase).

Equipment used to measure internal delay of traveling receivers is a time interval counter (TIC), model SR620, maker Stanford Research Systems, s/n: 5482, with measurement uncertainty typically less than 0.5 ns (using external reference frequency as timebase).

### BP0R:

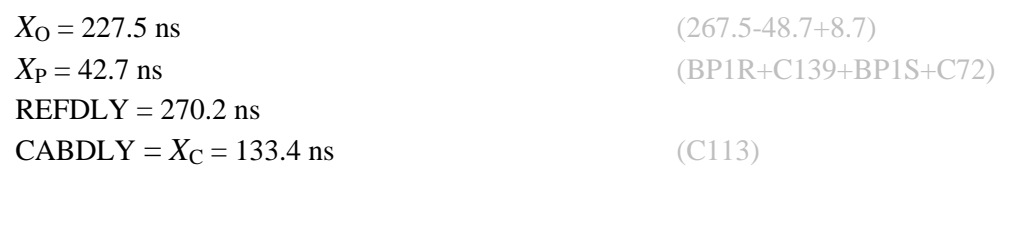

BP0U:

**REFDLY** =  $X_{P}$  = 52.6 ns (BP1R+C166+BP1I+C153) **CABDLY** =  $X_C$  = 182.0 ns (C134)

### BP1C:

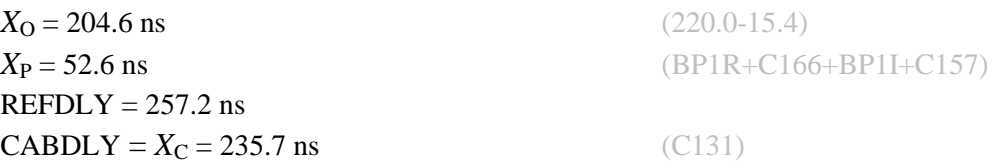

Setup at the BIPM

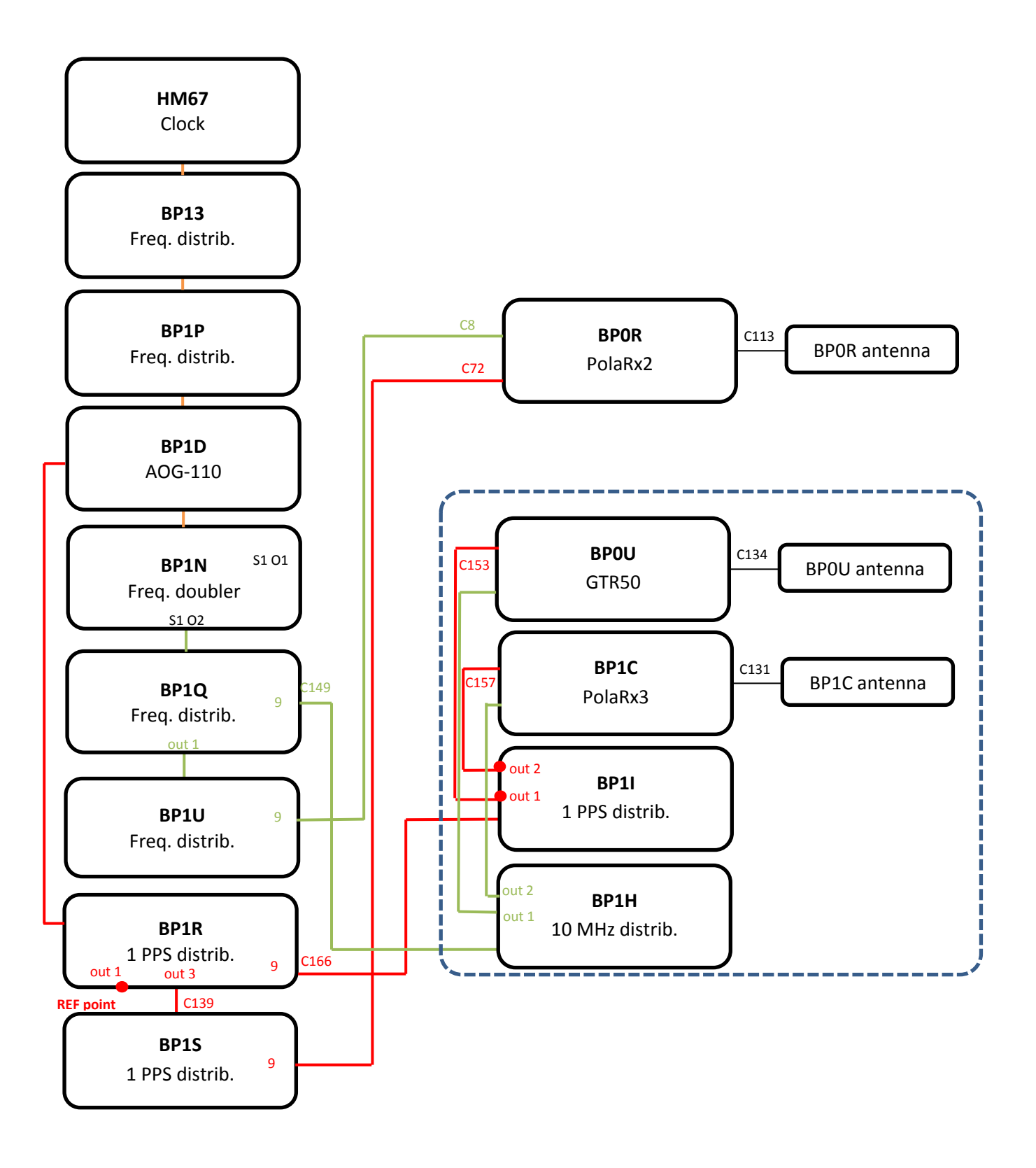

#### BP0U-BP0R

COMPUTATION OF BASELINE

Number of codes to fit baseline and biases = 92878 Computed code bias  $(P1/P2)/m = -27.686 - 26.718$ Computed baseline  $(X, Y, Z)/m = -5.352 -0.801 - 4.246$ RMS of residuals  $/m = 0.683$ 

Number of phase differences to fit baseline = 83096 A priori baseline  $(X, Y, Z)/m = -5.352 -0.801 - 4.246$ 18894 clock jitters computed out of 19140 intervals AVE jitter  $/ps = -0.5$  RMS jitter  $/ps = 38.5$ 

Iter 1 Large residuals  $L1 = 0$ Iter 1 Large residuals L2= 0 Computed baseline L1  $(X, Y, Z)/m = 0.163$  0.036 0.223 RMS of residuals L1  $/m = 0.004$ Computed baseline L2  $(X, Y, Z)/m = 0.189$  0.042 0.249 RMS of residuals  $L2/m = 0.004$ 

Final baseline L1  $(X, Y, Z)/m = -5.189 - 0.765 - 4.469$ Final baseline L2  $(X, Y, Z)/m = -5.164 - 0.759 - 4.495$ 

#### COMPUTATION OF CODE DIFFERENCES

Number of code differences = 93303

Global average of individual differences Code #pts, ave/ns, rms/ns C1: 93257 -96.370 1.568 C2: 0-NaN -NaN P1: 92820 -93.057 2.419 P2: 92821 -89.925 2.648

Number of  $300s$  epochs in out file =  $2016$ Code #pts, median/ns, ave/ns, rms/ns C1: 9274 -96.363 -96.378 0.842 C2: 0 0.000-NaN -NaN P1: 9244 -93.138 -93.093 1.205 P2: 9245 -89.932 -89.914 1.452

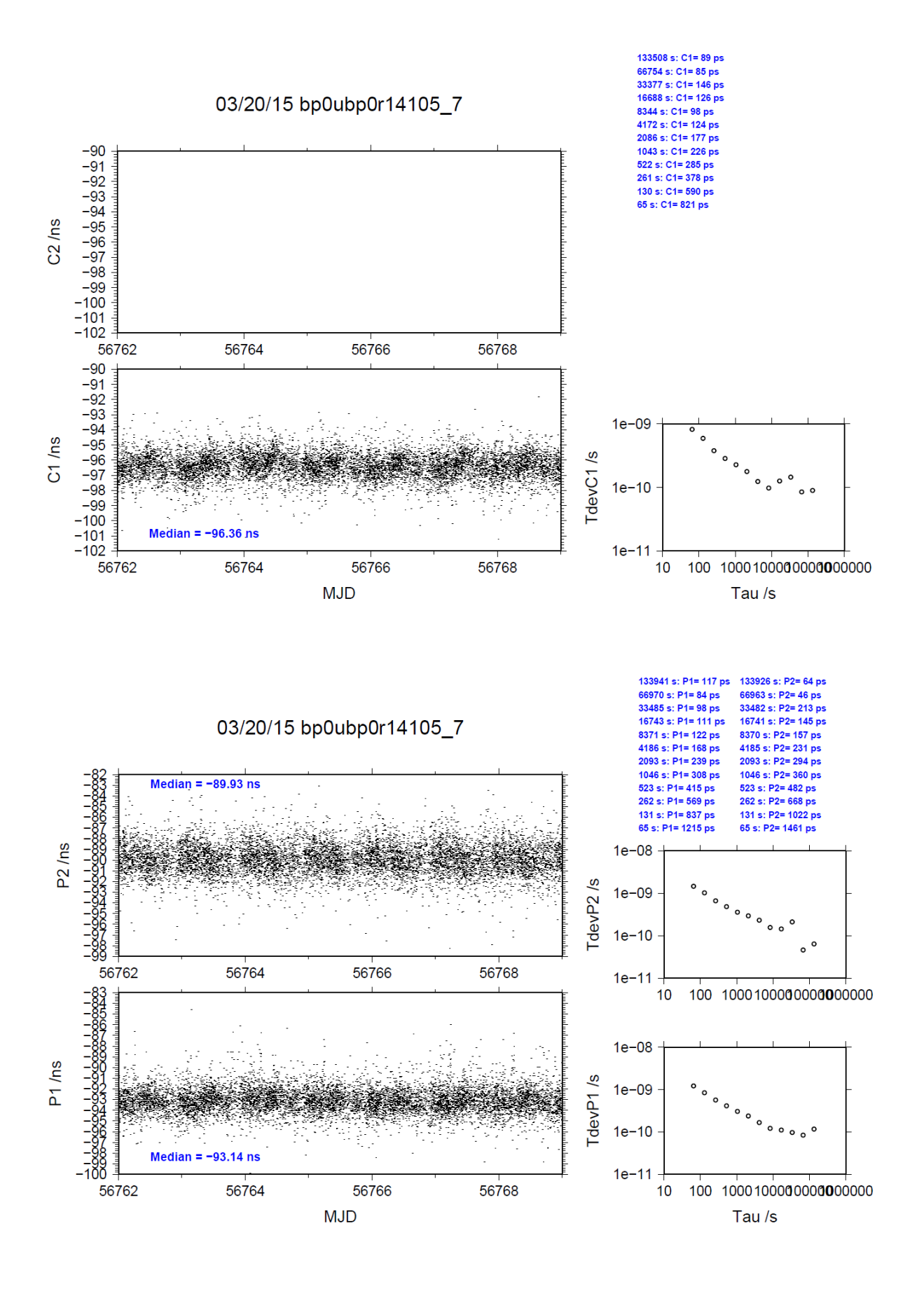

### BP1C-BP0R

COMPUTATION OF BASELINE

Number of codes to fit baseline and biases  $= 123585$ Computed code bias  $(P1/P2)/m = -16.133 -15.436$ Computed baseline  $(X, Y, Z)/m = -4.426 - 0.723 - 3.786$ RMS of residuals  $/m = 0.655$ 

Number of phase differences to fit baseline = 121325 A priori baseline  $(X, Y, Z)/m = -4.426 - 0.723 - 3.786$ 20150 clock jitters computed out of 20150 intervals AVE jitter  $/ps = 0.2$  RMS jitter  $/ps = 5.7$ 

Iter 1 Large residuals L1= 2 Iter 1 Large residuals  $L2 = 7$ Computed baseline L1  $(X, Y, Z)/m = -0.031 - 0.013 - 0.023$ RMS of residuals L1  $/m = 0.005$ Computed baseline L2  $(X, Y, Z)/m = -0.027$  0.017 0.022 RMS of residuals  $L2/m = 0.005$ 

Iter 2 Large residuals  $L1 = 2$ Iter 2 Large residuals L2= 7 Computed baseline L1  $(X, Y, Z)/m = -0.031$  0.013 0.023 RMS of residuals L1  $/m = 0.005$ Computed baseline L2  $(X, Y, Z)/m = -0.027$  0.017 0.022 RMS of residuals  $L2/m = 0.005$ 

Final baseline L1  $(X, Y, Z)/m = -4.457 -0.709 - 3.809$ Final baseline L2  $(X, Y, Z)/m = -4.452 -0.706 - 3.808$ 

COMPUTATION OF CODE DIFFERENCES

Number of code differences = 126687

Global average of individual differences Code #pts, ave/ns, rms/ns C1: 126201 -57.317 2.024 C2: 0-NaN -NaN P1: 123524 -53.800 2.445 P2: 123459 -51.486 2.763

Number of 300s epochs in out file  $= 2016$ Code #pts, median/ns, ave/ns, rms/ns C1: 12524 -57.354 -57.312 1.180 C2: 0 0.000-NaN -NaN P1: 12307 -53.841 -53.811 1.340 P2: 12299 -51.496 -51.501 1.556

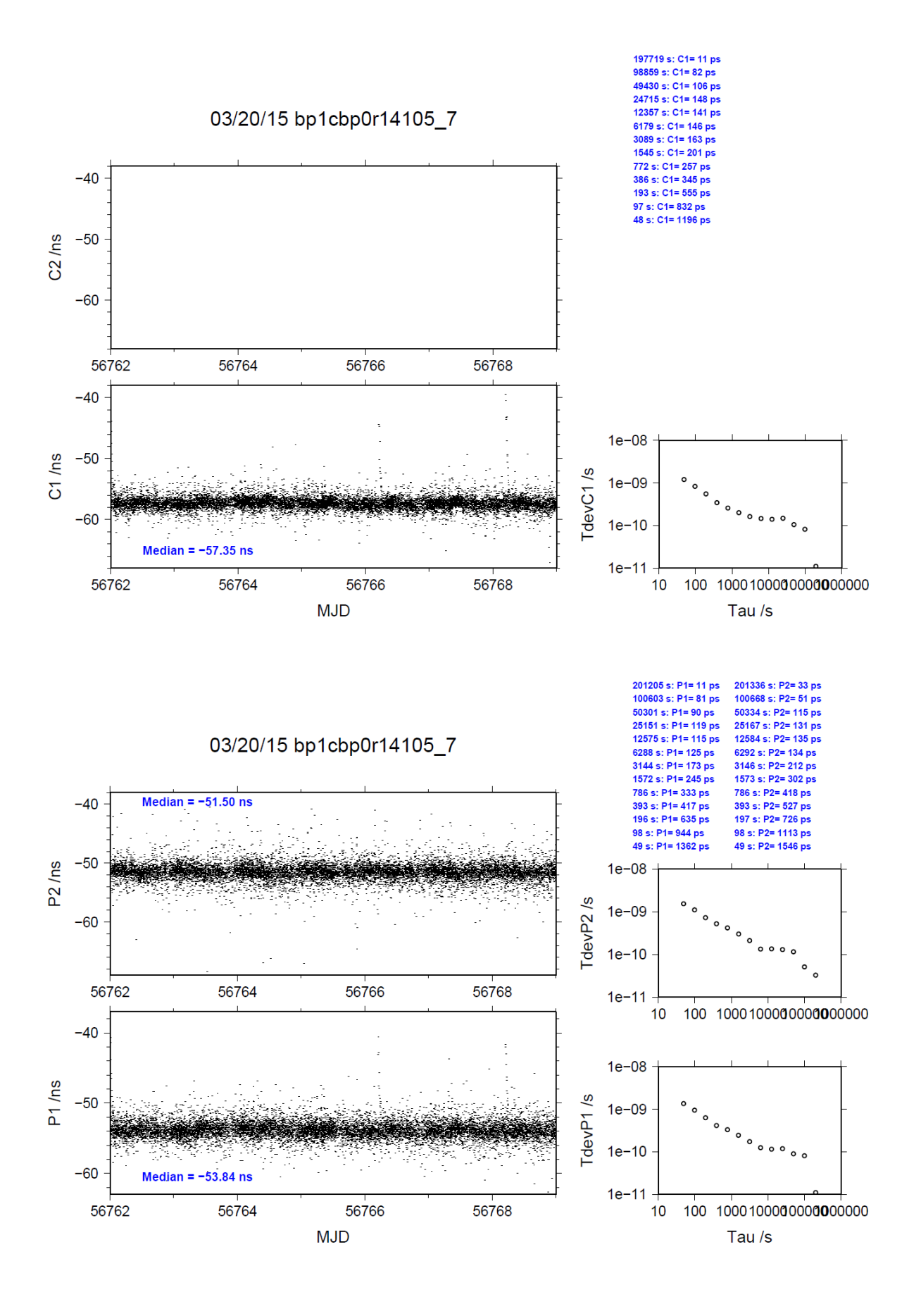

# **2.10/ NIM (14162)**

# Period

MJD 56819 to 56826

# Delays

### BP0U:

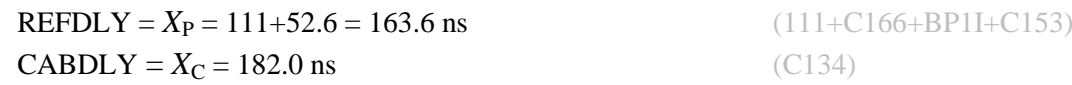

## BP1C:

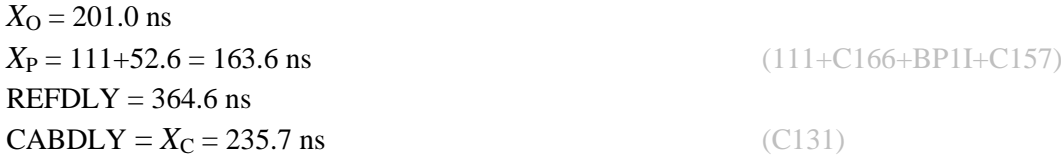

## IMEJ:

 $REFDLY = 122.2$  ns  $CABDLY = 248.7$  ns

# IMEU:

 $REFDLY = 115.5$  ns  $CABDLY = 250.3$  ns

### BJNM:

REFDLY =  $315.3$  ns  $CABDLY = 125.0$  ns

REFDLY values for IMEJ, IMEU, BJNM and BP1C documented in a message 10 July 2014 by K. Liang.

### Setup at the NIM

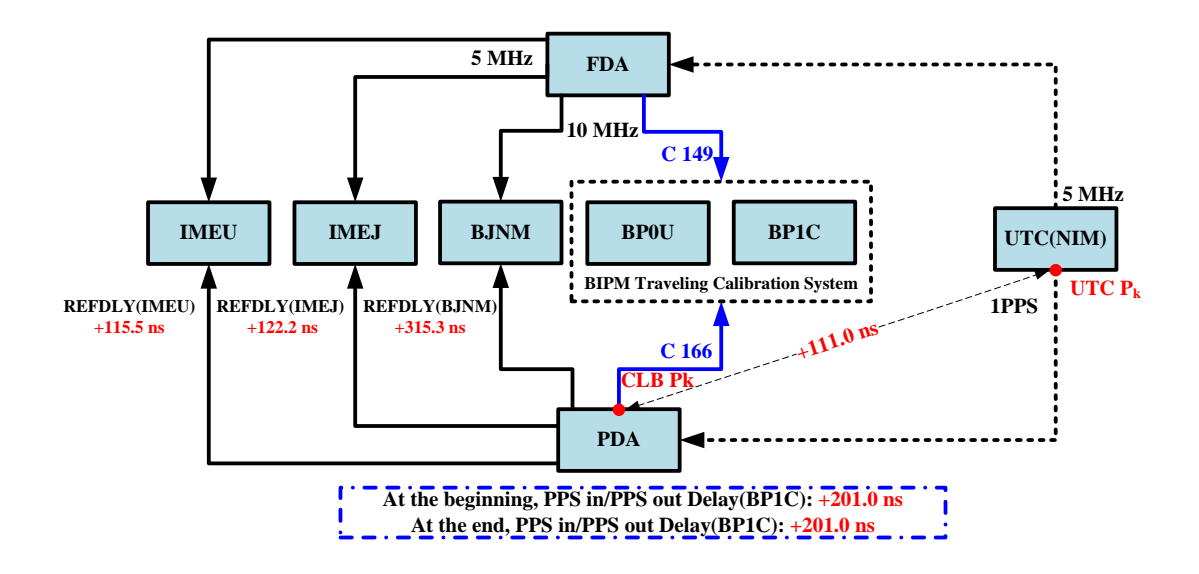

### BP0U-IMEU

COMPUTATION OF BASELINE

Number of codes to fit baseline and biases  $= 106564$ Computed code bias  $(P1/P2)/m = -68.160 - 70.428$ Computed baseline  $(X, Y, Z)/m = -4.829 -1.397 -1.497$ RMS of residuals  $/m = 0.538$ 

Number of phase differences to fit baseline = 100736 A priori baseline  $(X, Y, Z)/m = -4.829 -1.397 -1.497$ 19996 clock jitters computed out of 20055 intervals AVE jitter  $/ps = -0.1$  RMS jitter  $/ps = 30.2$ 

Iter 1 Large residuals L1= 4 Iter 1 Large residuals L2= 4 Computed baseline L1  $(X, Y, Z)/m = -0.047$  0.103 0.042 RMS of residuals L1  $/m = 0.003$ Computed baseline L2  $(X, Y, Z)/m = -0.032$  0.077 0.021 RMS of residuals  $L2/m = 0.003$ 

Iter 2 Large residuals  $L1 = 4$ Iter 2 Large residuals  $L2 = 4$ Computed baseline L1  $(X, Y, Z)/m = -0.047$  0.103 0.042 RMS of residuals L1  $/m = 0.003$ Computed baseline L2  $(X, Y, Z)/m = -0.032$  0.077 0.021 RMS of residuals  $L2/m = 0.003$ 

Final baseline L1  $(X, Y, Z)/m = -4.876 -1.294 -1.456$ Final baseline L2  $(X, Y, Z)/m = -4.861 -1.320 -1.476$ 

COMPUTATION OF CODE DIFFERENCES

Number of code differences = 106589

Global average of individual differences Code #pts, ave/ns, rms/ns C1: 106538 -229.510 2.207 C2: 0-NaN -NaN P1: 106513 -227.631 1.759 P2: 106512 -235.106 2.025

Number of 300s epochs in out file  $= 2016$ Code #pts, median/ns, ave/ns, rms/ns C1: 10511 -229.538 -229.538 1.072 C2: 0 0.000-NaN -NaN P1: 10509 -227.683 -227.647 0.950 P2: 10509 -235.094 -235.096 1.194

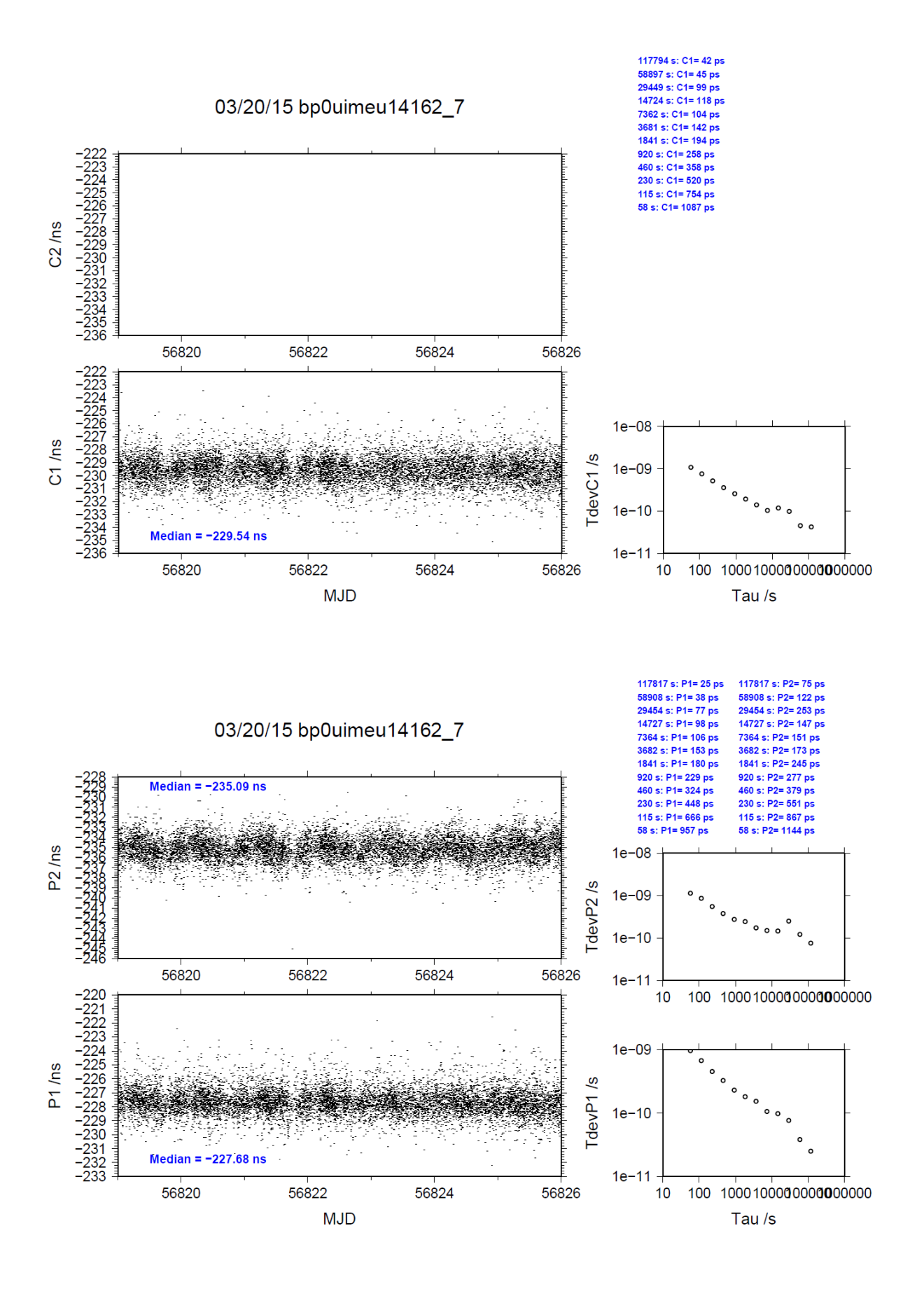

### BP0U-IMEJ

COMPUTATION OF BASELINE

Number of codes to fit baseline and biases  $= 106955$ Computed code bias  $(P1/P2)/m = -36.072 -35.083$ Computed baseline  $(X, Y, Z)/m = -4.158 - 2.205 - 0.467$ RMS of residuals  $/m = 0.509$ 

Number of phase differences to fit baseline = 99433 A priori baseline  $(X, Y, Z)/m = -4.158 - 2.205 - 0.467$ 19796 clock jitters computed out of 19917 intervals AVE jitter  $/ps = 0.1$  RMS jitter  $/ps = 36.1$ 

Iter 1 Large residuals  $L1 = 0$ Iter 1 Large residuals L2= 0 Computed baseline L1  $(X, Y, Z)/m = -0.102$  0.163 0.118 RMS of residuals L1  $/m = 0.003$ Computed baseline L2  $(X, Y, Z)/m = -0.075$  0.130 0.097 RMS of residuals  $L2/m = 0.003$ 

Final baseline L1  $(X, Y, Z)/m = -4.260 -2.043 -0.349$ Final baseline L2  $(X, Y, Z)/m = -4.233 -2.076 -0.370$ 

#### COMPUTATION OF CODE DIFFERENCES

Number of code differences = 106986

Global average of individual differences Code #pts, ave/ns, rms/ns C1: 106935 -117.200 1.112 C2: 0-NaN -NaN P1: 106904 -120.861 1.636 P2: 106903 -117.450 1.969

Number of 300s epochs in out file = 2016 Code #pts, median/ns, ave/ns, rms/ns C1: 10525 -117.238 -117.213 0.557 C2: 0 0.000-NaN -NaN P1: 10523 -120.938 -120.885 0.798 P2: 10523 -117.473 -117.446 1.021

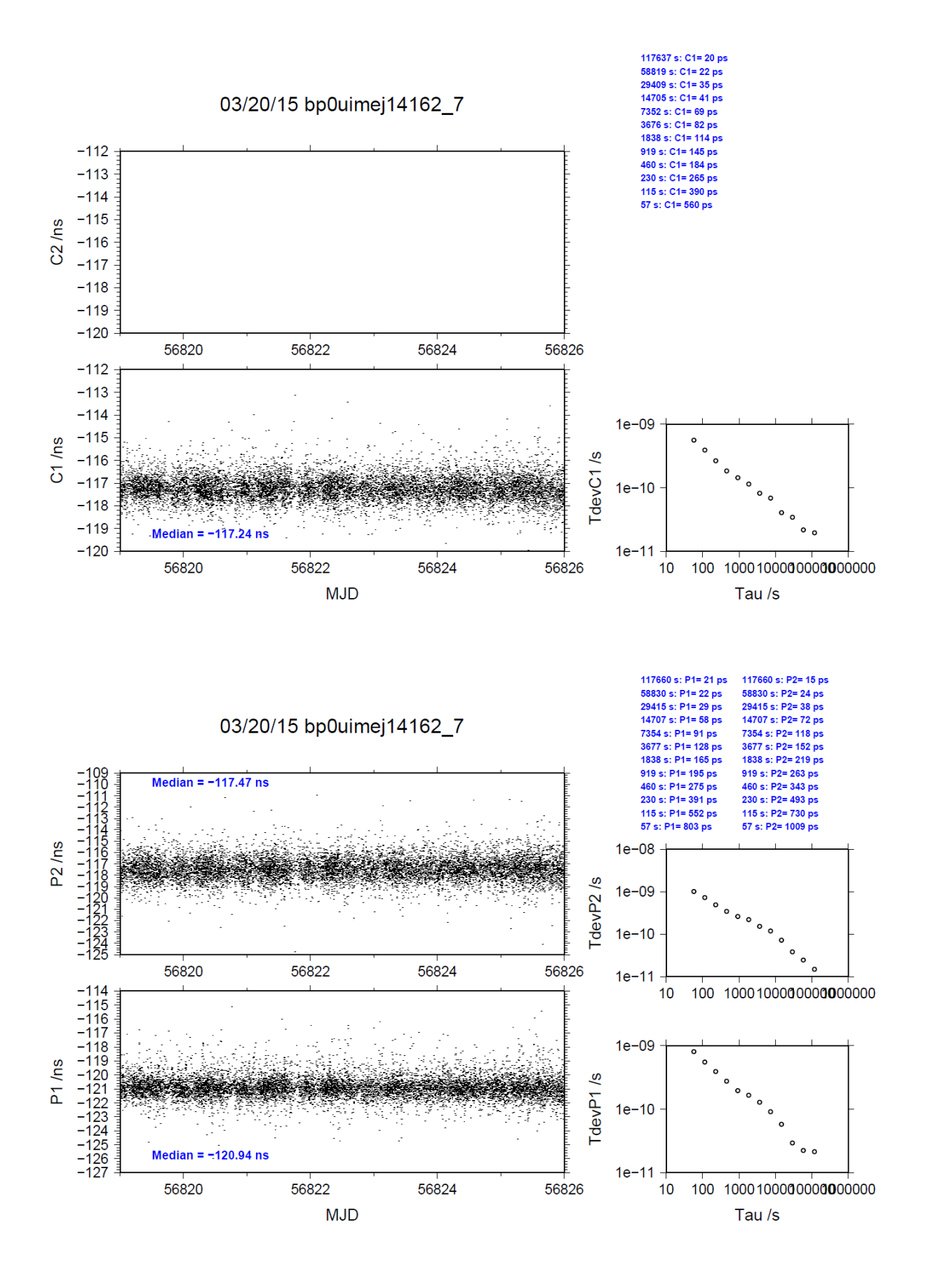

### BP0U-BJNM

COMPUTATION OF BASELINE

Number of codes to fit baseline and biases  $= 106958$ Computed code bias  $(P1/P2)/m = -0.505 -1.199$ Computed baseline  $(X, Y, Z)/m = -3.747 - 2.708 - 0.301$ RMS of residuals  $/m = 0.474$ 

Number of phase differences to fit baseline = 100957 A priori baseline  $(X, Y, Z)/m = -3.747 - 2.708$  0.301 20004 clock jitters computed out of 20064 intervals AVE jitter  $/ps = -0.1$  RMS jitter  $/ps = 29.9$ 

Iter 1 Large residuals L1= 5 Iter 1 Large residuals  $L2 = 5$ Computed baseline L1  $(X, Y, Z)/m = -0.087$  0.158 0.111 RMS of residuals L1  $/m = 0.003$ Computed baseline L2  $(X, Y, Z)/m = -0.064$  0.128 0.089 RMS of residuals  $L2/m = 0.003$ 

Iter 2 Large residuals  $L1 = 5$ Iter 2 Large residuals L2= 5 Computed baseline L1  $(X, Y, Z)/m = -0.087$  0.158 0.111 RMS of residuals L1  $/m = 0.003$ Computed baseline L2  $(X, Y, Z)/m = -0.064$  0.128 0.089 RMS of residuals  $L2/m = 0.003$ 

Final baseline L1  $(X, Y, Z)/m = -3.834 -2.550 - 0.412$ Final baseline L2  $(X, Y, Z)/m = -3.811 - 2.580 - 0.391$ 

### COMPUTATION OF CODE DIFFERENCES

Number of code differences = 106987

Global average of individual differences Code #pts, ave/ns, rms/ns C1: 106936 -3.997 1.092 C2: 0-NaN -NaN P1: 106907 -2.191 1.436 P2: 106906 -4.402 1.845

Number of 300s epochs in out file  $= 2016$ Code #pts, median/ns, ave/ns, rms/ns C1: 10525 -4.036 -4.014 0.554 C2: 0 0.000-NaN -NaN P1: 10523 -2.249 -2.217 0.703 P2: 10523 -4.405 -4.396 0.972

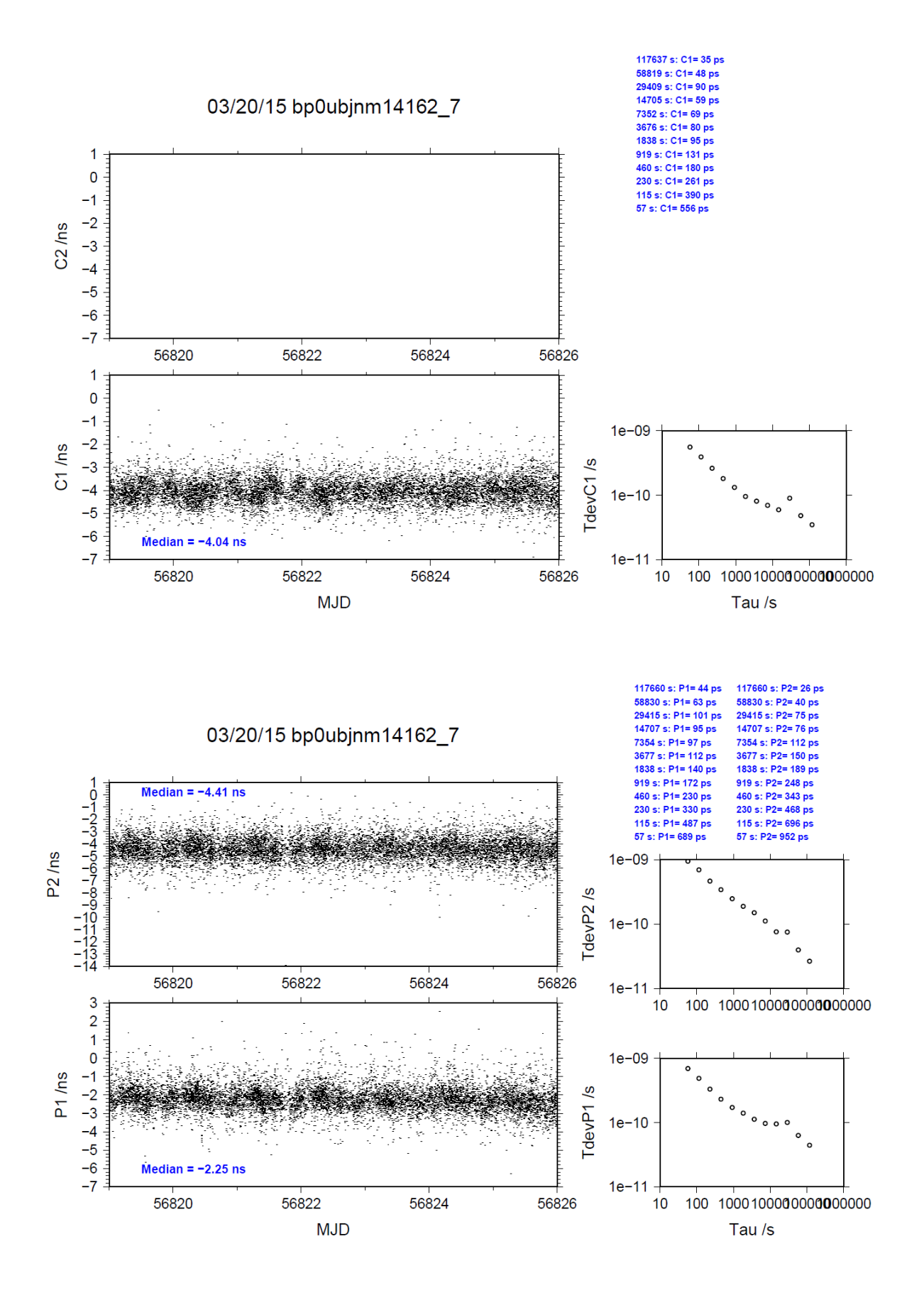
### BP1C-IMEU

COMPUTATION OF BASELINE

Number of codes to fit baseline and biases  $= 137415$ Computed code bias  $(P1/P2)/m = -55.591 -58.237$ Computed baseline  $(X, Y, Z)/m = -5.305 -1.424 -1.391$ RMS of residuals  $/m = 0.478$ 

Number of phase differences to fit baseline = 136801 A priori baseline  $(X, Y, Z)/m = -5.305 -1.424 -1.391$ 20148 clock jitters computed out of 20148 intervals AVE jitter  $/ps = -0.3$  RMS jitter  $/ps = 5.7$ 

Iter 1 Large residuals  $L1 = 0$ Iter 1 Large residuals L2= 0 Computed baseline L1  $(X, Y, Z)/m = 0.064 -0.056 -0.085$ RMS of residuals L1  $/m = 0.003$ Computed baseline L2  $(X, Y, Z)/m = 0.071 - 0.072 - 0.101$ RMS of residuals  $L2/m = 0.003$ 

Final baseline L1  $(X, Y, Z)/m = -5.241 -1.480 -1.476$ Final baseline L2  $(X, Y, Z)/m = -5.234 -1.496 -1.492$ 

#### COMPUTATION OF CODE DIFFERENCES

Number of code differences = 137587

Global average of individual differences Code #pts, ave/ns, rms/ns C1: 137525 -187.273 2.343 C2: 0-NaN -NaN P1: 137354 -185.183 1.575 P2: 137350 -193.957 1.736

Number of 300s epochs in out file  $= 2016$ Code #pts, median/ns, ave/ns, rms/ns C1: 13731 -187.277 -187.300 1.123 C2: 0 0.000-NaN -NaN P1: 13715 -185.179 -185.197 0.890 P2: 13714 -193.961 -193.969 1.076

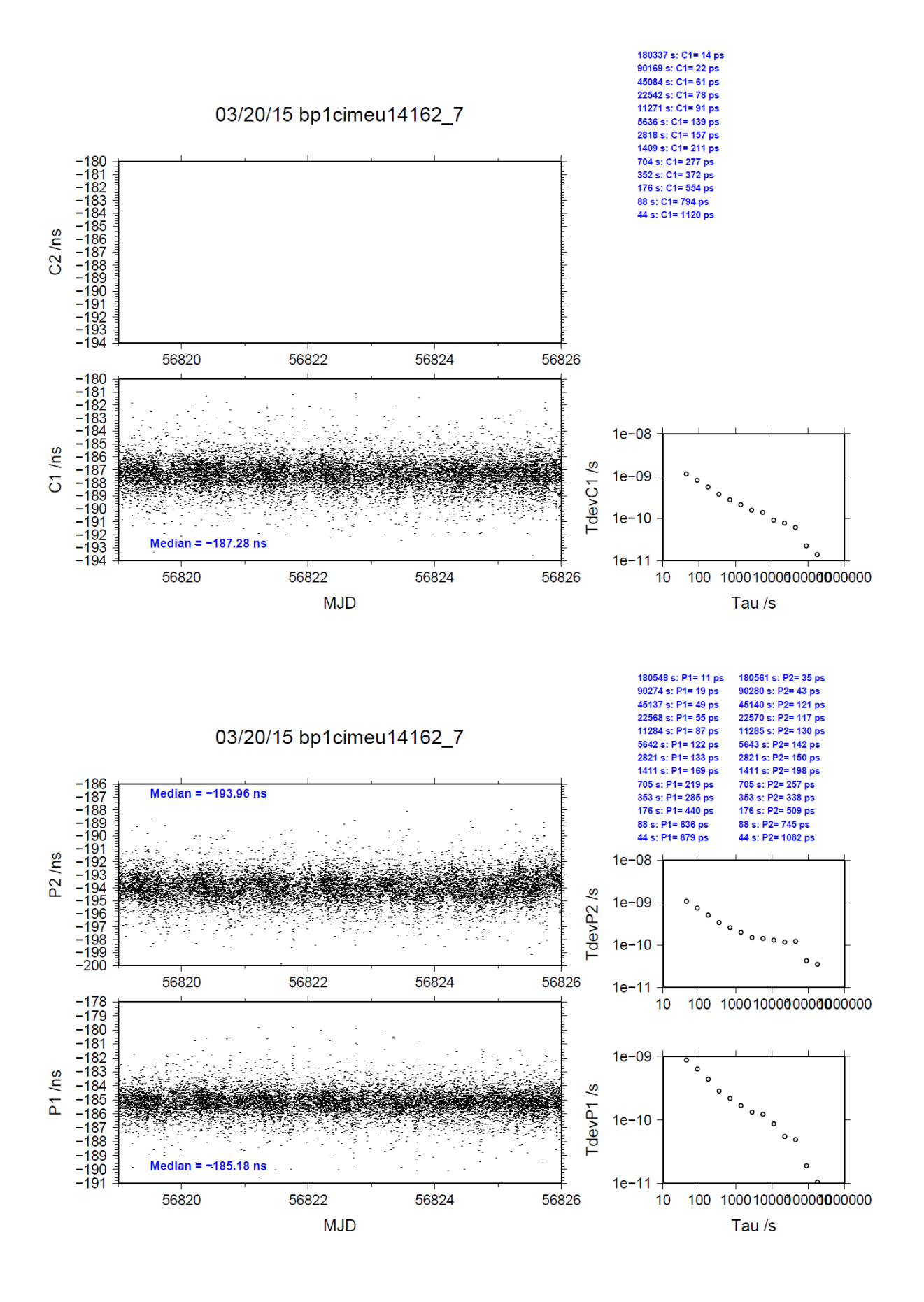

### BP1C-IMEJ

COMPUTATION OF BASELINE

Number of codes to fit baseline and biases  $= 147529$ Computed code bias  $(P1/P2)/m = -23.550 -22.919$ Computed baseline  $(X, Y, Z)/m = -4.669 - 2.207 -0.334$ RMS of residuals  $/m = 0.503$ 

Number of phase differences to fit baseline = 145448 A priori baseline  $(X, Y, Z)/m = -4.669 - 2.207 - 0.334$ 20103 clock jitters computed out of 20114 intervals AVE jitter  $/ps = -0.2$  RMS jitter  $/ps = 29.7$ 

Iter 1 Large residuals L1= 8 Iter 1 Large residuals L2= 8 Computed baseline L1  $(X, Y, Z)/m = 0.041 - 0.033 - 0.041$ RMS of residuals L1  $/m = 0.003$ Computed baseline L2  $(X, Y, Z)/m = 0.047 -0.055 -0.058$ RMS of residuals  $L2/m = 0.004$ 

Iter 2 Large residuals L1= 8 Iter 2 Large residuals L2= 8 Computed baseline L1  $(X, Y, Z)/m = 0.041 - 0.033 - 0.041$ RMS of residuals L1  $/m = 0.003$ Computed baseline L2  $(X, Y, Z)/m = 0.047 - 0.055 - 0.058$ RMS of residuals  $L2/m = 0.004$ 

Final baseline L1  $(X, Y, Z)/m = -4.627 -2.240 -0.375$ Final baseline L2  $(X, Y, Z)/m = -4.622 -2.261 -0.391$ 

#### COMPUTATION OF CODE DIFFERENCES

Number of code differences = 148679

Global average of individual differences Code #pts, ave/ns, rms/ns C1: 148611 -74.957 1.185 C2: 0-NaN -NaN P1: 147461 -78.424 1.627 P2: 147460 -76.265 1.956

Number of  $300s$  epochs in out file =  $2016$ Code #pts, median/ns, ave/ns, rms/ns C1: 14852 -74.950 -74.963 0.618 C2: 0 0.000-NaN -NaN P1: 14744 -78.417 -78.438 0.800 P2: 14744 -76.278 -76.286 1.012

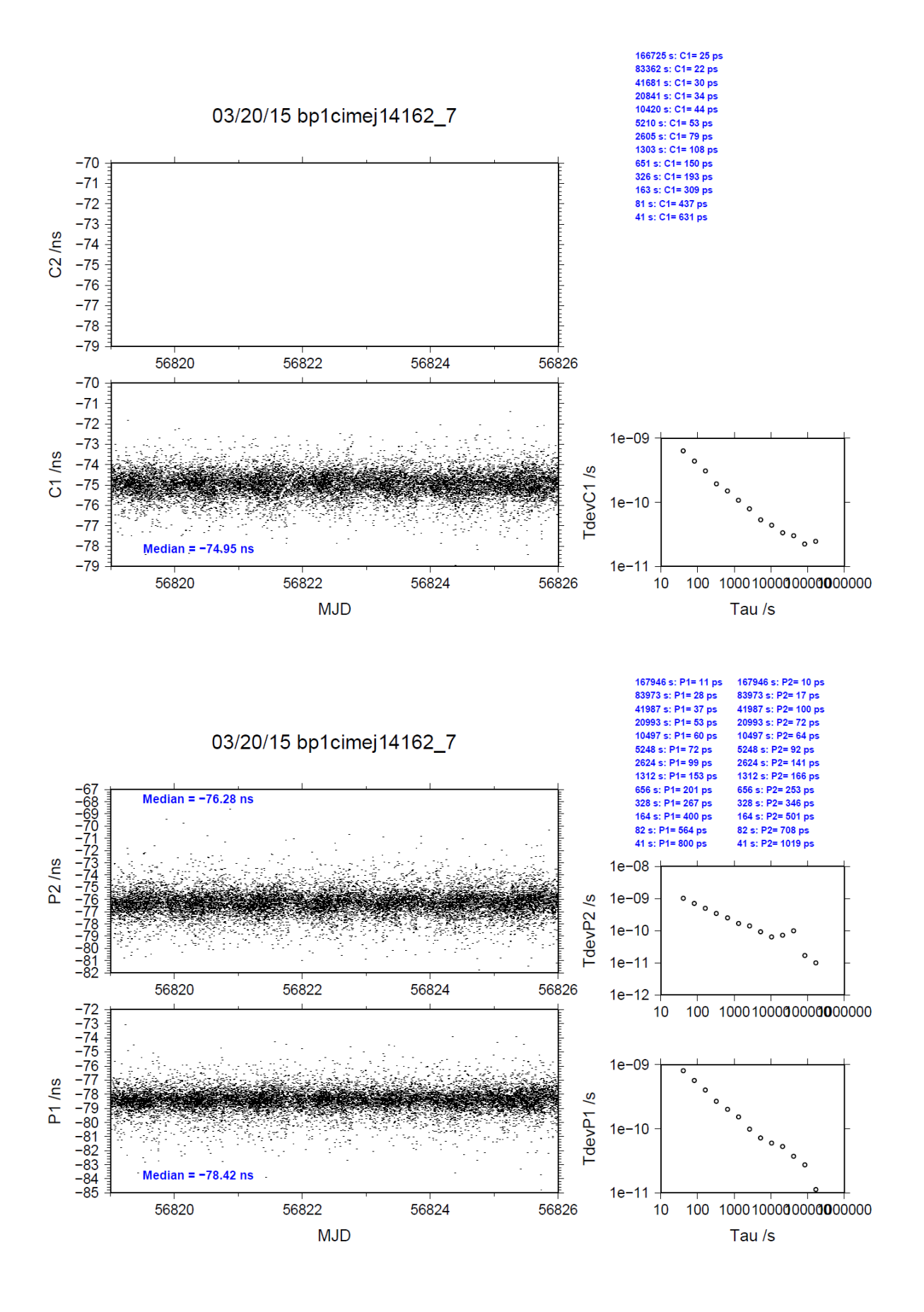

### BP1C-BJNM

COMPUTATION OF BASELINE

Number of codes to fit baseline and biases  $= 168487$ Computed code bias  $(P1/P2)/m = 12.011 \quad 10.968$ Computed baseline  $(X, Y, Z)/m = -4.249 -2.717 - 0.451$ RMS of residuals  $/m = 0.443$ 

Number of phase differences to fit baseline = 167563 A priori baseline  $(X, Y, Z)/m = -4.249 -2.717 - 0.451$ 20154 clock jitters computed out of 20154 intervals AVE jitter  $/ps = -0.2$  RMS jitter  $/ps = 4.7$ 

Iter 1 Large residuals  $L1 = 0$ Iter 1 Large residuals L2= 0 Computed baseline L1  $(X, Y, Z)/m = 0.057 -0.027 -0.064$ RMS of residuals L1  $/m = 0.003$ Computed baseline L2  $(X, Y, Z)/m = 0.063 -0.044 -0.078$ RMS of residuals  $L2/m = 0.004$ 

Final baseline L1  $(X, Y, Z)/m = -4.192 -2.744 - 0.387$ Final baseline L2  $(X, Y, Z)/m = -4.186 - 2.761$  0.373

#### COMPUTATION OF CODE DIFFERENCES

Number of code differences = 168867

Global average of individual differences Code #pts, ave/ns, rms/ns C1: 168795 38.239 1.267 C2: 0-NaN -NaN P1: 168416 40.214 1.330 P2: 168373 36.777 1.772

Number of  $300s$  epochs in out file =  $2016$ Code #pts, median/ns, ave/ns, rms/ns C1: 16864 38.260 38.236 0.604 C2: 0 0.000-NaN -NaN P1: 16821 40.254 40.213 0.689 P2: 16814 36.792 36.777 1.135

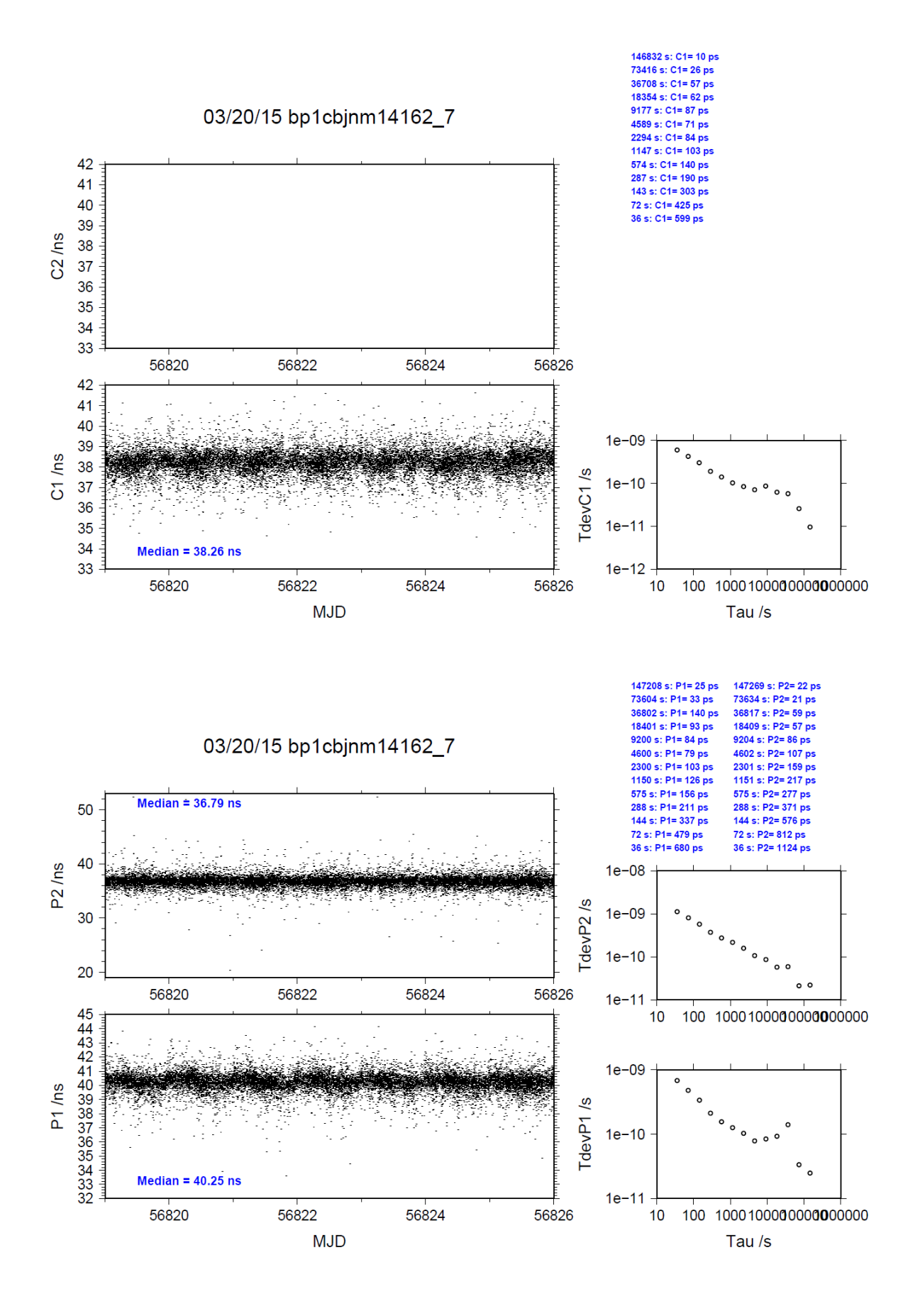

REFDLY = *X*<sup>P</sup> = 52.6 ns (BP1R+C166+BP1I+C153)

# **2.11/ BIPM (14206)**

Period

MJD 56863 to 56866

### Delays

All measurements at BIPM carried out by L. Tisserand.

Equipment used to measure internal delay of local receiver is a time interval counter (TIC), model SR620, maker Stanford Research Systems, s/n: 4680, with measurement uncertainty typically less than 0.5 ns (using external reference frequency as timebase).

Equipment used to measure internal delay of traveling receivers is a time interval counter (TIC), model SR620, maker Stanford Research Systems, s/n: 5482, with measurement uncertainty typically less than 0.5 ns (using external reference frequency as timebase).

### BP0R:

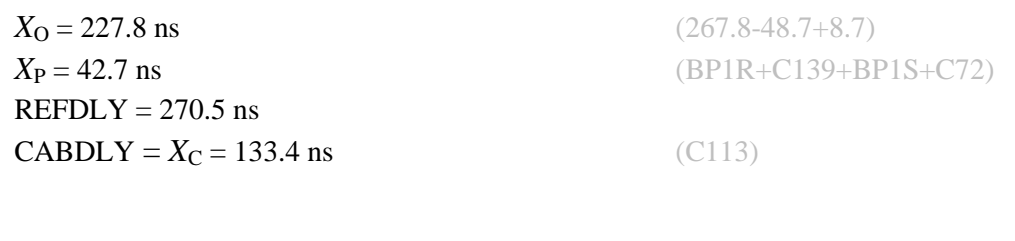

## BP0U:

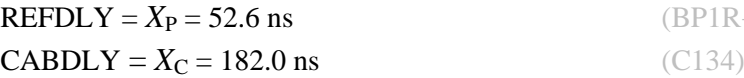

# BP1C:

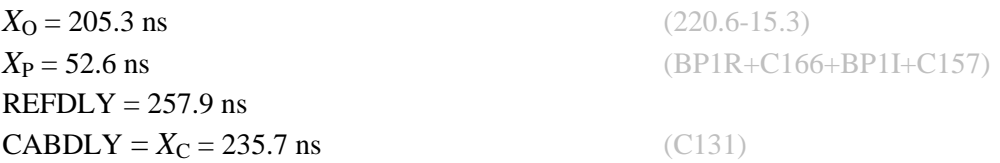

Setup at the BIPM

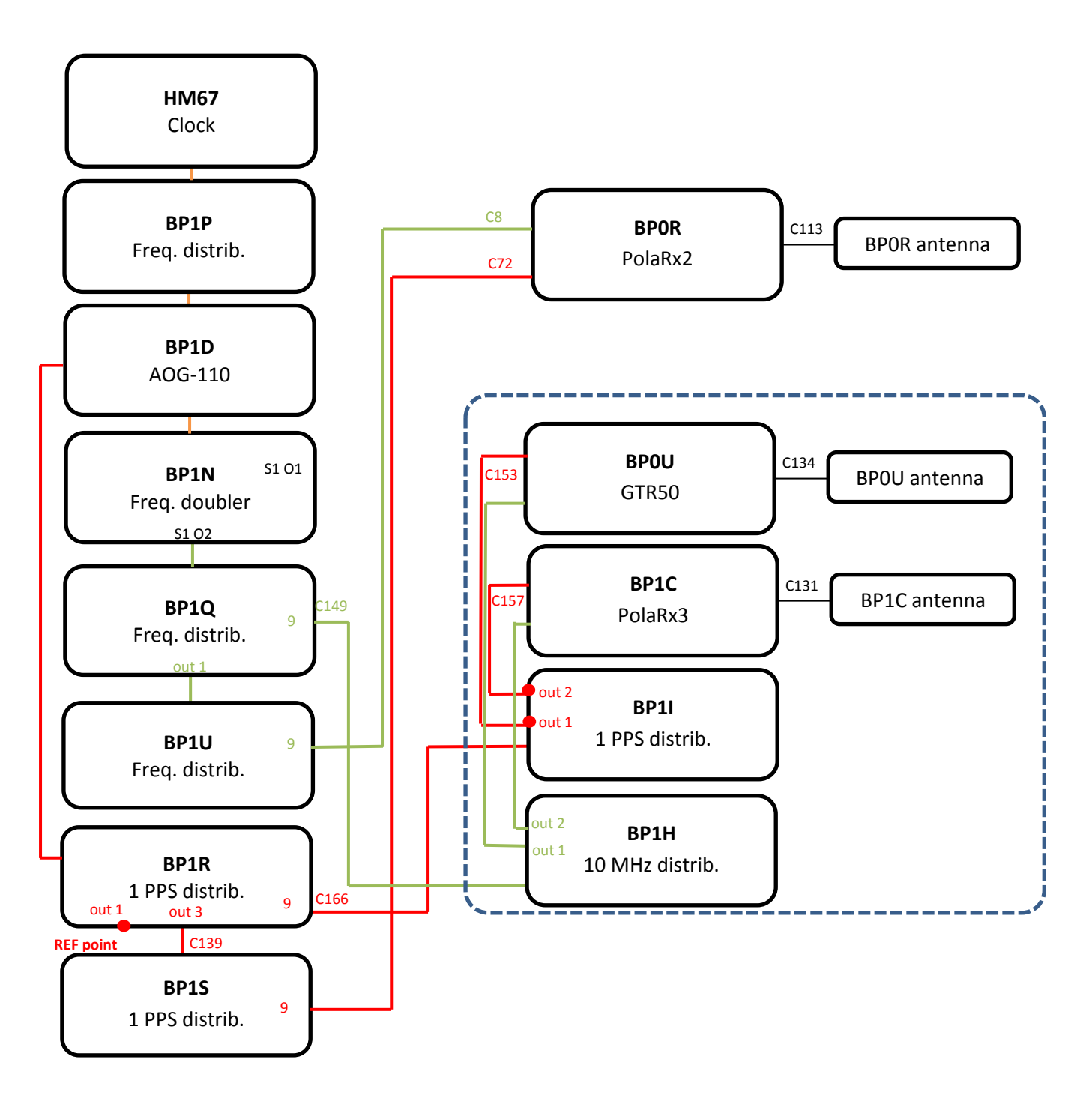

#### BP0U-BP0R

COMPUTATION OF BASELINE

Number of codes to fit baseline and biases = 31417 Computed code bias  $(P1/P2)/m = -27.672 - 26.667$ Computed baseline  $(X, Y, Z)/m = -5.278 - 0.779 - 4.334$ RMS of residuals  $/m = 0.675$ 

Number of phase differences to fit baseline = 28303 A priori baseline  $(X, Y, Z)/m = -5.278 -0.779$  4.334 6395 clock jitters computed out of 6550 intervals AVE jitter  $p_s = -0.4$  RMS jitter  $p_s = 38.3$ 

Iter 1 Large residuals  $L1 = 0$ Iter 1 Large residuals L2= 0 Computed baseline L1  $(X, Y, Z)/m = 0.104$  0.035 0.153 RMS of residuals  $L1/m = 0.004$ Computed baseline L2  $(X, Y, Z)/m = 0.120$  0.027 0.167 RMS of residuals  $L2/m = 0.004$ 

Final baseline L1  $(X, Y, Z)/m = -5.175 -0.744 - 4.487$ Final baseline L2  $(X, Y, Z)/m = -5.158 - 0.752 - 4.501$ 

#### COMPUTATION OF CODE DIFFERENCES

Number of code differences = 31524

Global average of individual differences Code #pts, ave/ns, rms/ns C1: 31497 -95.957 1.489 C2: 0-NaN -NaN P1: 31388 -92.759 2.381 P2: 31384 -89.458 2.568

Number of 300s epochs in out file  $= 694$ Code #pts, median/ns, ave/ns, rms/ns C1: 3143 -95.943 -95.961 0.833 C2: 0 0.000-NaN -NaN P1: 3131 -92.818 -92.811 1.202 P2: 3132 -89.390 -89.425 1.474

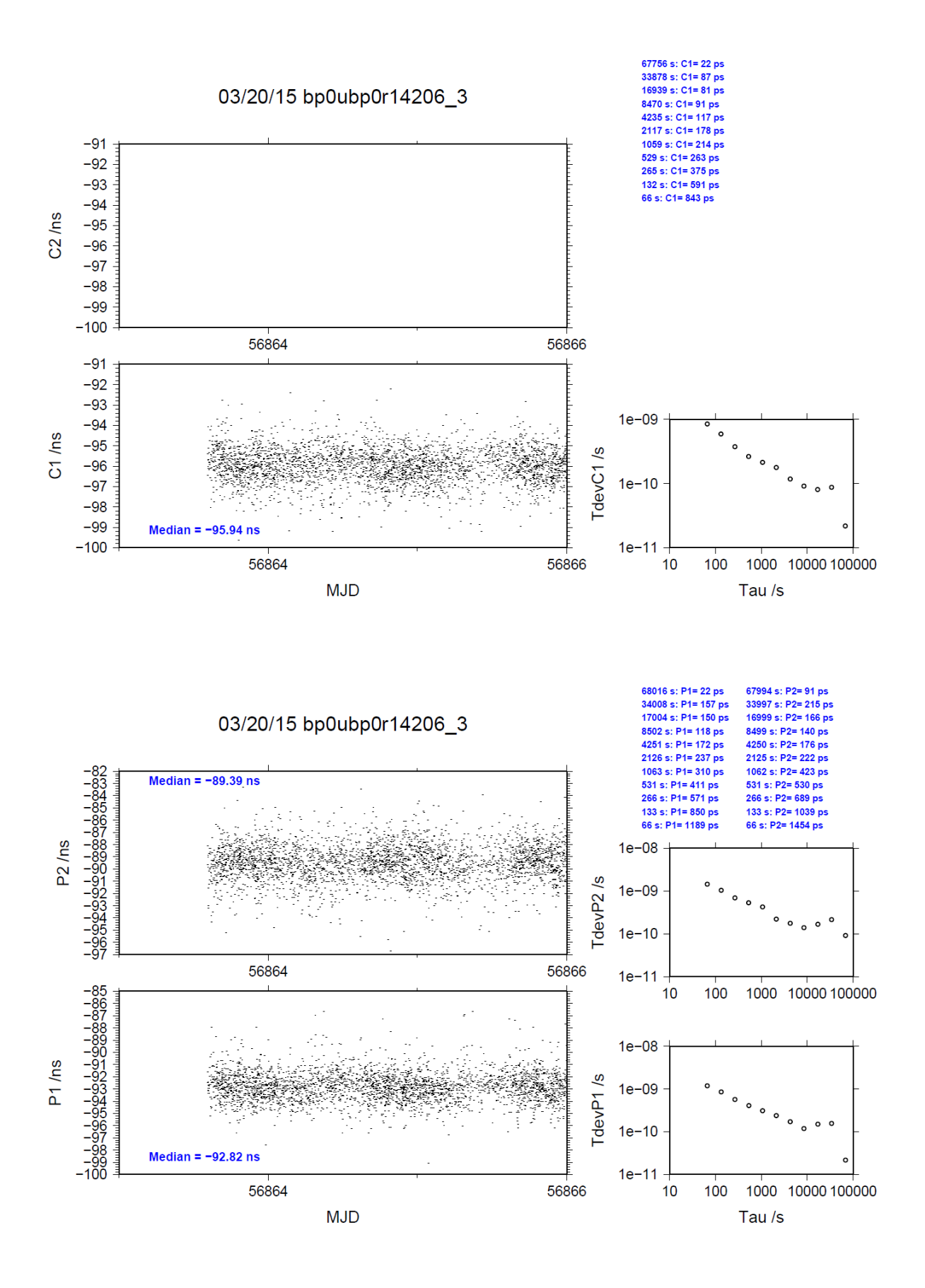

### BP1C-BP0R

COMPUTATION OF BASELINE

Number of codes to fit baseline and biases = 43014 Computed code bias  $(P1/P2)/m = -16.178 -15.552$ Computed baseline  $(X, Y, Z)/m = -4.473 - 0.764 - 3.761$ RMS of residuals  $/m = 0.652$ 

Number of phase differences to fit baseline = 42256 A priori baseline  $(X, Y, Z)/m = -4.473 -0.764 -3.761$  6953 clock jitters computed out of 6953 intervals AVE jitter  $\overline{p}s = 0.4 \overline{R}MS$  jitter  $\overline{p}s = 5.4$ 

Iter 1 Large residuals  $L1 = 0$ Iter 1 Large residuals L2= 1 Computed baseline L1  $(X, Y, Z)/m = 0.003$  0.055 0.055 RMS of residuals L1  $/m = 0.004$ Computed baseline L2  $(X, Y, Z)/m = -0.011$  0.056 0.039 RMS of residuals  $L2/m = 0.005$ 

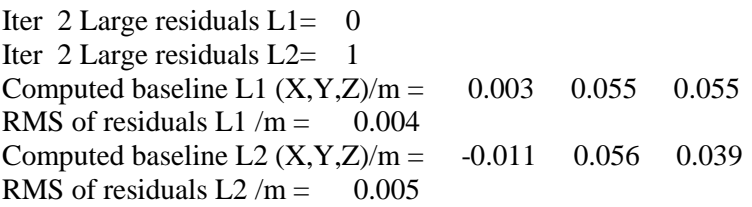

Final baseline L1  $(X, Y, Z)/m = -4.470 - 0.709 - 3.816$ Final baseline L2  $(X, Y, Z)/m = -4.483 -0.707 - 3.800$ 

#### COMPUTATION OF CODE DIFFERENCES

Number of code differences = 44116

Global average of individual differences Code #pts, ave/ns, rms/ns C1: 43956 -57.551 1.921 C2: 0-NaN -NaN P1: 42969 -54.086 2.423 P2: 42916 -51.961 2.804

Number of 300s epochs in out file  $= 696$ Code #pts, median/ns, ave/ns, rms/ns C1: 4369 -57.592 -57.553 1.037 C2: 0 0.000-NaN -NaN P1: 4284 -54.152 -54.121 1.298 P2: 4277 -51.949 -51.984 1.673

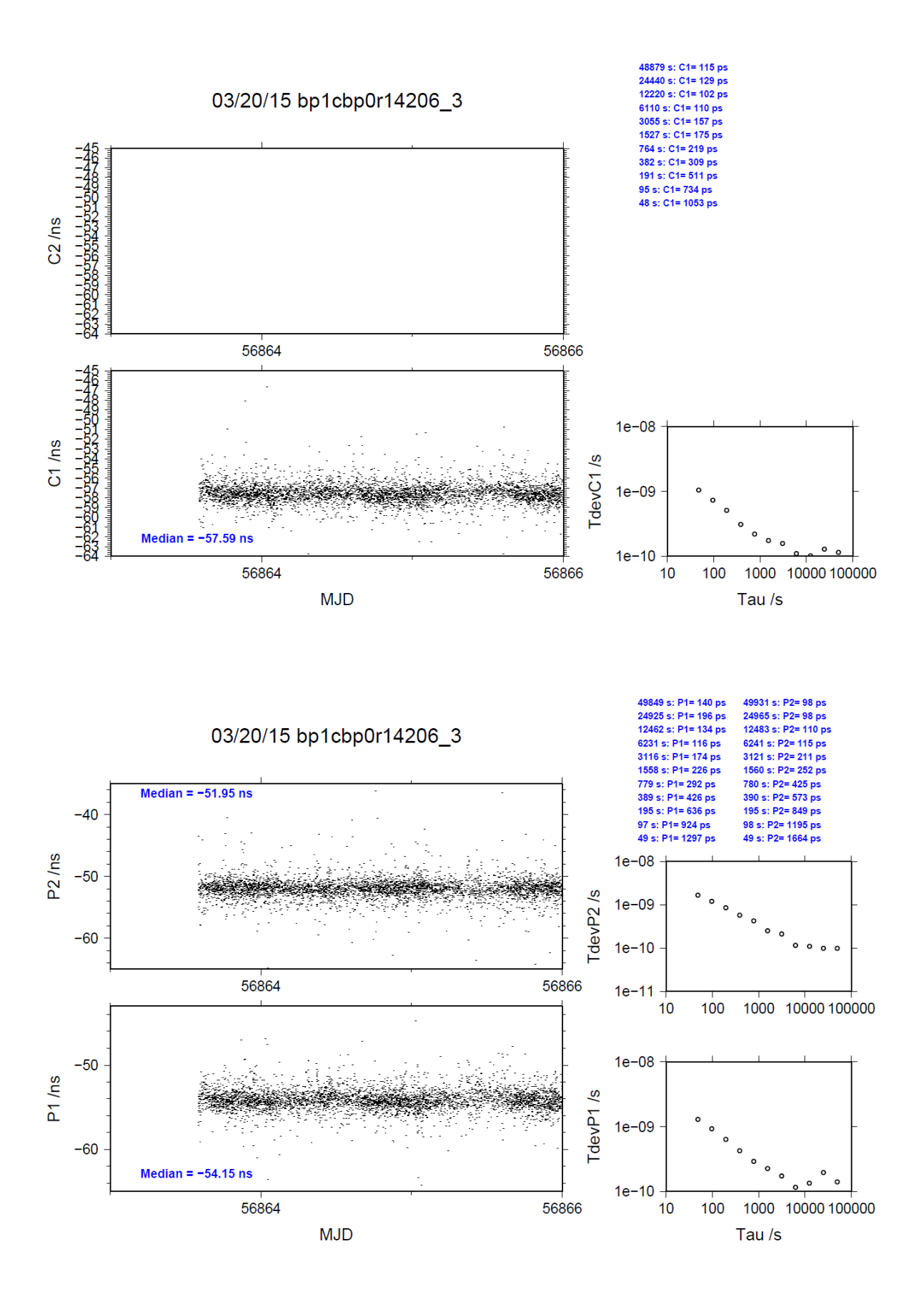

# **2.12/ PTB (14220)**

# Period

MJD 56877 to 56886

# Delays

# BP0U:

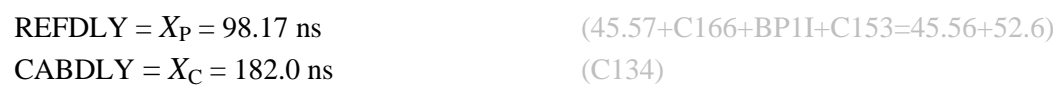

## BP1C:

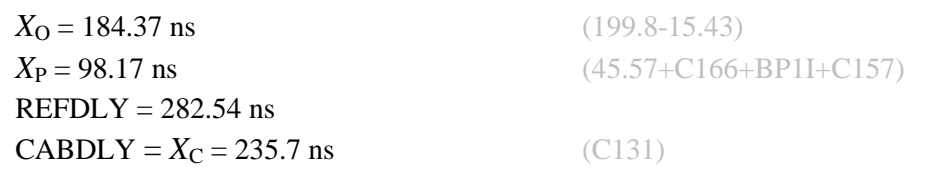

## PTBB:

REFDLY =  $75.3$  ns  $CABDLY = 301.7$  ns

## PTBG:

 $REFDLY = 48.2$  ns  $CABDLY = 251.4$  ns

REFDLY value for PTBB documented in a message 26 Aug 2014 by A. Bauch. Measurements carried out in October 2010. Set-up unchanged since then. REFDLY value for PTBG documented in a message 11 Dec 2014 by A. Bauch Measurements carried out in October 2010. Set-up unchanged since then.

## Setup at the PTB

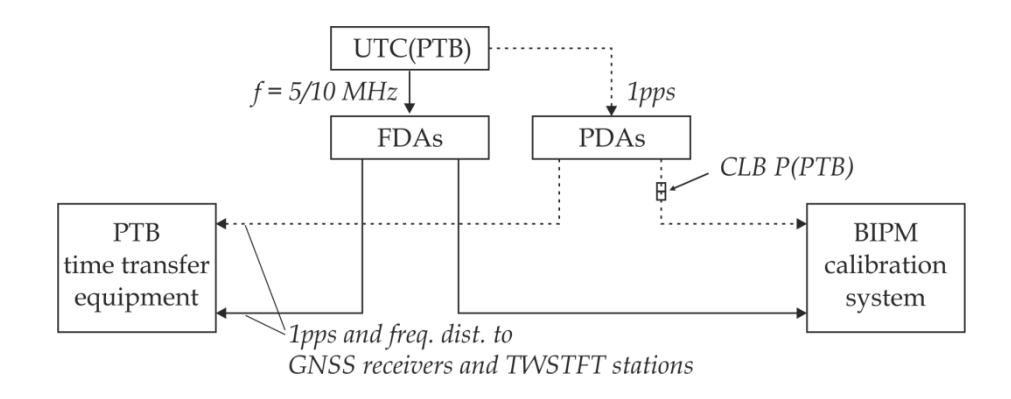

### BP0U-PTBB

COMPUTATION OF BASELINE

Number of codes to fit baseline and biases  $= 135321$ Computed code bias (P1/P2)/m = -175.335 -178.242 Computed baseline  $(X, Y, Z)/m = -5.191$  2.449 3.506 RMS of residuals  $/m = 0.621$ 

Number of phase differences to fit baseline = 126183 A priori baseline  $(X, Y, Z)/m = -5.191$  2.449 3.506 24475 clock jitters computed out of 24490 intervals AVE jitter  $\gamma$ ps = 0.0 RMS jitter  $\gamma$ ps = 28.2

Iter 1 Large residuals  $L1 = 0$ Iter 1 Large residuals L2= 0 Computed baseline L1  $(X, Y, Z)/m = 0.121 \quad 0.015 \quad 0.227$ RMS of residuals L1  $/m = 0.004$ Computed baseline L2  $(X, Y, Z)/m = 0.118$  0.019 0.232 RMS of residuals  $L2/m = 0.003$ 

Final baseline L1  $(X, Y, Z)/m = -5.069$  2.464 3.733 Final baseline L2  $(X, Y, Z)/m = -5.073$  2.468 3.738

#### COMPUTATION OF CODE DIFFERENCES

Number of code differences = 135327

Global average of individual differences Code #pts, ave/ns, rms/ns C1: 135262 -585.955 2.233 C2: 0-NaN -NaN P1: 135256 -585.445 2.067 P2: 135257 -595.145 2.347

Number of 300s epochs in out file  $= 2485$ Code #pts, median/ns, ave/ns, rms/ns C1: 13432 -586.002 -585.972 0.935 C2: 0 0.000-NaN -NaN P1: 13432 -585.513 -585.463 0.949 P2: 13432 -595.150 -595.140 1.163

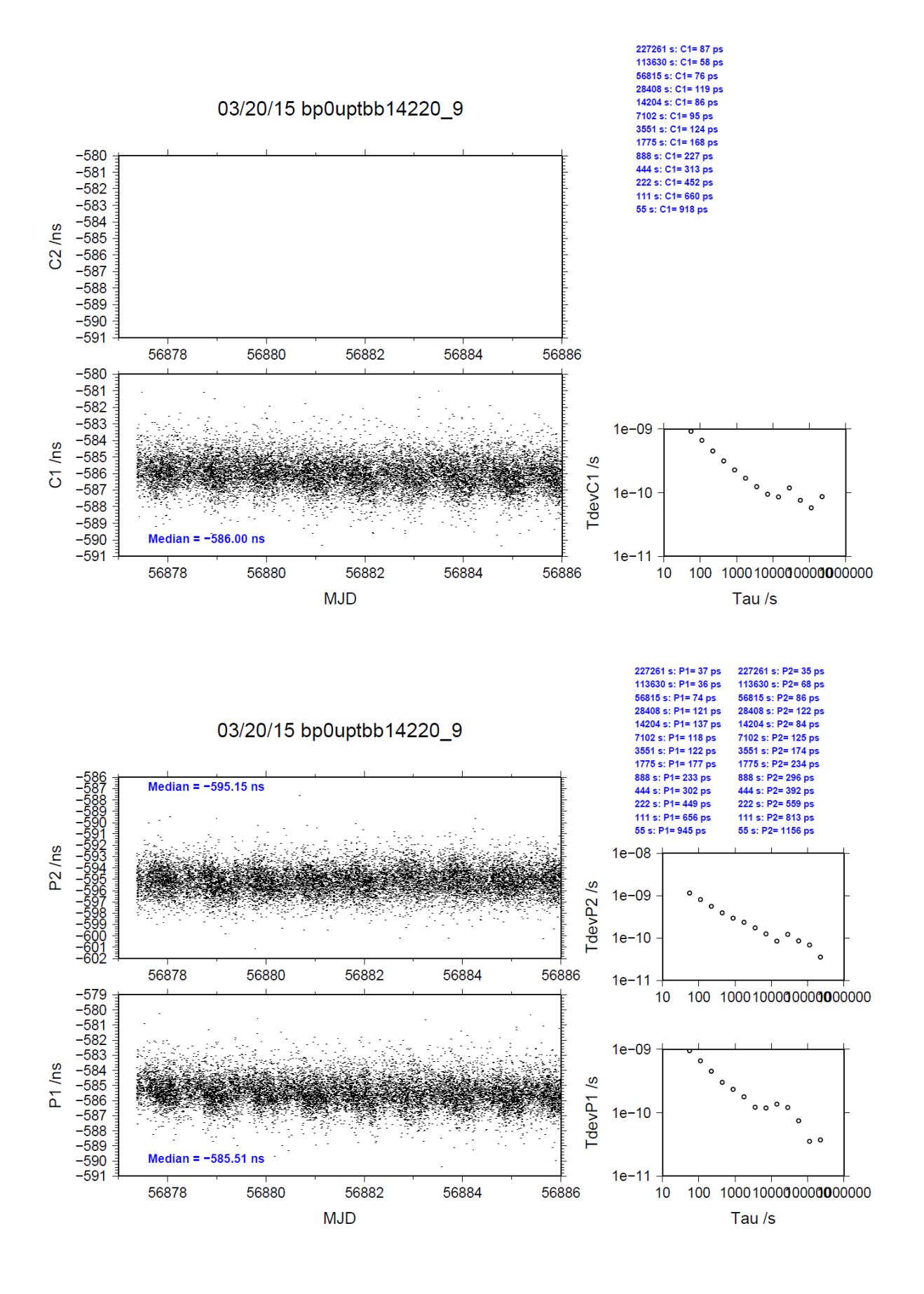

### BP0U-PTBG

COMPUTATION OF BASELINE

Number of codes to fit baseline and biases  $= 135155$ Computed code bias  $(P1/P2)/m = -167.601 -172.654$ Computed baseline  $(X, Y, Z)/m = -0.789 -1.271 - 0.459$ RMS of residuals  $/m = 0.640$ 

Number of phase differences to fit baseline = 126067 A priori baseline  $(X, Y, Z)/m = -0.789 -1.271 0.459$ 24459 clock jitters computed out of 24471 intervals AVE jitter  $/ps = 0.1$  RMS jitter  $/ps = 28.2$ 

Iter 1 Large residuals  $L1 = 0$ Iter 1 Large residuals L2= 0 Computed baseline L1  $(X, Y, Z)/m = 0.135$  0.025 0.241 RMS of residuals L1  $/m = 0.004$ Computed baseline L2  $(X, Y, Z)/m = 0.131$  0.029 0.245 RMS of residuals  $L2/m = 0.003$ 

Final baseline L1  $(X, Y, Z)/m = -0.654 -1.246 - 0.700$ Final baseline L2  $(X, Y, Z)/m = -0.658 -1.242 - 0.703$ 

#### COMPUTATION OF CODE DIFFERENCES

Number of code differences  $= 135162$ 

Global average of individual differences Code #pts, ave/ns, rms/ns C1: 135111 -559.828 2.243 C2: 0-NaN -NaN P1: 135104 -559.697 2.141 P2: 135107 -576.551 2.423

Number of  $300s$  epochs in out file =  $2482$ Code #pts, median/ns, ave/ns, rms/ns C1: 13414 -559.868 -559.854 0.968 C2: 0 0.000-NaN -NaN P1: 13414 -559.755 -559.718 1.015 P2: 13414 -576.561 -576.542 1.177

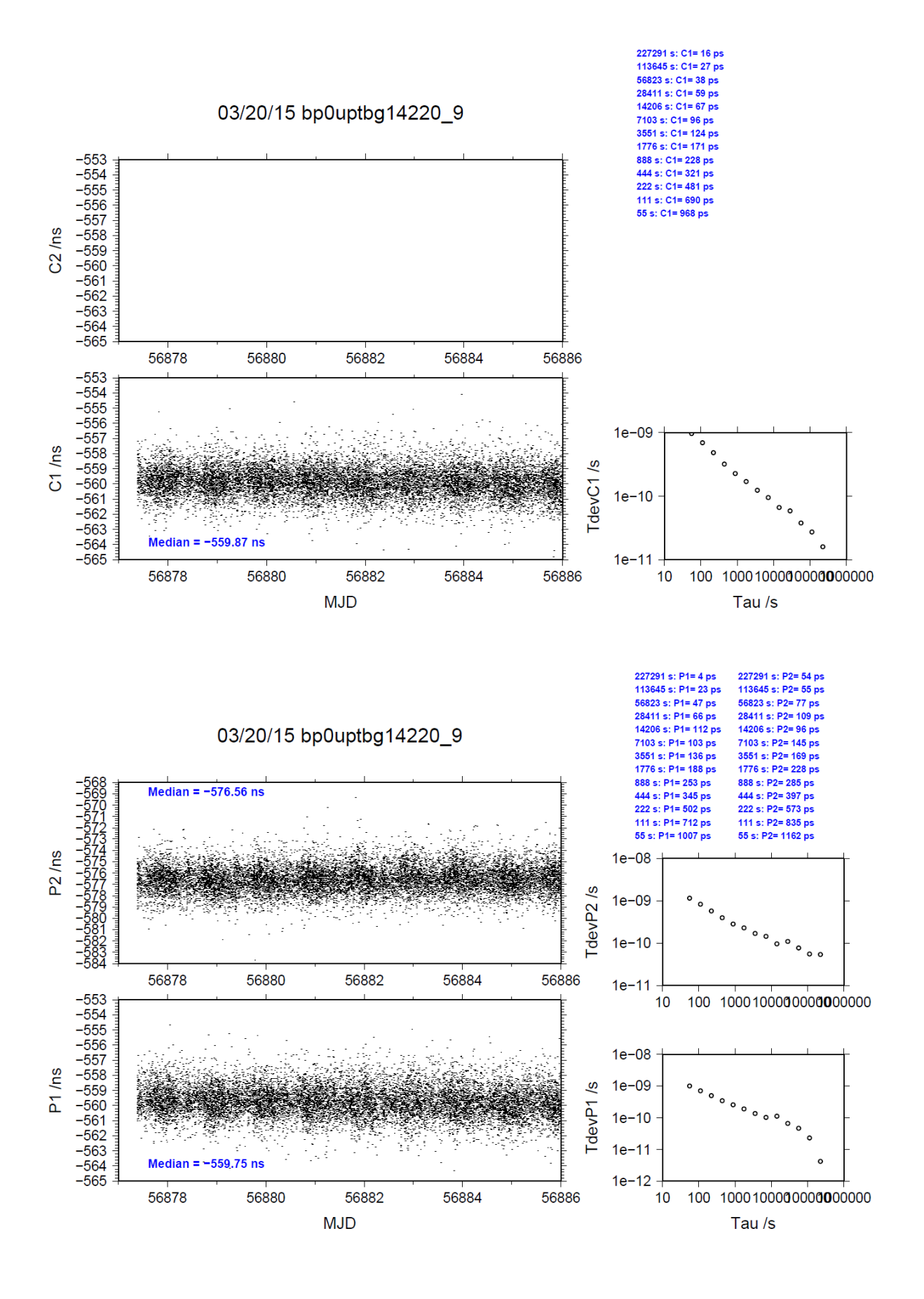

### BP1C-PTBB

COMPUTATION OF BASELINE

Number of codes to fit baseline and biases  $= 187316$ Computed code bias  $(P1/P2)/m = -157.796 -161.045$ Computed baseline  $(X, Y, Z)/m = -2.750 - 2.000 - 1.875$ RMS of residuals  $/m = 0.576$ 

Number of phase differences to fit baseline = 187212 A priori baseline  $(X, Y, Z)/m = -2.750$  2.000 1.875 24838 clock jitters computed out of 24838 intervals AVE jitter  $/ps = 0.1$  RMS jitter  $/ps = 4.3$ 

Iter 1 Large residuals  $L1 = 0$ Iter 1 Large residuals L2= 2 Computed baseline L1  $(X, Y, Z)/m = 0.006$  0.015 0.030 RMS of residuals L1  $/m = 0.004$ Computed baseline L2  $(X, Y, Z)/m = 0.010$  0.018 0.032 RMS of residuals  $L2/m = 0.004$ 

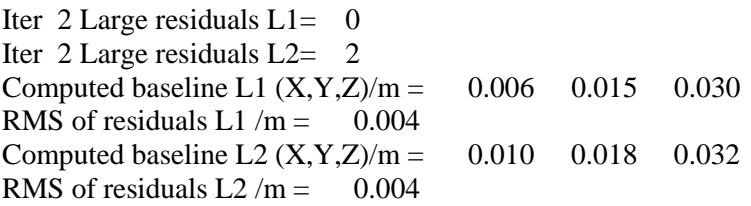

Final baseline L1  $(X, Y, Z)/m = -2.744$  2.015 1.905 Final baseline L2  $(X, Y, Z)/m = -2.740 - 2.018 - 1.907$ 

#### COMPUTATION OF CODE DIFFERENCES

Number of code differences = 192332

Global average of individual differences Code #pts, ave/ns, rms/ns C1: 191291 -527.181 2.883 C2: 0-NaN -NaN P1: 187847 -526.404 2.241 P2: 187585 -537.251 2.313

Number of 300s epochs in out file  $= 2485$ Code #pts, median/ns, ave/ns, rms/ns C1: 19122 -527.192 -527.200 1.141 C2: 0 0.000-NaN -NaN P1: 18767 -526.422 -526.422 0.943 P2: 18746 -537.284 -537.265 0.981

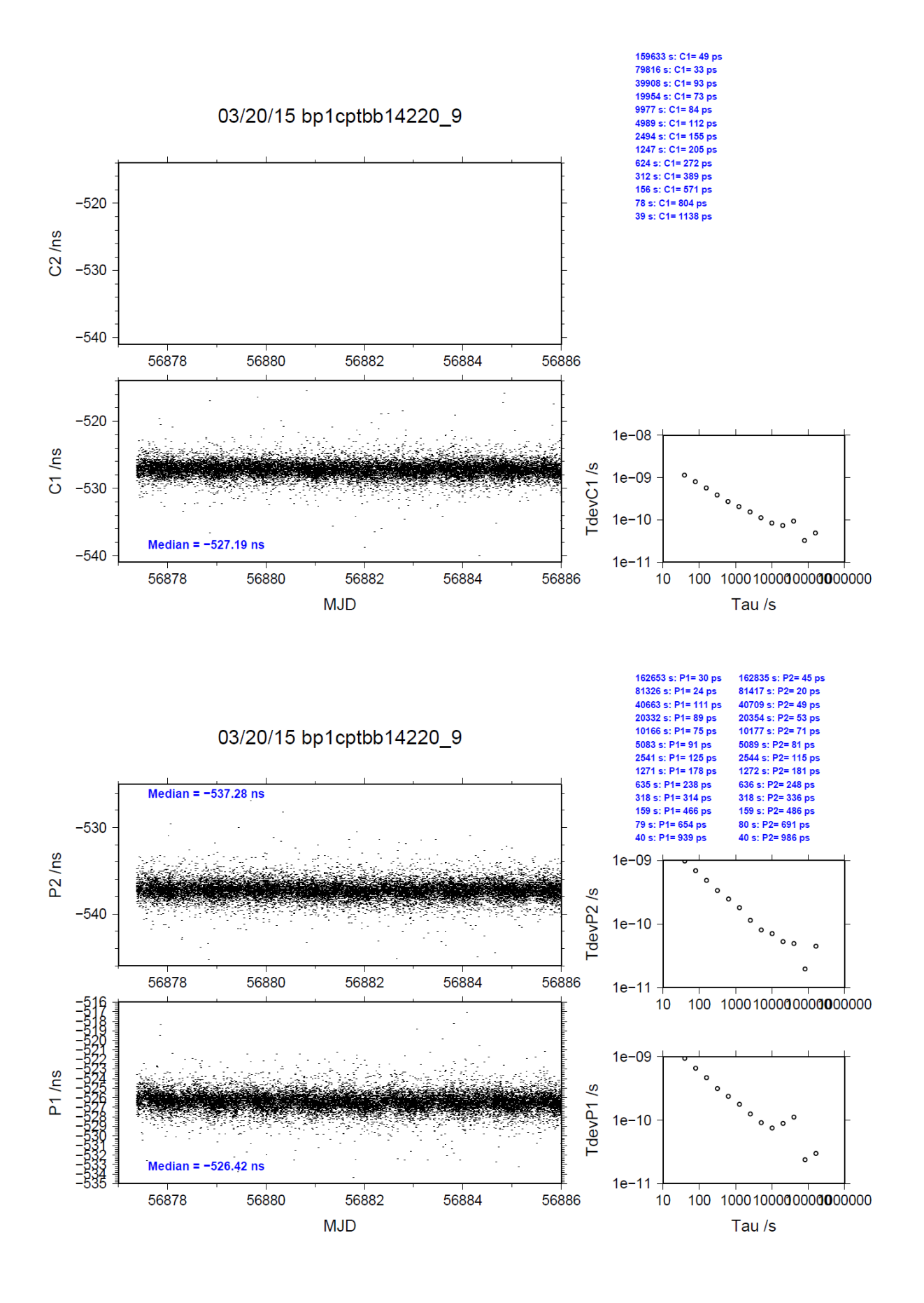

### BP1C-PTBG

COMPUTATION OF BASELINE

Number of codes to fit baseline and biases  $= 188529$ Computed code bias (P1/P2)/m = -150.071 -155.463 Computed baseline  $(X, Y, Z)/m = 1.639 -1.716 -1.149$ RMS of residuals  $/m = 0.589$ 

Number of phase differences to fit baseline = 188178 A priori baseline  $(X, Y, Z)/m = 1.639 -1.716 -1.149$ 24809 clock jitters computed out of 24809 intervals AVE jitter  $/ps = 0.1$  RMS jitter  $/ps = 4.3$ 

Iter 1 Large residuals L1= 2 Iter 1 Large residuals  $L2 = 1$ Computed baseline L1  $(X, Y, Z)/m = 0.037$  0.041 0.026 RMS of residuals L1  $/m = 0.004$ Computed baseline L2  $(X, Y, Z)/m = 0.033$  0.044 0.022 RMS of residuals  $L2/m = 0.004$ 

Iter 2 Large residuals  $L1 = 2$ Iter 2 Large residuals  $L2 = 1$ Computed baseline L1  $(X, Y, Z)/m = 0.037$  0.041 0.026 RMS of residuals L1  $/m = 0.004$ Computed baseline L2  $(X, Y, Z)/m = 0.033$  0.044 0.022 RMS of residuals  $L2/m = 0.004$ 

Final baseline L1  $(X, Y, Z)/m = 1.676 -1.674 -1.123$ Final baseline L2  $(X, Y, Z)/m = 1.672 -1.672 -1.127$ 

COMPUTATION OF CODE DIFFERENCES

Number of code differences = 192727

Global average of individual differences Code #pts, ave/ns, rms/ns C1: 191768 -501.084 2.816  $C2: 0-NaN$  -NaN P1: 189124 -500.678 2.292 P2: 188696 -518.655 2.378

Number of  $300s$  epochs in out file = 2483 Code #pts, median/ns, ave/ns, rms/ns C1: 19184 -501.105 -501.110 1.125 C2: 0 0.000-NaN -NaN P1: 18899 -500.709 -500.699 0.972 P2: 18863 -518.691 -518.672 1.027

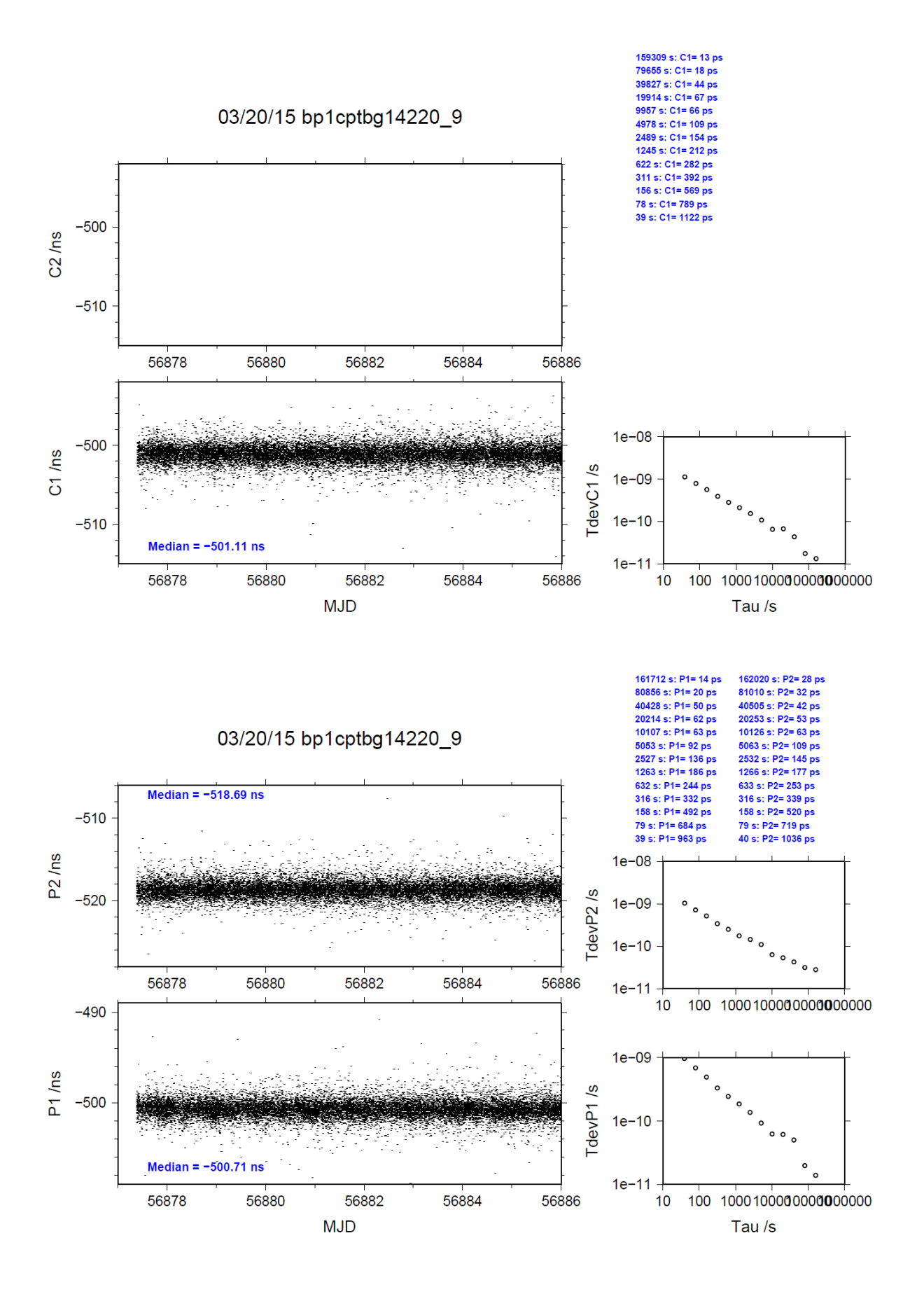

# **2.13/ ROA (14237)**

# Period

MJD 56894 to 56903

# Delays

## BP0U:

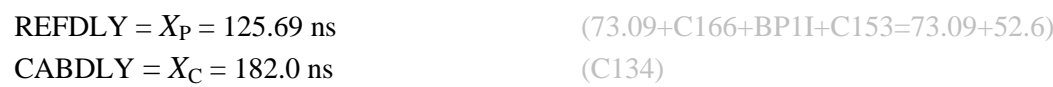

## BP1C:

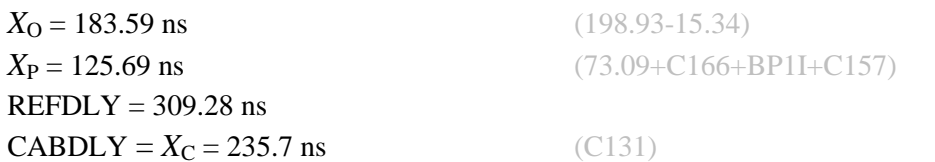

## $RO_4$ :

 $REFDLY = 218.0$  ns  $CABDLY = 217.5$  ns

# RO\_5:

 $REFDLY = 36.2$  ns  $CABDLY = 127.5$  ns

## RO\_6:

 $REFDLY = 217.9$  ns  $CABDLY = 66.7$  ns

# RO\_7:

 $REFDLY = 171.0$  ns  $CABDLY = 81.9$  ns

REFDLY values for RO\_4, RO\_5, RO\_6, RO\_7 documented in a message 15 September 2014 by H. Esteban.

"For RO\_4 (PolaRx2) the measurement latching bias of 8.7 ns is not applied"

# Setup at the ROA

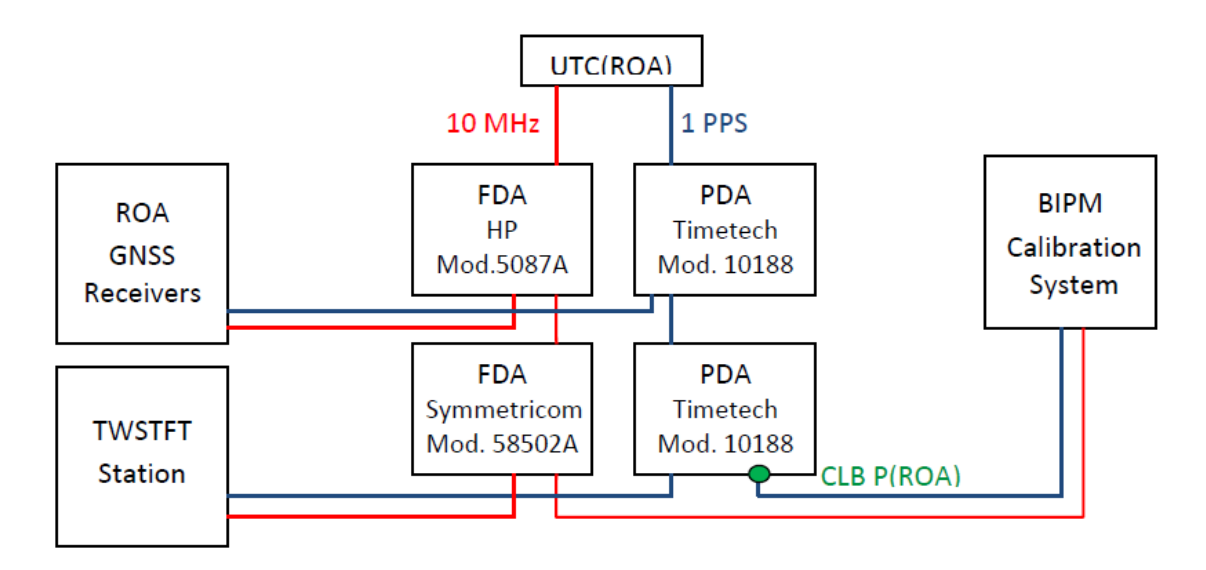

Fig. Scheme of signal distribution and definition of the reference point CLB P(ROA).

COMPUTATION OF BASELINE

Number of codes to fit baseline and biases  $= 128030$ Computed code bias  $(P1/P2)/m = -83.546 - 83.206$ Computed baseline  $(X, Y, Z)/m = -2.065 - 0.284 - 2.307$ RMS of residuals  $/m = 0.474$ 

Number of phase differences to fit baseline = 100103 A priori baseline  $(X, Y, Z)/m = -2.065 - 0.284 - 2.307$ 19237 clock jitters computed out of 19679 intervals AVE jitter  $/ps = 2.2$  RMS jitter  $/ps = 51.1$ 

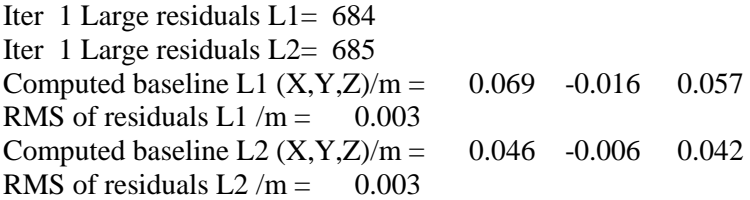

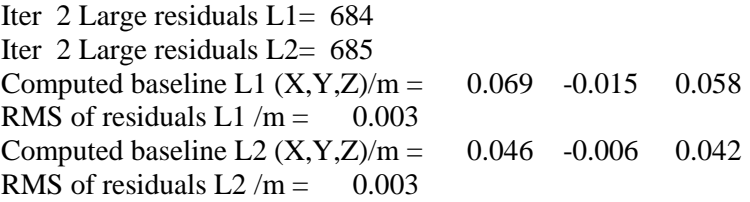

Final baseline L1  $(X, Y, Z)/m = -1.997 -0.299 - 2.365$ Final baseline L2  $(X, Y, Z)/m = -2.019 - 0.290 - 2.349$ 

#### COMPUTATION OF CODE DIFFERENCES

Number of code differences = 128067

Global average of individual differences Code #pts, ave/ns, rms/ns C1: 128010 -282.108 1.319  $C2: 0-NaN$  -NaN P1: 127973 -278.893 1.461 P2: 127972 -277.689 1.749

Number of 300s epochs in out file  $= 2352$ Code #pts, median/ns, ave/ns, rms/ns C1: 12671 -282.261 -282.115 0.974 C2: 0 0.000-NaN -NaN P1: 12671 -278.934 -278.913 0.770 P2: 12671 -277.662 -277.682 1.033

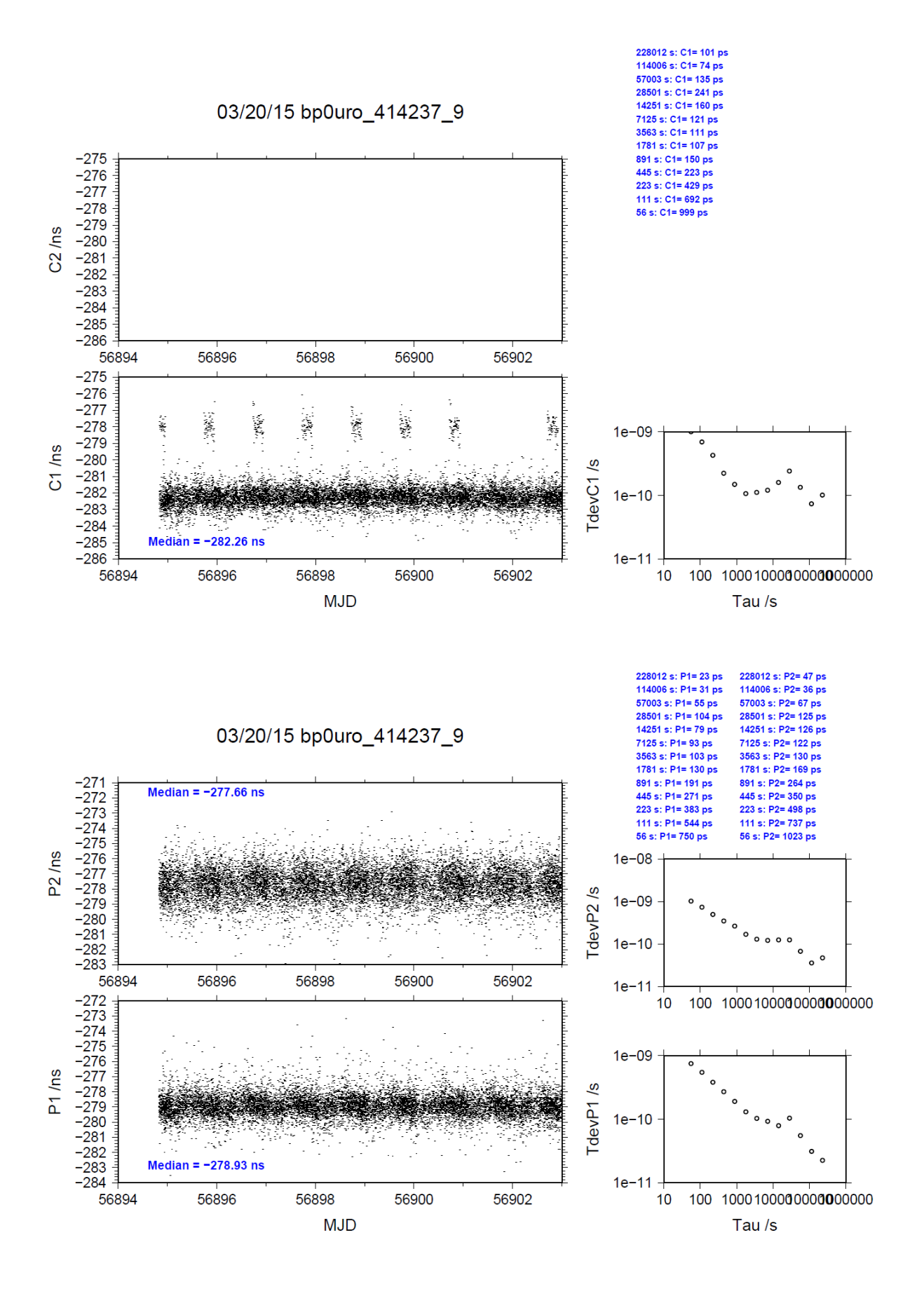

COMPUTATION OF BASELINE

Number of codes to fit baseline and biases  $= 127717$ Computed code bias  $(P1/P2)/m = -24.683 -22.269$ Computed baseline  $(X, Y, Z)/m = -2.178 - 9.956 - 0.514$ RMS of residuals  $/m = 0.510$ 

Number of phase differences to fit baseline = 120821 A priori baseline  $(X, Y, Z)/m = -2.178 - 9.956 - 0.514$ 23017 clock jitters computed out of 23099 intervals AVE jitter  $/ps = 0.2$  RMS jitter  $/ps = 36.6$ 

Iter 1 Large residuals L1= 5 Iter 1 Large residuals  $L2 = 5$ Computed baseline L1  $(X, Y, Z)/m = 0.070$  0.011 0.029 RMS of residuals L1  $/m = 0.002$ Computed baseline L2  $(X, Y, Z)/m = 0.050$  0.016 0.011 RMS of residuals  $L2/m = 0.002$ 

Iter 2 Large residuals  $L1 = 5$ Iter 2 Large residuals L2= 5 Computed baseline L1  $(X, Y, Z)/m = 0.070$  0.011 0.029 RMS of residuals  $L1/m = 0.002$ Computed baseline L2  $(X, Y, Z)/m = 0.050$  0.016 0.011 RMS of residuals  $L2/m = 0.002$ 

Final baseline L1  $(X, Y, Z)/m = -2.108 - 9.945 - 0.486$ Final baseline L2  $(X, Y, Z)/m = -2.127 - 9.940 - 0.503$ 

#### COMPUTATION OF CODE DIFFERENCES

Number of code differences = 127723

Global average of individual differences Code #pts, ave/ns, rms/ns C1: 127660 -81.904 1.440  $C2: 0-NaN$  -NaN P1: 127654 -82.504 1.737 P2: 127653 -74.390 1.754

Number of 300s epochs in out file  $= 2349$ Code #pts, median/ns, ave/ns, rms/ns C1: 12639 -82.018 -81.912 1.045 C2: 0 0.000-NaN -NaN P1: 12639 -82.539 -82.533 0.865 P2: 12639 -74.392 -74.383 0.993

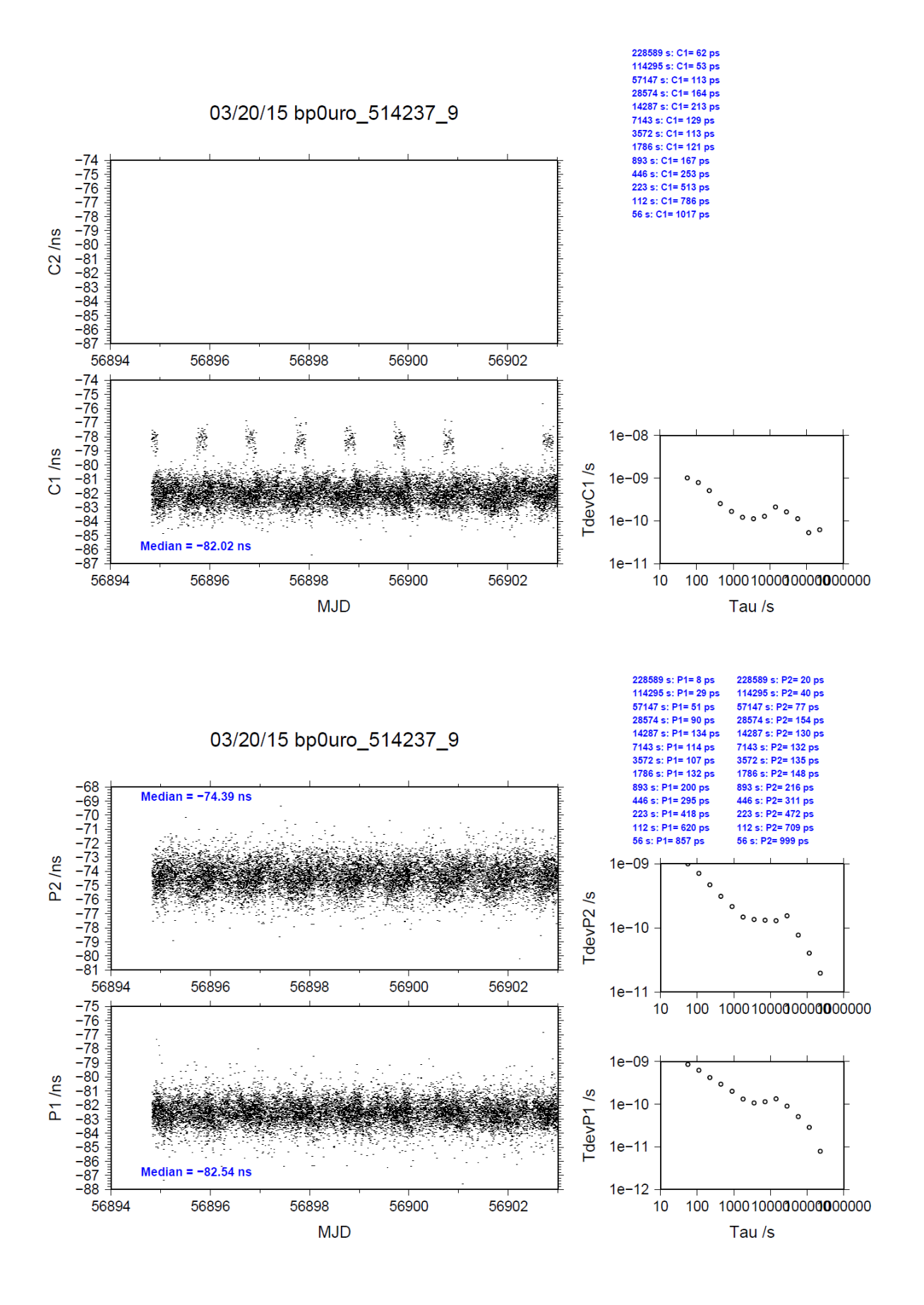

COMPUTATION OF BASELINE

Number of codes to fit baseline and biases  $= 128064$ Computed code bias  $\frac{P1}{P2}}{m} = 4.896 7.390$ Computed baseline  $(X, Y, Z)/m = -1.595 -10.022 -1.340$ RMS of residuals  $/m = 0.434$ 

Number of phase differences to fit baseline = 99419 A priori baseline  $(X, Y, Z)/m = -1.595 -10.022 -1.340$ 19080 clock jitters computed out of 19543 intervals AVE jitter  $/ps = 1.4$  RMS jitter  $/ps = 51.5$ 

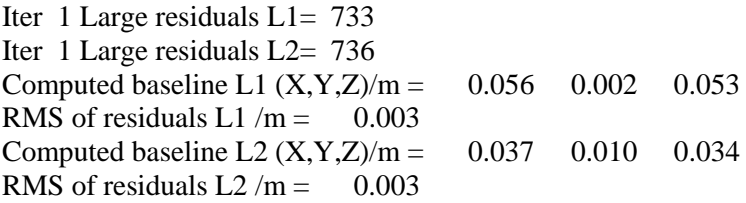

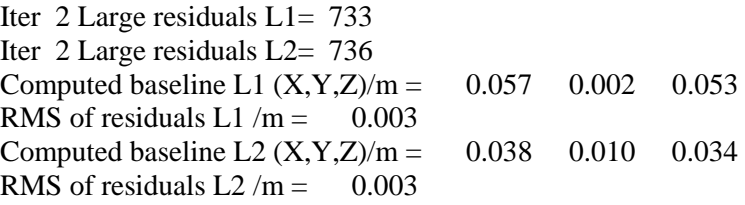

Final baseline L1  $(X, Y, Z)/m = -1.538 -10.020 -1.287$ Final baseline L2  $(X, Y, Z)/m = -1.557 -10.012 -1.306$ 

#### COMPUTATION OF CODE DIFFERENCES

Number of code differences = 128070

Global average of individual differences Code #pts, ave/ns, rms/ns C1: 128013 16.435 1.323  $C2: 0-NaN$  -NaN P1: 128007 16.149 1.302 P2: 128006 24.537 1.618

Number of 300s epochs in out file  $= 2352$ Code #pts, median/ns, ave/ns, rms/ns C1: 12671 16.322 16.435 0.996 C2: 0 0.000-NaN -NaN P1: 12671 16.140 16.137 0.658 P2: 12671 24.542 24.549 0.899

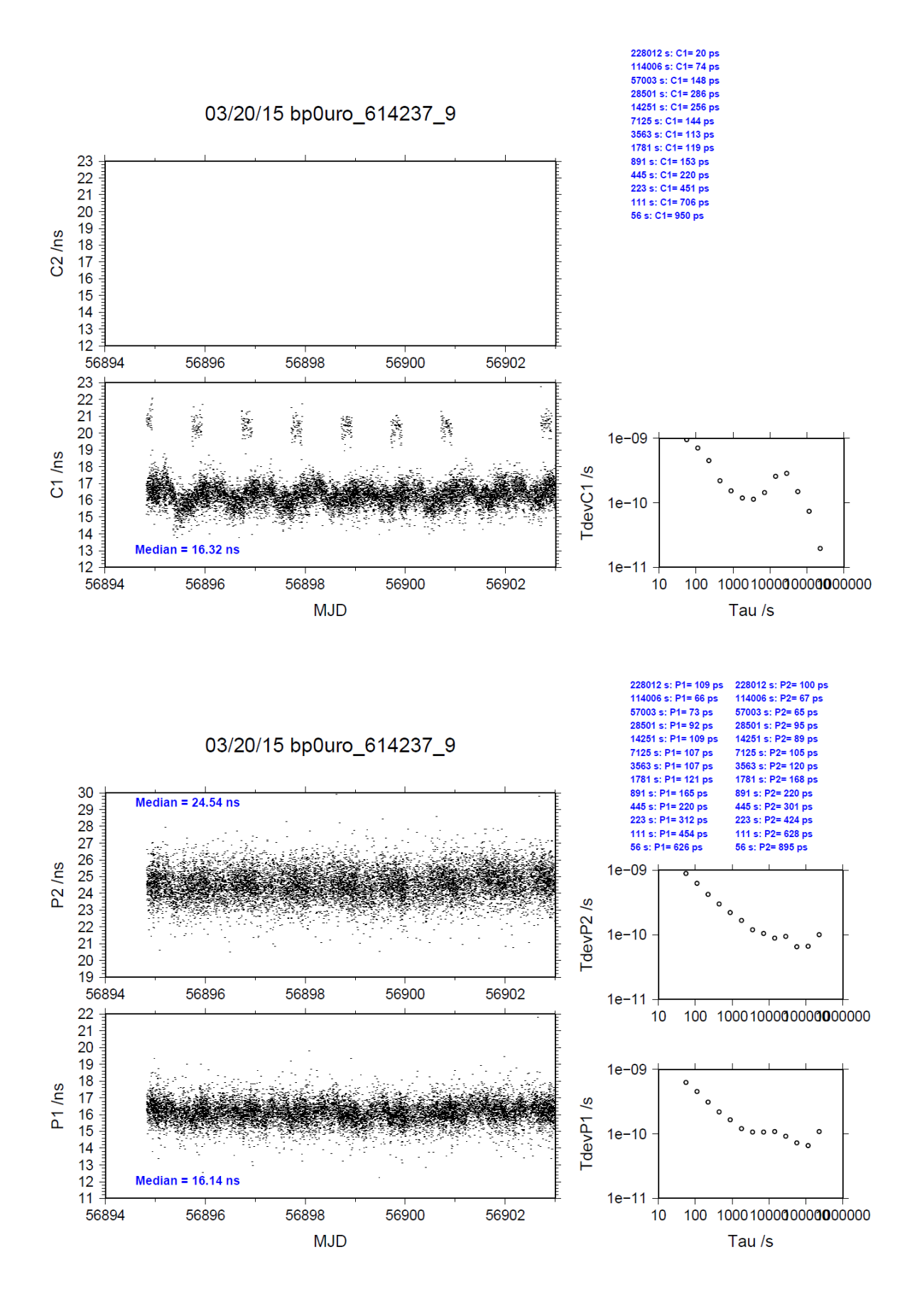

COMPUTATION OF BASELINE

Number of codes to fit baseline and biases  $= 128059$ Computed code bias  $(P1/P2)/m = -13.909 -11.601$ Computed baseline  $(X, Y, Z)/m = -2.187 - 9.935 - 0.534$ RMS of residuals  $/m = 0.418$ 

Number of phase differences to fit baseline = 100240 A priori baseline  $(X, Y, Z)/m = -2.187 - 9.935 - 0.534$ 19233 clock jitters computed out of 19693 intervals AVE jitter  $/ps = 2.3$  RMS jitter  $/ps = 51.0$ 

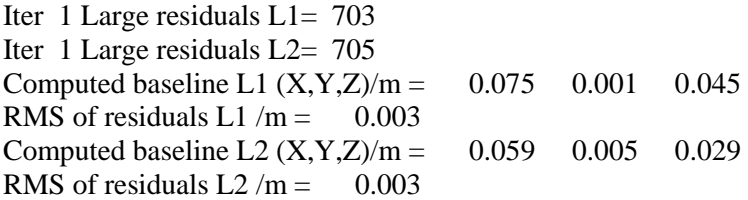

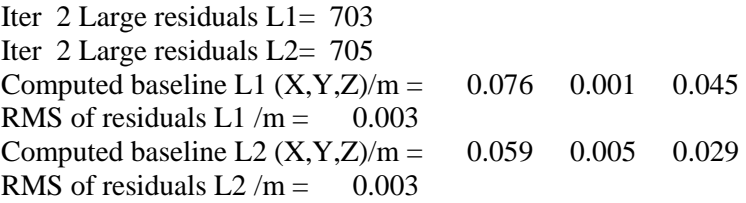

Final baseline L1  $(X, Y, Z)/m = -2.111 - 9.934 - 0.489$ Final baseline L2  $(X, Y, Z)/m = -2.128 - 9.930 - 0.505$ 

#### COMPUTATION OF CODE DIFFERENCES

Number of code differences = 128070

Global average of individual differences Code #pts, ave/ns, rms/ns<br>C1: 128013 -47.699 1.240  $C1: 128013 -47.699$  $C2: 0-NaN$  -NaN P1: 128002 -46.603 1.259 P2: 128001 -38.847 1.543

Number of 300s epochs in out file  $= 2352$ Code #pts, median/ns, ave/ns, rms/ns C1: 12671 -47.823 -47.698 0.926 C2: 0 0.000-NaN -NaN P1: 12671 -46.613 -46.614 0.630 P2: 12671 -38.839 -38.835 0.903

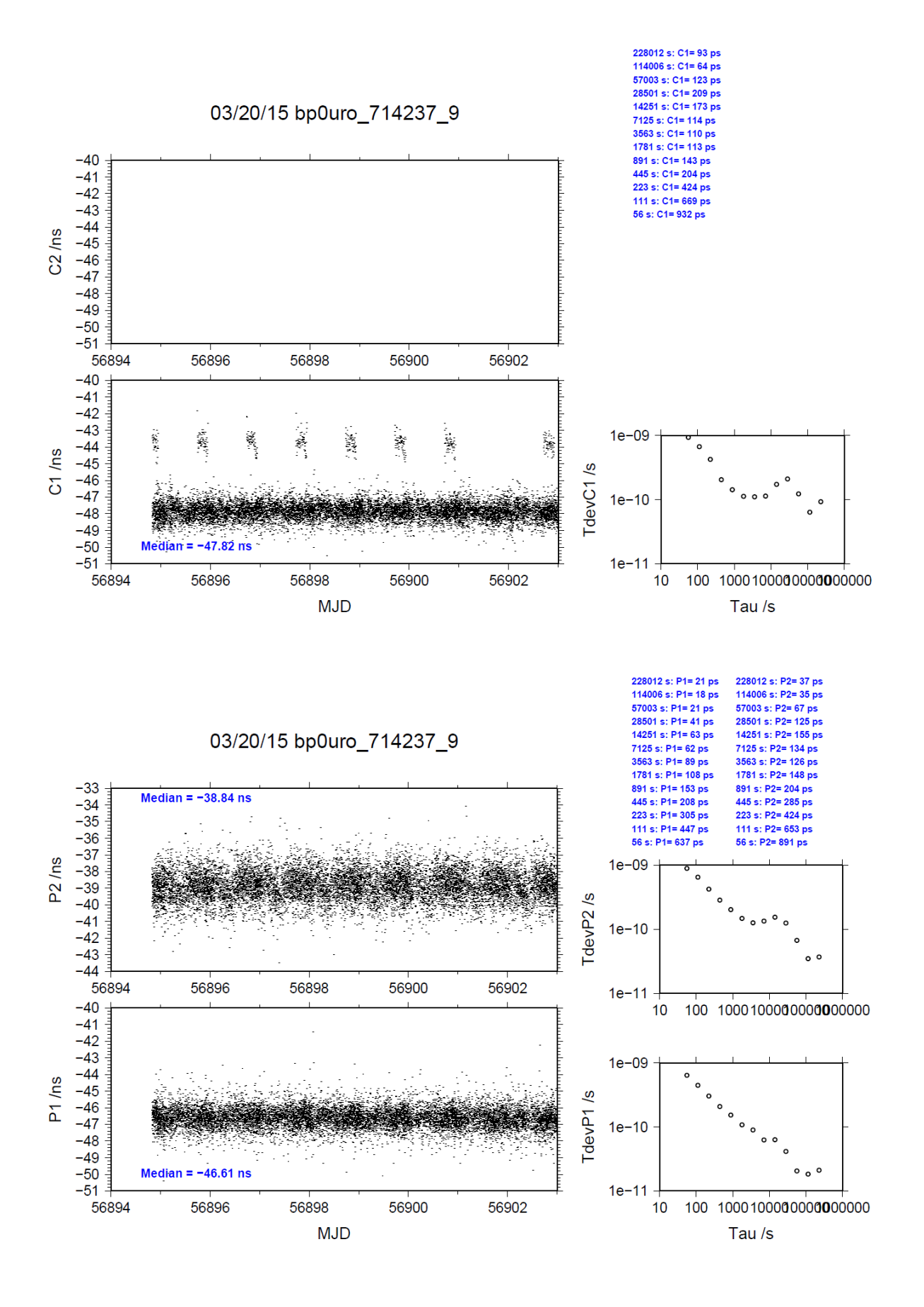

### BP1C-RO\_4

COMPUTATION OF BASELINE

Number of codes to fit baseline and biases  $= 193942$ Computed code bias  $(P1/P2)/m = -65.616 -65.691$ Computed baseline  $(X, Y, Z)/m = -1.664$  0.144 2.165 RMS of residuals  $/m = 0.469$ 

Number of phase differences to fit baseline = 191092 A priori baseline  $(X, Y, Z)/m = -1.664$  0.144 2.165 23411 clock jitters computed out of 23453 intervals AVE jitter  $/ps = 0.1$  RMS jitter  $/ps = 6.0$ 

Iter 1 Large residuals L1= 67 Iter 1 Large residuals  $L2 = 67$ Computed baseline L1  $(X, Y, Z)/m = -0.080 -0.024 -0.104$ RMS of residuals L1 /m =  $0.003$ Computed baseline L2  $(X, Y, Z)/m = -0.097 -0.028 -0.119$ RMS of residuals  $L2/m = 0.004$ 

Iter 2 Large residuals  $L1 = 67$ Iter 2 Large residuals  $L2 = 67$ Computed baseline L1  $(X, Y, Z)/m = -0.080 -0.024 -0.104$ RMS of residuals L1  $/m = 0.003$ Computed baseline L2  $(X, Y, Z)/m = -0.097 -0.028 -0.119$ RMS of residuals  $L2/m = 0.004$ 

Final baseline L1  $(X, Y, Z)/m = -1.743$  0.120 2.060 Final baseline L2  $(X, Y, Z)/m = -1.760$  0.117 2.046

#### COMPUTATION OF CODE DIFFERENCES

Number of code differences = 196074

Global average of individual differences Code #pts, ave/ns, rms/ns C1: 195910 -222.250 1.269 C2: 0-NaN -NaN P1: 193821 -218.637 1.510 P2: 193813 -218.846 1.740

Number of  $300s$  epochs in out file =  $2358$ Code #pts, median/ns, ave/ns, rms/ns C1: 19582 -222.255 -222.261 0.647 C2: 0 0.000-NaN -NaN P1: 19377 -218.633 -218.647 0.871 P2: 19376 -218.805 -218.851 1.128

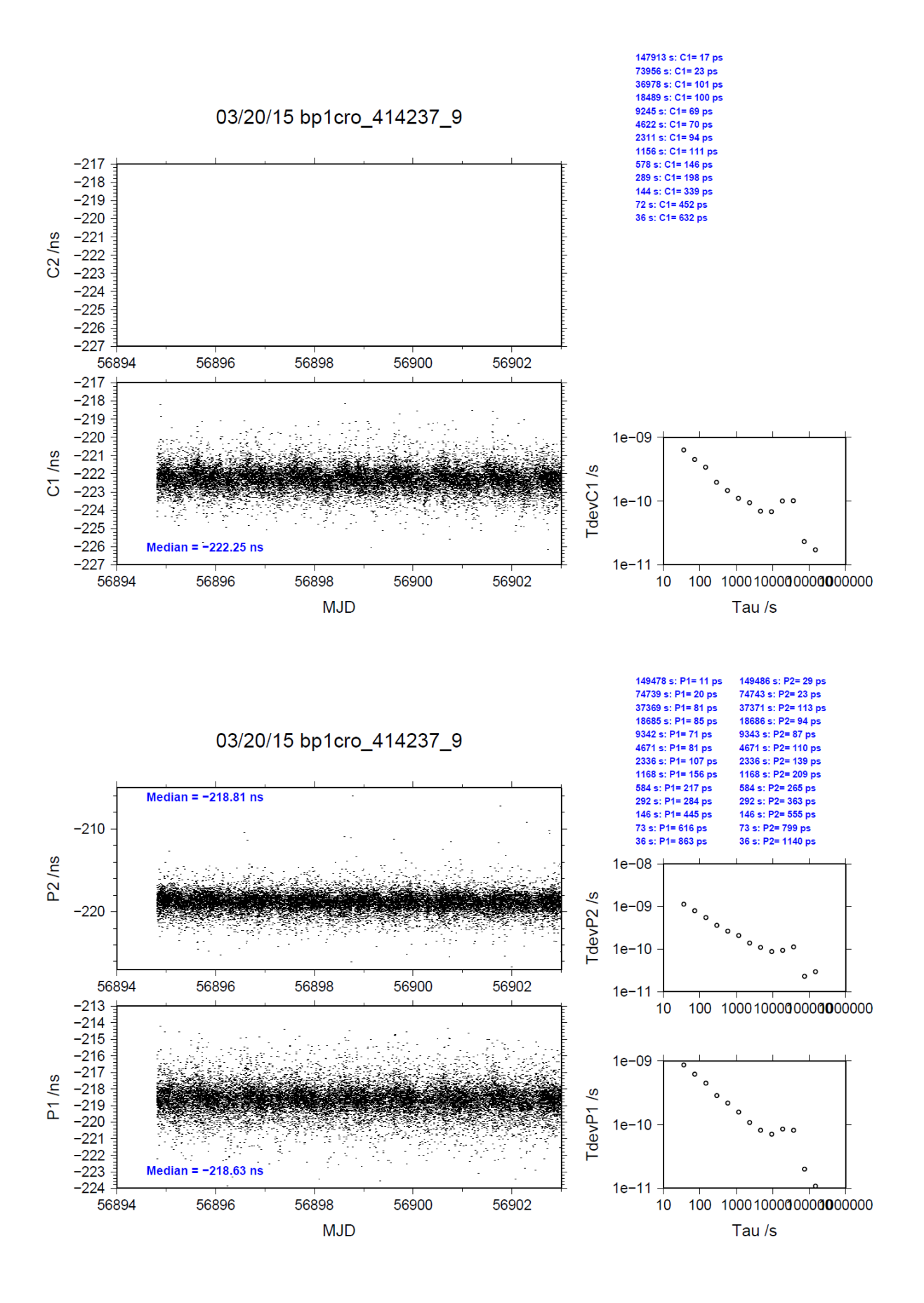

### BP1C-RO\_5

COMPUTATION OF BASELINE

Number of codes to fit baseline and biases  $= 175240$ Computed code bias  $(P1/P2)/m = -6.817 - 4.782$ Computed baseline  $(X, Y, Z)/m = -1.705 - 9.521 - 0.648$ RMS of residuals  $/m = 0.521$ 

Number of phase differences to fit baseline = 139906 A priori baseline  $(X, Y, Z)/m = -1.705 - 9.521 - 0.648$ 19437 clock jitters computed out of 19844 intervals AVE jitter  $/ps = -2.2$  RMS jitter  $/ps = 50.4$ 

Iter 1 Large residuals L1= 796 Iter 1 Large residuals L2= 794 Computed baseline L1  $(X, Y, Z)/m = -0.147$  0.012 -0.145 RMS of residuals L1 /m =  $0.003$ Computed baseline L2  $(X, Y, Z)/m = -0.156$  0.009 -0.150 RMS of residuals  $L2/m = 0.003$ 

Iter 2 Large residuals L1= 796 Iter 2 Large residuals L2= 794 Computed baseline L1  $(X, Y, Z)/m = -0.147$  0.012 -0.146 RMS of residuals L1  $/m = 0.003$ Computed baseline L2  $(X, Y, Z)/m = -0.156$  0.009 -0.151 RMS of residuals  $L2/m = 0.003$ 

Final baseline L1  $(X, Y, Z)/m = -1.853 - 9.510 - 0.794$ Final baseline L2  $(X, Y, Z)/m = -1.862 - 9.512 - 0.799$ 

#### COMPUTATION OF CODE DIFFERENCES

Number of code differences = 175970

Global average of individual differences Code #pts, ave/ns, rms/ns C1: 175848 -22.130 1.299 C2: 0-NaN -NaN P1: 175120 -22.320 1.828 P2: 175114 -15.511 1.923

Number of  $300s$  epochs in out file =  $2355$ Code #pts, median/ns, ave/ns, rms/ns C1: 17564 -22.110 -22.132 0.849 C2: 0 0.000-NaN -NaN P1: 17494 -22.263 -22.324 0.918 P2: 17494 -15.490 -15.522 1.152

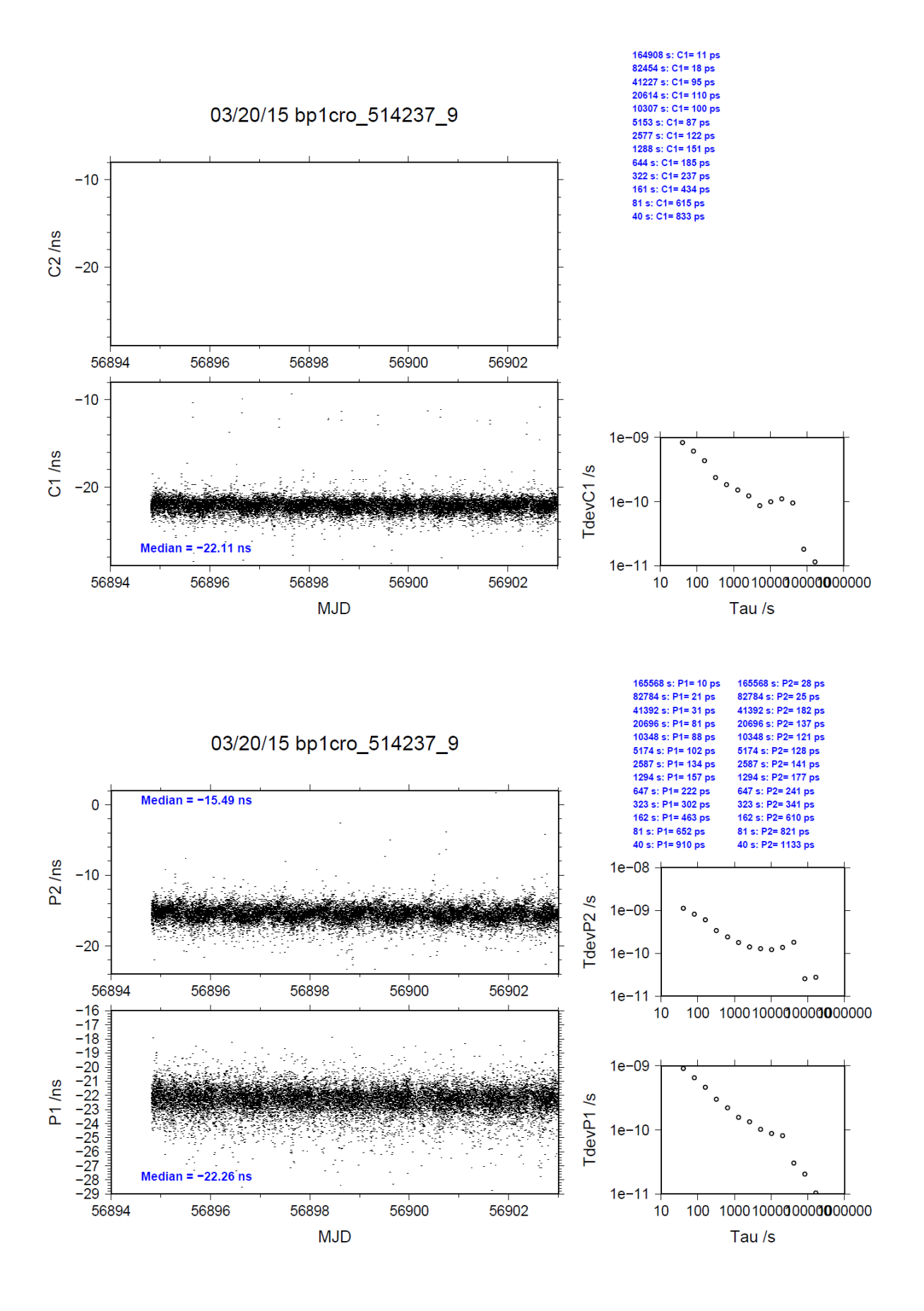
## BP1C-RO\_6

COMPUTATION OF BASELINE

Number of codes to fit baseline and biases  $= 200493$ Computed code bias  $(P1/P2)/m = 22.795$  24.893 Computed baseline  $(X, Y, Z)/m = -1.163 - 9.609 - 1.485$ RMS of residuals  $/m = 0.421$ 

Number of phase differences to fit baseline = 197339 A priori baseline  $(X, Y, Z)/m = -1.163 - 9.609 - 1.485$ 23371 clock jitters computed out of 23400 intervals AVE jitter  $/ps = -0.7$  RMS jitter  $/ps = 8.5$ 

Iter 1 Large residuals L1= 59 Iter 1 Large residuals  $L2 = 60$ Computed baseline L1  $(X, Y, Z)/m = -0.112 - 0.008 -0.096$ RMS of residuals L1 /m =  $0.003$ Computed baseline L2  $(X, Y, Z)/m = -0.120$  0.010 -0.105 RMS of residuals  $L2/m = 0.004$ 

Iter 2 Large residuals L1= 59 Iter 2 Large residuals  $L2 = 60$ Computed baseline L1  $(X, Y, Z)/m = -0.112$  0.008 -0.096 RMS of residuals L1  $/m = 0.003$ Computed baseline L2  $(X, Y, Z)/m = -0.120$  0.010 -0.105 RMS of residuals  $L2/m = 0.004$ 

Final baseline L1  $(X, Y, Z)/m = -1.275 - 9.601 -1.581$ Final baseline L2  $(X, Y, Z)/m = -1.283 - 9.599 - 1.591$ 

### COMPUTATION OF CODE DIFFERENCES

Number of code differences = 202602

Global average of individual differences Code #pts, ave/ns, rms/ns C1: 202327 76.127 1.243 C2: 88206 83.007 1.556 P1: 200342 76.315 1.238 P2: 200263 83.345 1.736

Number of 300s epochs in out file  $= 2358$ Code #pts, median/ns, ave/ns, rms/ns C1: 20214 76.184 76.130 0.710 C2: 8801 83.094 83.009 0.800 P1: 20019 76.370 76.316 0.694 P2: 20011 83.408 83.342 1.146

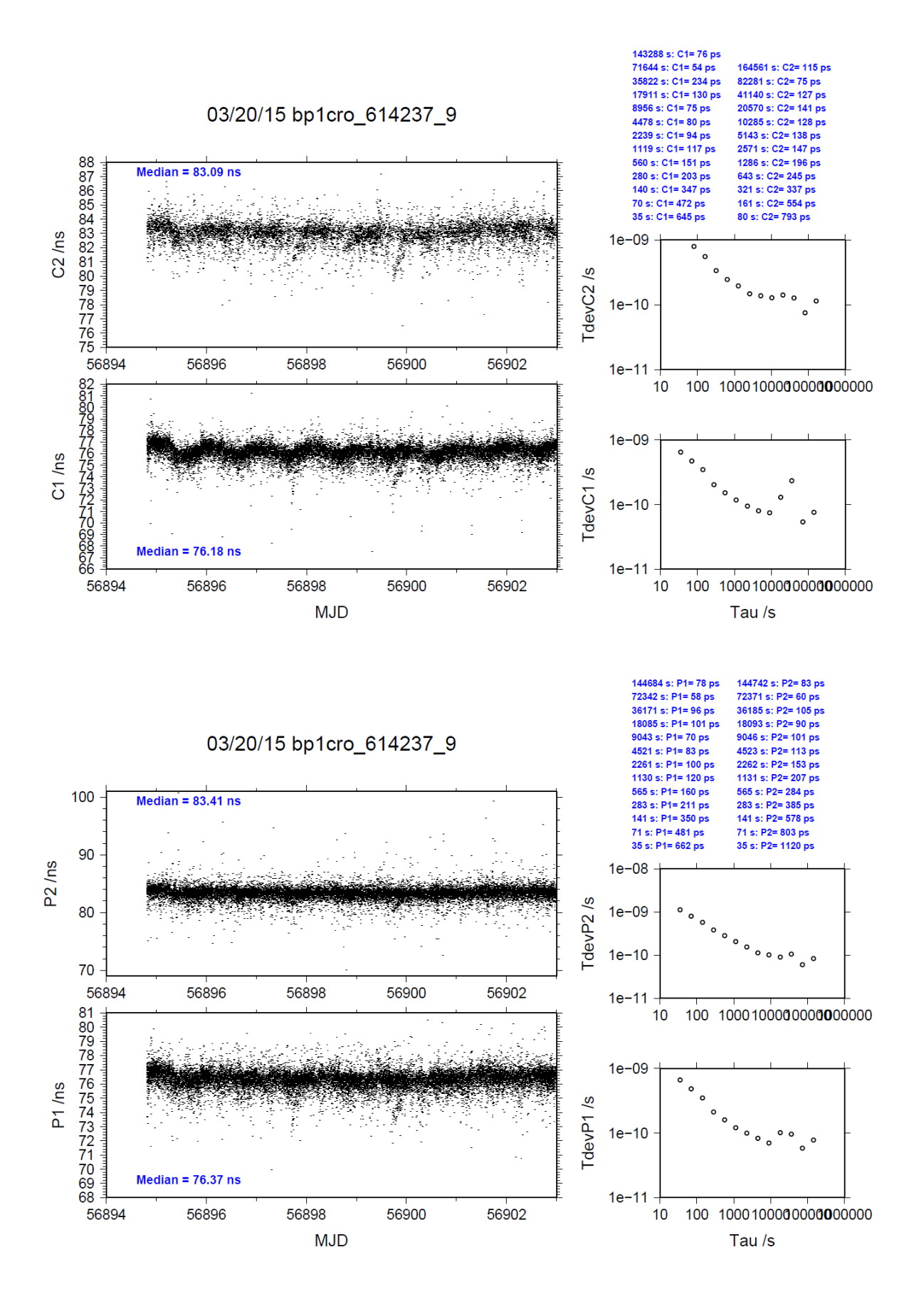

## BP1C-RO\_7

COMPUTATION OF BASELINE

Number of codes to fit baseline and biases  $= 195192$ Computed code bias  $(P1/P2)/m = 3.984$  5.911 Computed baseline  $(X, Y, Z)/m = -1.749 - 9.503 - 0.680$ RMS of residuals  $/m = 0.376$ 

Number of phase differences to fit baseline = 192591 A priori baseline  $(X, Y, Z)/m = -1.749 - 9.503 - 0.680$ 23413 clock jitters computed out of 23445 intervals AVE jitter  $/ps = 0.2$  RMS jitter  $/ps = 5.9$ 

Iter 1 Large residuals L1= 54 Iter 1 Large residuals L2= 56 Computed baseline L1  $(X, Y, Z)/m = -0.090 -0.008 -0.101$ RMS of residuals  $L1/m = 0.002$ Computed baseline L2  $(X, Y, Z)/m = -0.096 -0.006 -0.110$ RMS of residuals L2  $/m = 0.004$ 

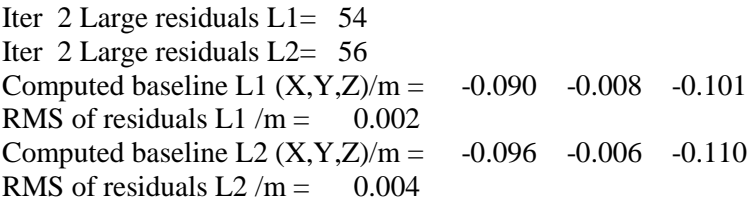

Final baseline L1  $(X, Y, Z)/m = -1.839 - 9.511 - 0.781$ Final baseline L2  $(X, Y, Z)/m = -1.845 - 9.509 - 0.790$ 

### COMPUTATION OF CODE DIFFERENCES

Number of code differences = 196720

Global average of individual differences Code #pts, ave/ns, rms/ns C1: 196399 12.018 1.105 C2: 81829 17.373 1.511 P1: 195055 13.537 1.151 P2: 195009 19.990 1.510

Number of 300s epochs in out file  $= 2358$ Code #pts, median/ns, ave/ns, rms/ns C1: 19621 12.065 12.022 0.570 C2: 8177 17.391 17.367 0.826 P1: 19487 13.598 13.544 0.634 P2: 19483 20.037 19.990 1.026

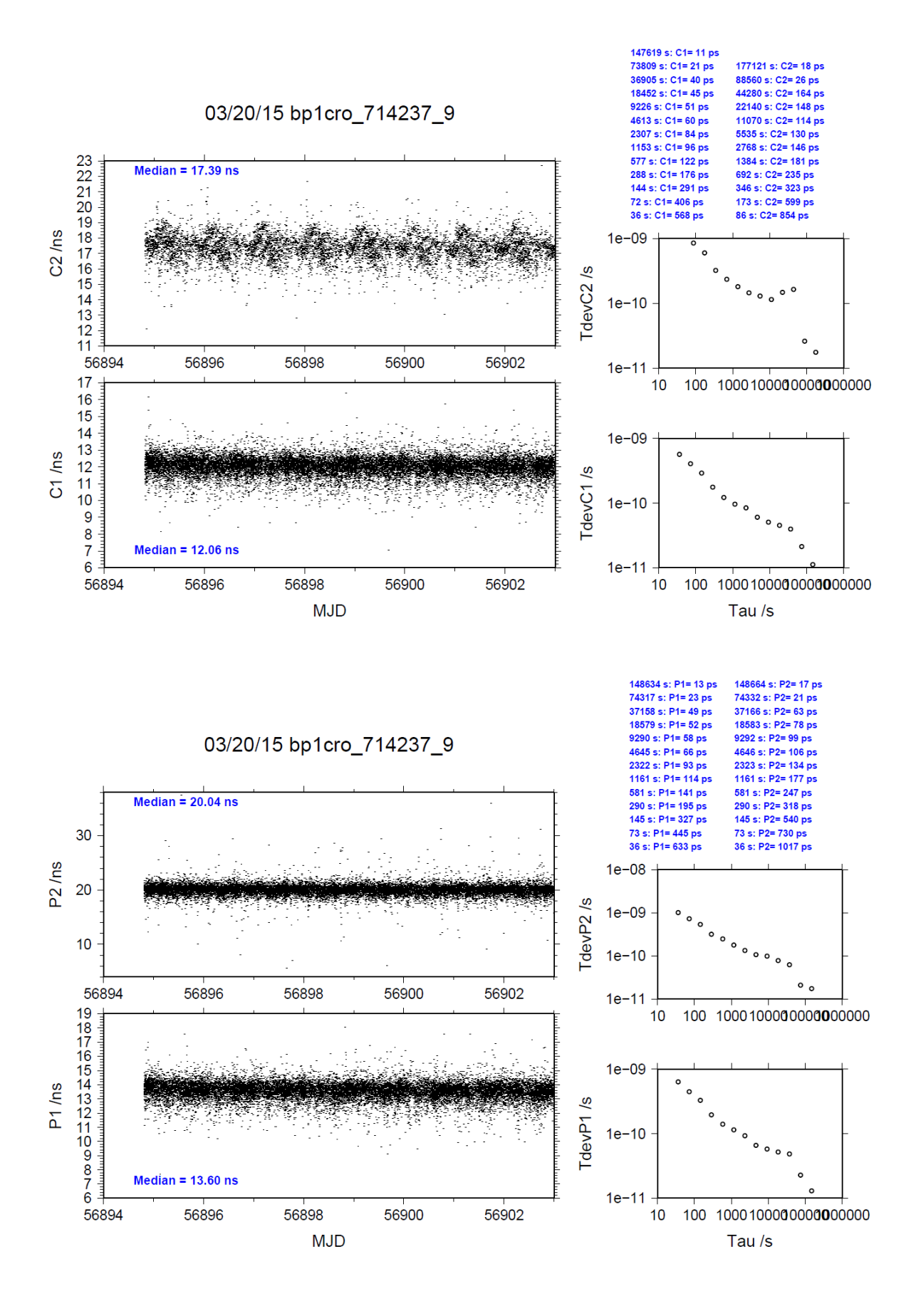

REFDLY = *X*<sup>P</sup> = 52.6 ns (BP1R+C166+BP1I+C153)

# **2.14/ BIPM (14255)**

Period

MJD 56912 to 56916

## Delays

All measurements at BIPM carried out by L. Tisserand.

Equipment used to measure internal delay of local receiver is a time interval counter (TIC), model SR620, maker Stanford Research Systems, s/n: 4680, with measurement uncertainty typically less than 0.5 ns (using external reference frequency as timebase).

Equipment used to measure internal delay of traveling receivers is a time interval counter (TIC), model SR620, maker Stanford Research Systems, s/n: 5482, with measurement uncertainty typically less than 0.5 ns (using external reference frequency as timebase).

## BP0R:

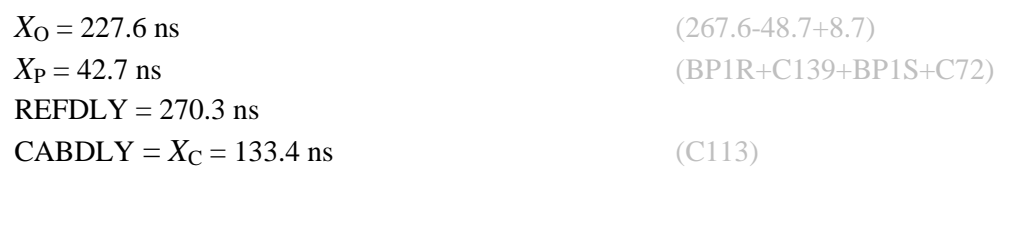

# BP0U:

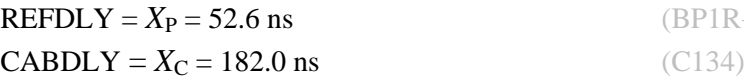

# BP1C:

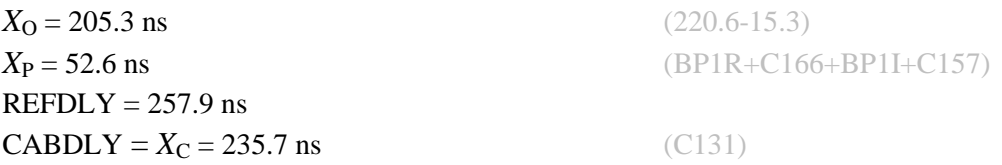

Setup at the BIPM

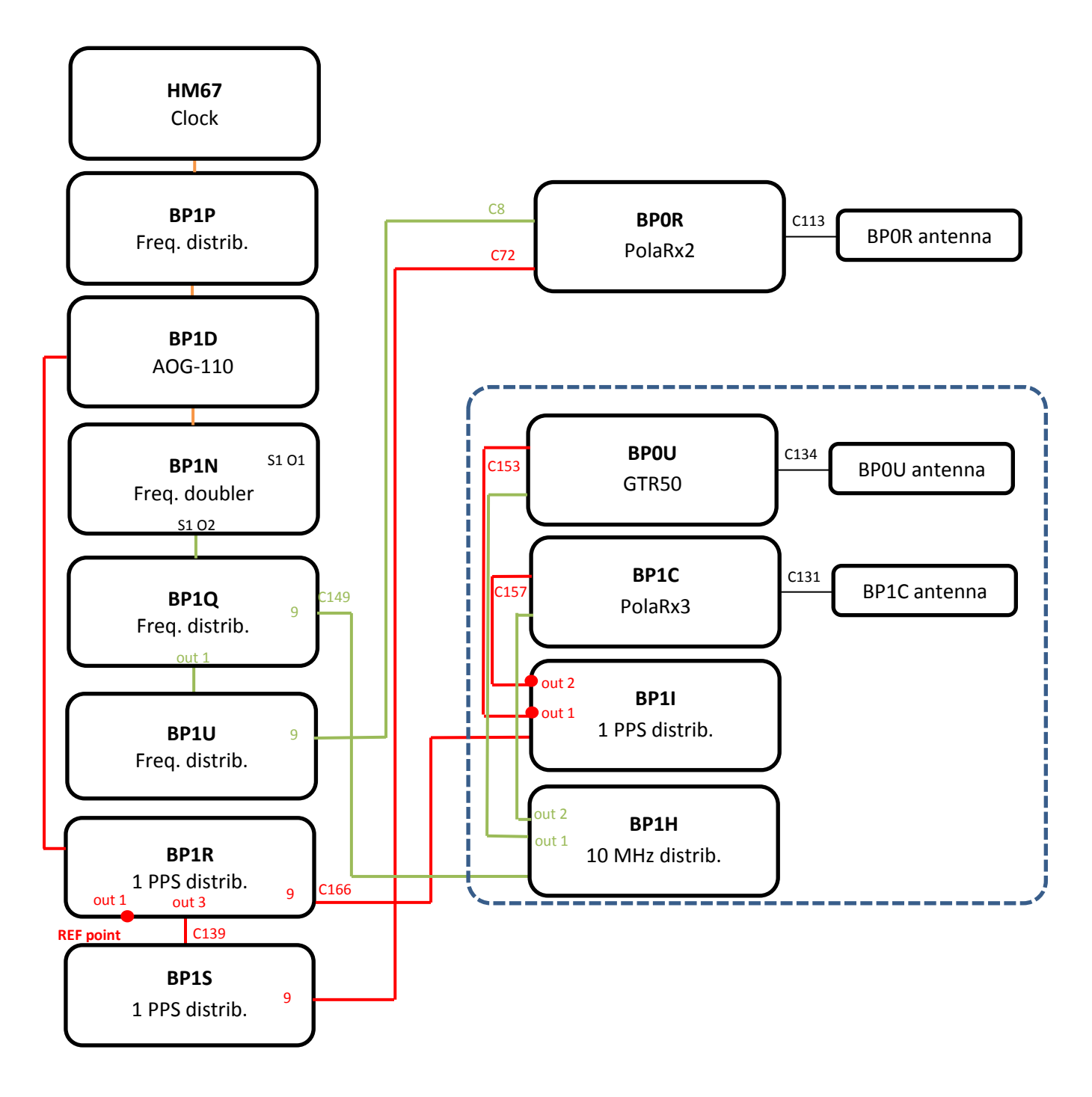

#### BP0U-BP0R

COMPUTATION OF BASELINE

Number of codes to fit baseline and biases = 44275 Computed code bias  $(P1/P2)/m = -27.780 - 26.747$ Computed baseline  $(X, Y, Z)/m = -5.279 -0.765 - 4.339$ RMS of residuals  $/m = 0.670$ 

Number of phase differences to fit baseline = 39789 A priori baseline  $(X, Y, Z)/m = -5.279 - 0.765 - 4.339$  8767 clock jitters computed out of 8835 intervals AVE jitter /ps =  $-0.4$  RMS jitter /ps = 37.1

Iter 1 Large residuals  $L1 = 0$ Iter 1 Large residuals L2= 0 Computed baseline L1  $(X, Y, Z)/m = 0.112$  0.027 0.153 RMS of residuals L1  $/m = 0.004$ Computed baseline L2  $(X, Y, Z)/m = 0.128$  0.025 0.167 RMS of residuals  $L2/m = 0.004$ 

Final baseline L1  $(X, Y, Z)/m = -5.166 - 0.738 - 4.491$ Final baseline L2  $(X, Y, Z)/m = -5.151 -0.740 - 4.506$ 

#### COMPUTATION OF CODE DIFFERENCES

Number of code differences  $= 44390$ 

Global average of individual differences Code #pts, ave/ns, rms/ns C1: 44345 -96.322 1.474 C2: 0-NaN -NaN P1: 44229 -93.139 2.302 P2: 44229 -89.740 2.539

Number of 300s epochs in out file  $= 947$ Code #pts, median/ns, ave/ns, rms/ns C1: 4440 -96.321 -96.324 0.833 C2: 0 0.000-NaN -NaN P1: 4433 -93.200 -93.179 1.171 P2: 4433 -89.716 -89.718 1.429

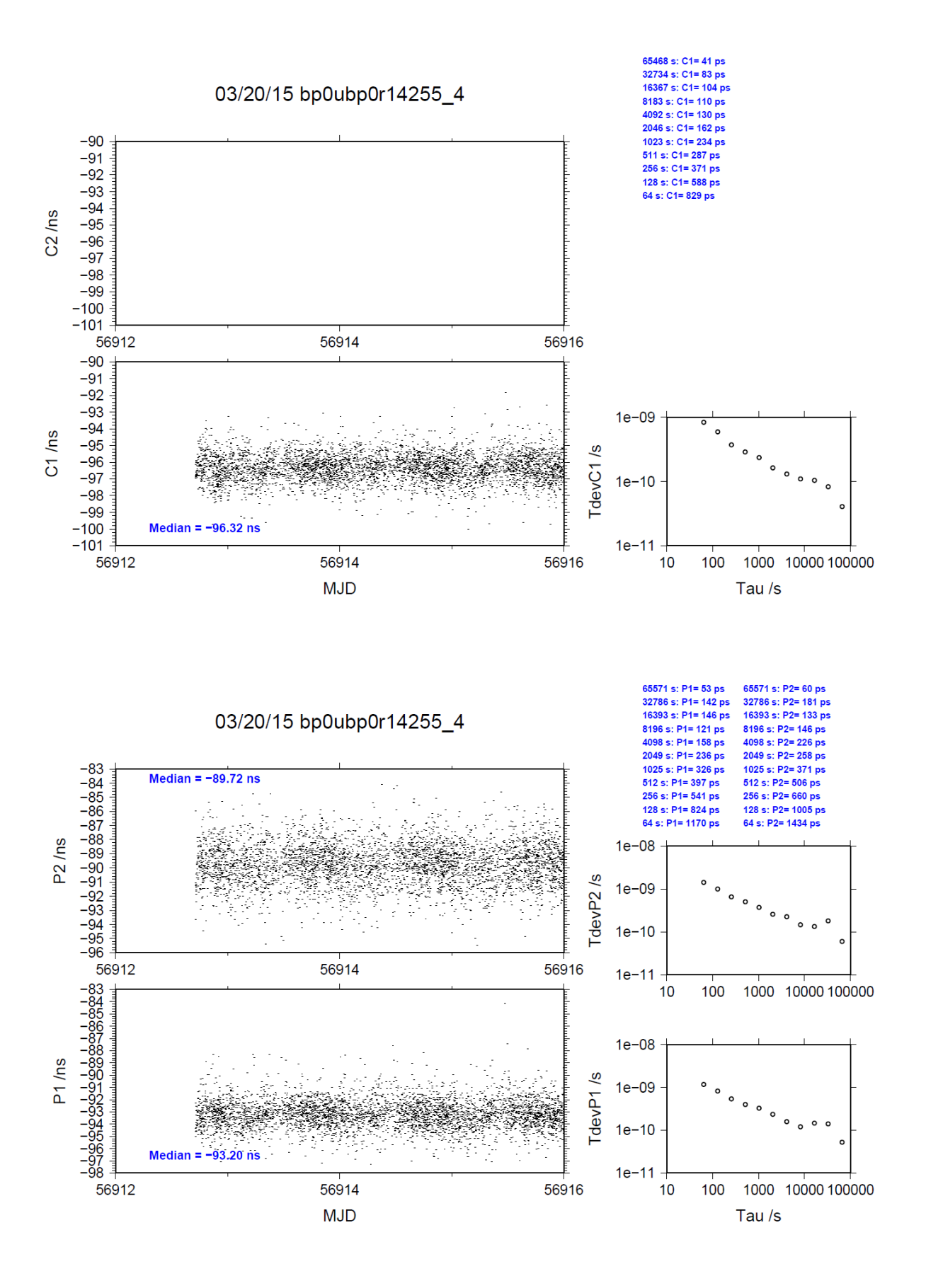

## BP1C-BP0R

COMPUTATION OF BASELINE

Number of codes to fit baseline and biases  $= 60154$ Computed code bias  $(P1/P2)/m = -16.329 -15.678$ Computed baseline  $(X, Y, Z)/m = -4.432 - 0.728 - 3.839$ RMS of residuals  $/m = 0.637$ 

Number of phase differences to fit baseline = 59141 A priori baseline  $(X, Y, Z)/m = -4.432 - 0.728$  3.839 9485 clock jitters computed out of 9485 intervals AVE jitter  $/ps = 0.3$  RMS jitter  $/ps = 5.6$ 

Iter 1 Large residuals  $L1 = 0$ Iter 1 Large residuals L2= 3 Computed baseline L1  $(X, Y, Z)/m = -0.020$  0.023 -0.020 RMS of residuals L1  $/m = 0.004$ Computed baseline L2  $(X, Y, Z)/m = -0.025$  0.031 -0.019 RMS of residuals  $L2/m = 0.005$ 

Iter 2 Large residuals  $L1 = 0$ Iter 2 Large residuals L2= 3 Computed baseline L1  $(X, Y, Z)/m = -0.020$  0.023 -0.020 RMS of residuals L1  $/m = 0.004$ Computed baseline L2  $(X, Y, Z)/m = -0.025$  0.031 -0.019 RMS of residuals  $L2/m = 0.005$ 

Final baseline L1  $(X, Y, Z)/m = -4.452 -0.704 - 3.820$ Final baseline L2  $(X, Y, Z)/m = -4.458 -0.697$  3.820

### COMPUTATION OF CODE DIFFERENCES

Number of code differences = 61848

Global average of individual differences Code #pts, ave/ns, rms/ns C1: 61668 -57.900 1.868  $C2: 0-NaN$  -NaN P1: 60111 -54.410 2.295 P2: 60071 -52.234 2.652

Number of  $300s$  epochs in out file =  $949$ Code #pts, median/ns, ave/ns, rms/ns C1: 6134 -57.907 -57.908 1.018 C2: 0 0.000-NaN -NaN P1: 6005 -54.455 -54.438 1.226 P2: 5999 -52.223 -52.243 1.546

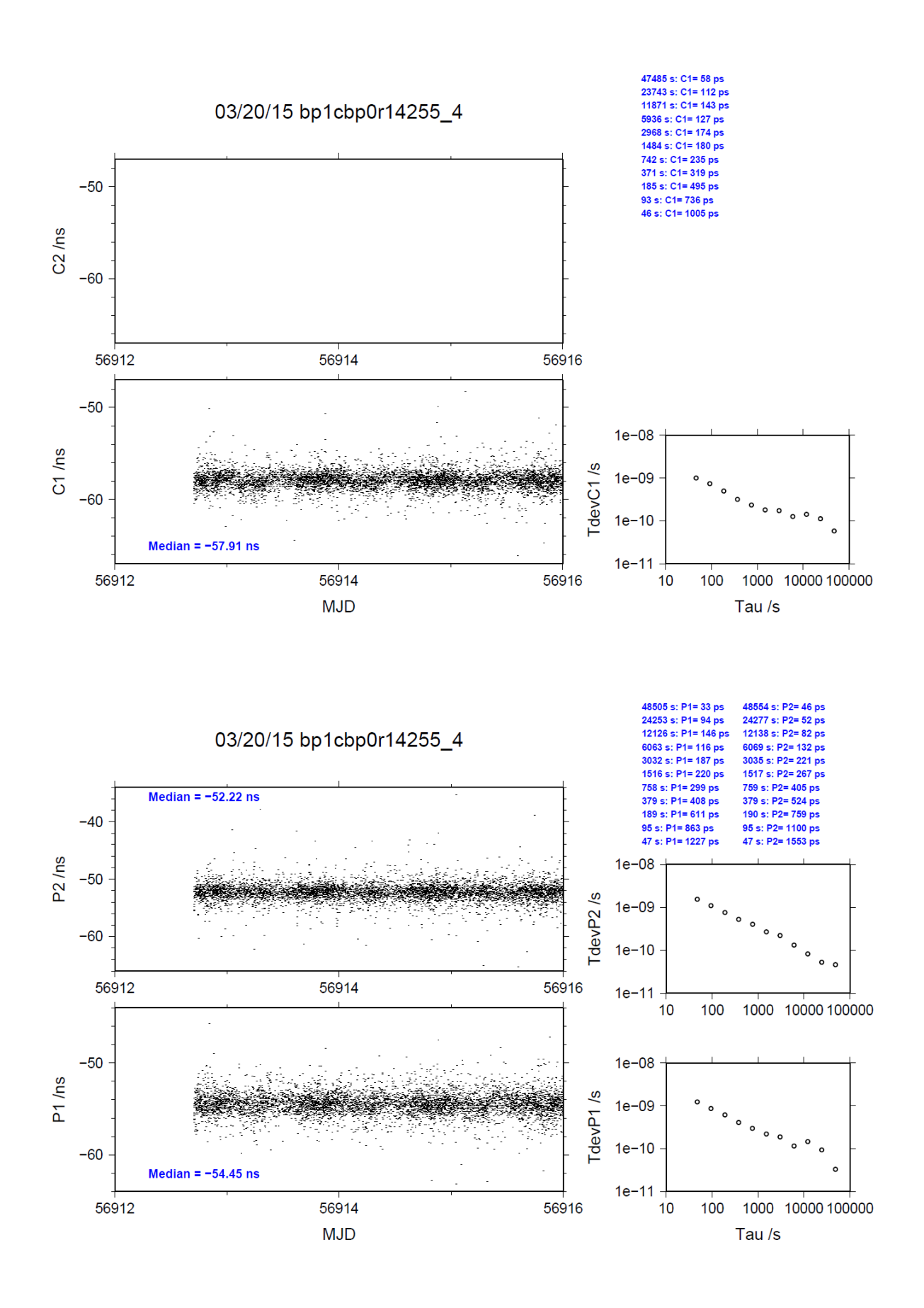